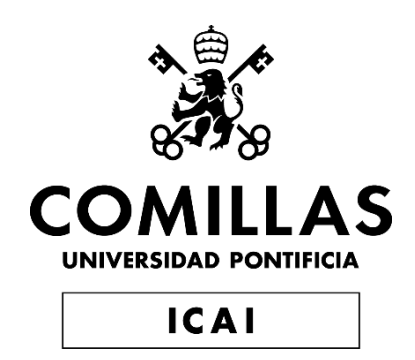

# GRADO EN TECNOLOGIAS INDUSTRIALES ESCUELA TÉCNICA SUPERIOR DE INGIENERIA (ICAI) TRABAJO DE FIN DE GRADO

# **CÁLCULO Y DIMENSIONADO DE UNA INSTALACIÓN POTABILIZADORA DE AGUA EN LA PROVINCIA DE ALBACETE ABASTECIDA POR ENERGÍA SOLAR.**

**Autor del proyecto: Martínez Rivera, Celia.**

Directores del proyecto: Cledera Castro, María del Mar ; Morales Polo,Carlos. Entidad colaboradora: ICAI- Universidad Pontificia comillas.

Agosto 2019

### **AUTORIZACIÓN PARA LA DIGITALIZACIÓN, DEPÓSITO Y DIVULGACIÓN EN RED DE PROYECTOS FIN DE GRADO, FIN DE MÁSTER, TESINAS O MEMORIAS DE BACHILLERATO**

### *1º. Declaración de la autoría y acreditación de la misma.*

El autor Dña. Celia Martínez Rivera DECLARA ser el titular de los derechos de propiedad intelectual de la obra: " *Cálculo y dimensionado de una potabilizadora de agua en la provincia de Albacete abastecida por energía solar*", que ésta es una obra original, y que ostenta la condición de autor en el sentido que otorga la Ley de Propiedad Intelectual.

### *2º. Objeto y fines de la cesión.*

Con el fin de dar la máxima difusión a la obra citada a través del Repositorio institucional de la Universidad, el autor **CEDE** a la Universidad Pontificia Comillas, de forma gratuita y no exclusiva, por el máximo plazo legal y con ámbito universal, los derechos de digitalización, de archivo, de reproducción, de distribución y de comunicación pública, incluido el derecho de puesta a disposición electrónica, tal y como se describen en la Ley de Propiedad Intelectual. El derecho de transformación se cede a los únicos efectos de lo dispuesto en la letra a) del apartado siguiente.

### *3º. Condiciones de la cesión y acceso*

Sin perjuicio de la titularidad de la obra, que sigue correspondiendo a su autor, la cesión de derechos contemplada en esta licencia habilita para:

- a) Transformarla con el fin de adaptarla a cualquier tecnología que permita incorporarla a internet y hacerla accesible; incorporar metadatos para realizar el registro de la obra e incorporar "marcas de agua" o cualquier otro sistema de seguridad o de protección.
- b) Reproducirla en un soporte digital para su incorporación a una base de datos electrónica, incluyendo el derecho de reproducir y almacenar la obra en servidores, a los efectos de garantizar su seguridad, conservación y preservar el formato.
- c) Comunicarla, por defecto, a través de un archivo institucional abierto, accesible de modo libre y gratuito a través de internet.
- d) Cualquier otra forma de acceso (restringido, embargado, cerrado) deberá solicitarse expresamente y obedecer a causas justificadas.
- e) Asignar por defecto a estos trabajos una licencia Creative Commons.
- f) Asignar por defecto a estos trabajos un HANDLE (URL *persistente)*.

### *4º. Derechos del autor.*

El autor, en tanto que titular de una obra tiene derecho a:

- a) Que la Universidad identifique claramente su nombre como autor de la misma
- b) Comunicar y dar publicidad a la obra en la versión que ceda y en otras posteriores a través de cualquier medio.
- c) Solicitar la retirada de la obra del repositorio por causa justificada.
- d) Recibir notificación fehaciente de cualquier reclamación que puedan formular terceras personas en relación con la obra y, en particular, de reclamaciones relativas a los derechos de propiedad intelectual sobre ella.

### *5º. Deberes del autor.*

El autor se compromete a:

- a) Garantizar que el compromiso que adquiere mediante el presente escrito no infringe ningún derecho de terceros, ya sean de propiedad industrial, intelectual o cualquier otro.
- b) Garantizar que el contenido de las obras no atenta contra los derechos al honor, a la intimidad y a la imagen de terceros.
- c) Asumir toda reclamación o responsabilidad, incluyendo las indemnizaciones por daños, que pudieran ejercitarse contra la Universidad por terceros que vieran infringidos sus derechos e intereses a causa de la cesión.

d) Asumir la responsabilidad en el caso de que las instituciones fueran condenadas por infracción de derechos derivada de las obras objeto de la cesión.

### *6º. Fines y funcionamiento del Repositorio Institucional.*

La obra se pondrá a disposición de los usuarios para que hagan de ella un uso justo y respetuoso con los derechos del autor, según lo permitido por la legislación aplicable, y con fines de estudio, investigación, o cualquier otro fin lícito. Con dicha finalidad, la Universidad asume los siguientes deberes y se reserva las siguientes facultades:

- $\triangleright$  La Universidad informará a los usuarios del archivo sobre los usos permitidos, y no garantiza ni asume responsabilidad alguna por otras formas en que los usuarios hagan un uso posterior de las obras no conforme con la legislación vigente. El uso posterior, más allá de la copia privada, requerirá que se cite la fuente y se reconozca la autoría, que no se obtenga beneficio comercial, y que no se realicen obras derivadas.
- ➢ La Universidad no revisará el contenido de las obras, que en todo caso permanecerá bajo la responsabilidad exclusive del autor y no estará obligada a ejercitar acciones legales en nombre del autor en el supuesto de infracciones a derechos de propiedad intelectual derivados del depósito y archivo de las obras. El autor renuncia a cualquier reclamación frente a la Universidad por las formas no ajustadas a la legislación vigente en que los usuarios hagan uso de las obras.
- ➢ La Universidad adoptará las medidas necesarias para la preservación de la obra en un futuro.
- ➢ La Universidad se reserva la facultad de retirar la obra, previa notificación al autor, en supuestos suficientemente justificados, o en caso de reclamaciones de terceros.

Madrid, a 29 de Agosto de 2019

**ACEPTA**

Fdo: Celia Martínez Rivera.

Motivos para solicitar el acceso restringido, cerrado o embargado del trabajo en el Repositorio Institucional:

Declaro, bajo mi responsabilidad, que el Proyecto presentado con el título: *CÁLCULO Y DIMENSIONADO DE UNA INSTALACIÓN POTABILIZADORA DE AGUA EN LA PROVINCIA DE ALBACETE ABASTECIDA POR ENERGÍA SOLAR*

en la ETS de Ingeniería - ICAI de la Universidad Pontificia Comillas en el

curso académico 2018/2019 es de mi autoría, original e inédito y

no ha sido presentado con anterioridad a otros efectos. El Proyecto no es plagio de otro, ni total ni parcialmente y la información que ha sido tomada

de otros documentos está debidamente referenciada.

Fdo.: Celia Martínez Rivera Fecha: 29/08/ 2019

Autorizada la entrega del proyecto

EL DIRECTOR DEL PROYECTO

Maria del Mar Cledera Castro Fecha: 2019.08.29 08:39:09 +02'00'

Firmado digitalmente por

Fdo.: Fecha: 29 /08 / 2019

Firmado digitalmente por Carlos Morales Polo Fecha: 2019.08.29 09:53:22 +02'00'

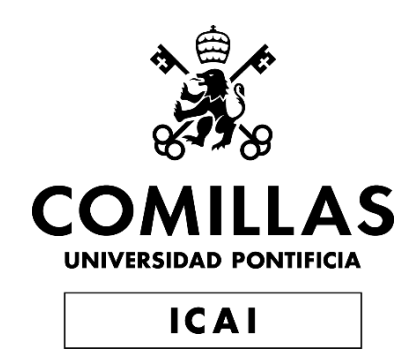

# GRADO EN TECNOLOGIAS INDUSTRIALES ESCUELA TÉCNICA SUPERIOR DE INGIENERIA (ICAI)

# **RESUMEN DEL PROYECTO**

# **CÁLCULO Y DIMENSIONADO DE UNA INSTALACIÓN POTABILIZADORA DE AGUA EN LA PROVINCIA DE ALBACETE ABASTECIDA POR ENERGÍA SOLAR.**

**Autor del proyecto: Martínez Rivera, Celia.**

Directores del proyecto: Cledera Castro, María del Mar ; Morales Polo,Carlos. Entidad colaboradora: ICAI- Universidad Pontificia comillas.

Fecha: 29 de Agosto del 2019

### INTRODUCCION

El agua es un elemento fundamental para la supervivencia del ser humano. A lo largo de los años, desde la prehistoria hasta ahora siglo XXI, se ha considerado un recurso fundamental para la vida. Antiguamente las tribus buscaban asentarse en zonas geográficamente estratégicas para tener un acceso rápido y directo a este recurso. Gracias a que es una fuente natural, puede obtenerse tanto de aguas superficiales como de aguas subterráneas, sin embargo la naturaleza también tiene defectos lo cual deriva en aguas posiblemente contaminadas con elementos nocivos tanto físicos como químicos.

En otra época esto ya era un motivo de investigación, y a pesar de que ya se desarrollaban tácticas como el reposo para obtener la suspensión de los elementos de mayor tamaño, se llego a la conclusión de que en numerosas ocasiones estos elementos nocivos podían llegar hasta causar enfermedades las cuales eran perjudiciales para la salud.

Estas tácticas se han ido mejorando conforme han pasado los años hasta que en el año 1854 John Gibb desarrolló la primera estación potabilizadora conocida, en la cual se desarrollaban los tratamientos necesarios para que el agua fuese ingerida por los consumidores sin riesgo de intoxicación.

A partir de este logro establecieron una serie de reglas que se recogen en el **Real Decreto 140/2003** en el cual se habla de las aguas de consumo humano y se recogen los indicadores para determinar la calidad del agua.

El objetivo de este proyecto es conseguir abastecer pequeñas ciudades o pueblos en los que haya peor calidad de agua y mejorarla notablemente aumentando así la calidad de la vida de sus habitantes. En este proyecto se ha elegido la ciudad de Hellín, provincia de Albacete y tiene como fuente de abastecimiento el acuífero de Conejeros-Albatana, en

5

cual según los datos recogidos en el año 2017 se le ha reconocido como una fuente con altos contaminantes en su agua subterránea.

Por último, además de explorar la actividad realizada en la potabilización del agua también se llevara a cabo el estudio de un sistema eléctrico para el abastecimiento de toda la planta. Con esto, el objetivo del proyecto es poder suministrar la energía necesaria para mover toda la estación. Esta energía queremos que proceda de una fuente natural como es el sol a través del uso de paneles solares fotovoltaicos y de una serie de componentes como son baterías; paneles fotovoltaicos para una segura captación ; el regulador cuya misión es el control de la carga de batería y por último, el convertidor de corriente continua a corriente alterna.

# METODOLOGÍA

La técnica empleada hoy en día es hacer un análisis de los indicadores del agua, para determinar su calidad y decidir a que tratamientos debe estar sometido. La calidad del agua puede ser:

- A1: Requiere de un tratamiento físico simple y desinfección al final el proceso.
- A2 : Requiere de un tratamiento físico normal , tratamiento químico y desinfección al final del proceso.
- A3 : Requiere un tratamiento físico y químico intensivos, afino y desinfección.

Dichos tratamientos están establecidos en la norma y son los siguientes:

- Pretratamiento: se trata de un tratamiento que consiste en eliminar los sólidos de mayor tamaño, como podrían ser las ramas de los árboles.
- Tratamiento estándar: consiste en una etapa más exhaustiva en la que se suprimen los elementos que físicamente son complejos de eliminar .

• Tratamiento específico: es una etapa en la que se hace uso de soluciones

químicamente fuertes para la eliminación de los contaminantes más resistentes.

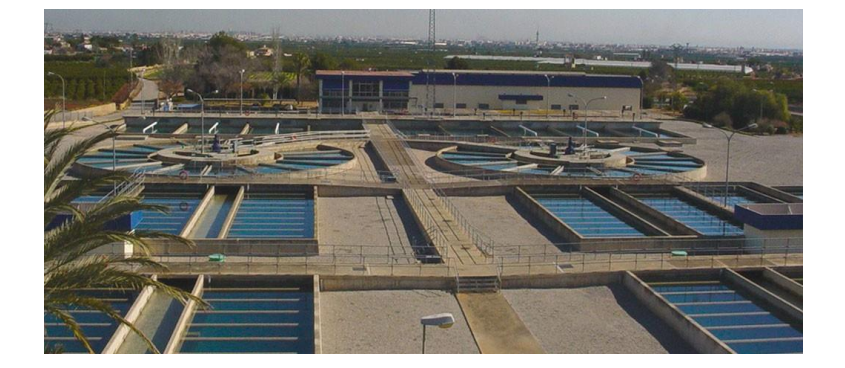

*Figura 1: aspecto de una planta potabilizadora general*

Una vez finalizada la parte de potabilización del agua se hará un profundo estudio para la optimización de la energía solar que se puede llegar a obtener de los paneles fotovoltaicos. Se analizará las horas de pico solares en la zona de Albacete y con la potencia resultante de los paneles escogidos, se calculará la potencia que son capaces de dar para abastecer la planta. Ante la falta de sol, lo cual supondría la parada de la estación, disponemos de baterías que han acumulado energía para emplearla los días poco soleados. También disponemos de un convertidor de corriente continua a corriente alterna. El objetivo de este convertidor es transformar la energía captada por los paneles en corriente apta para todos los elementos eléctricos de la planta.

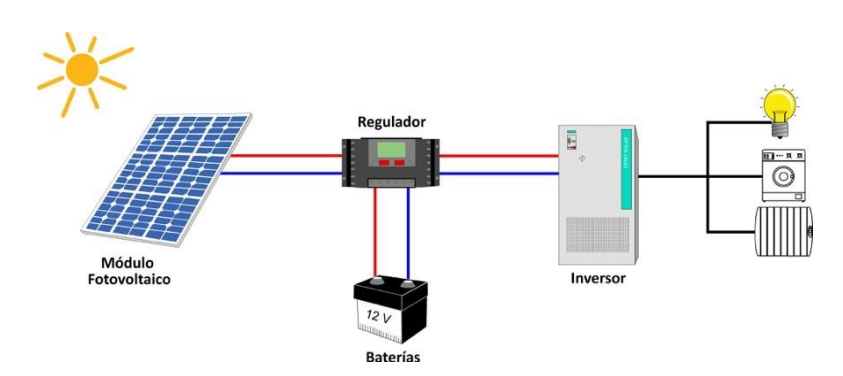

*Figura 2: proceso de captación de energía solar y transformación a energía eléctrica*

# RESULTADOS

Como se ha indicado en la metodología es necesario fijarse en la norma. A continuación describo un resumen de los indicadores que se establecen en el **Real Decreto 140/2003**:

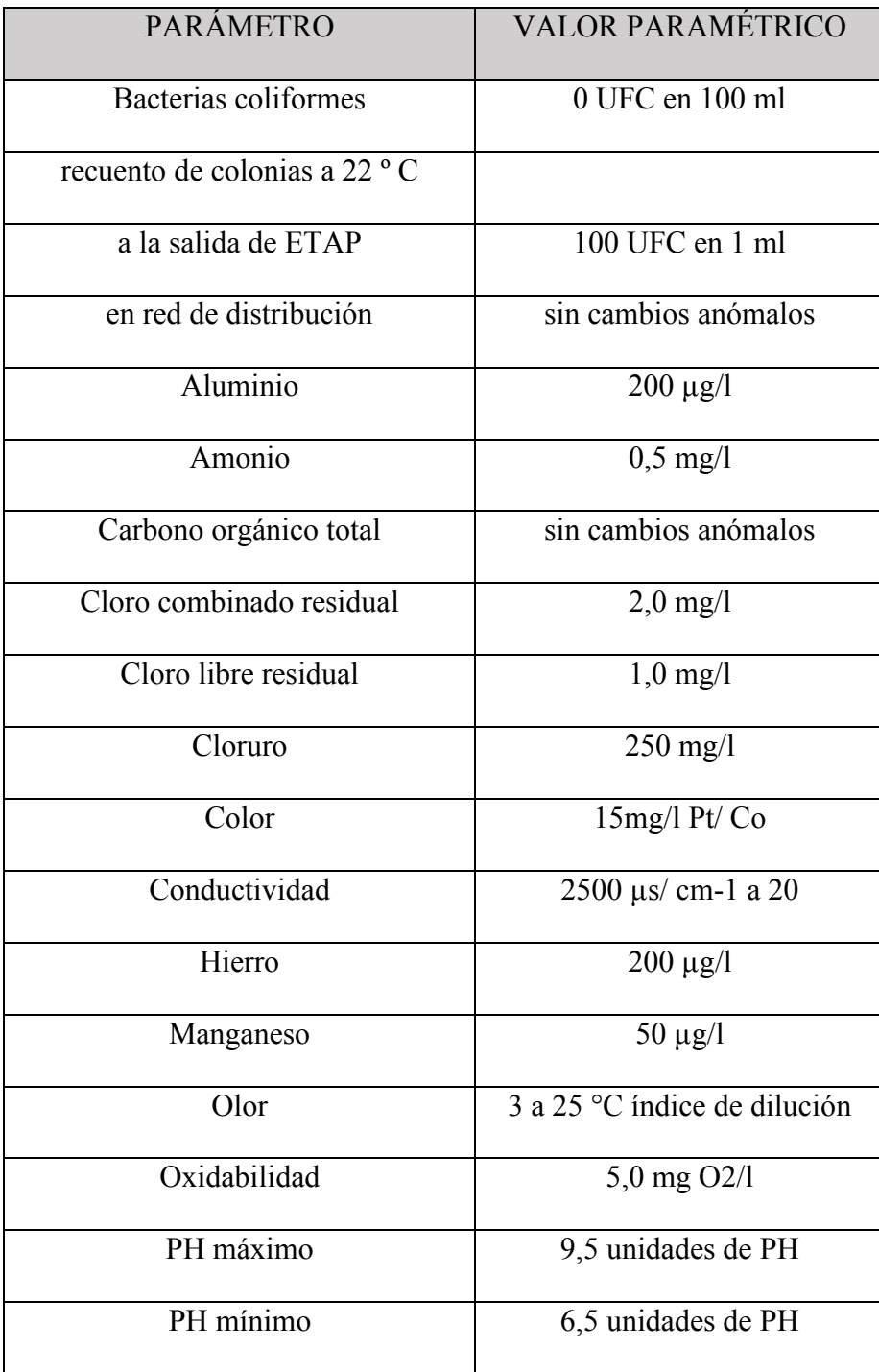

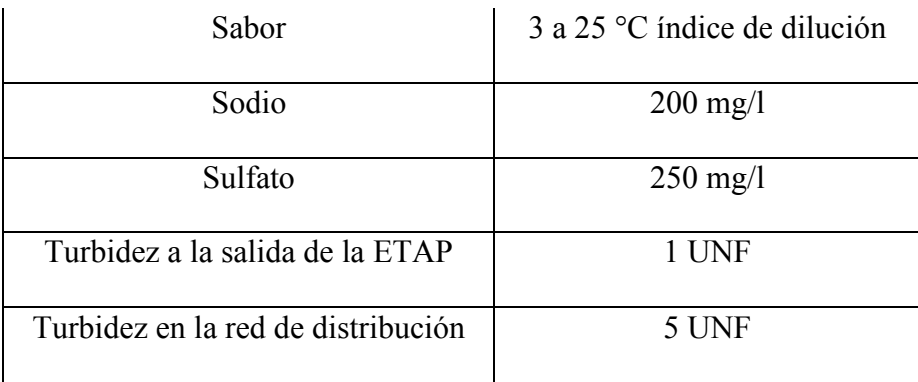

En el caso de que sobrepase cualquiera de estos límites se reconocerá como una calidad

A1, A2 o A3 y se escogerán los tratamientos pertinentes.

El agua de este acuífero fue analizada en 2017 y se obtuvieron los resultados que se presentan en la siguiente tabla:

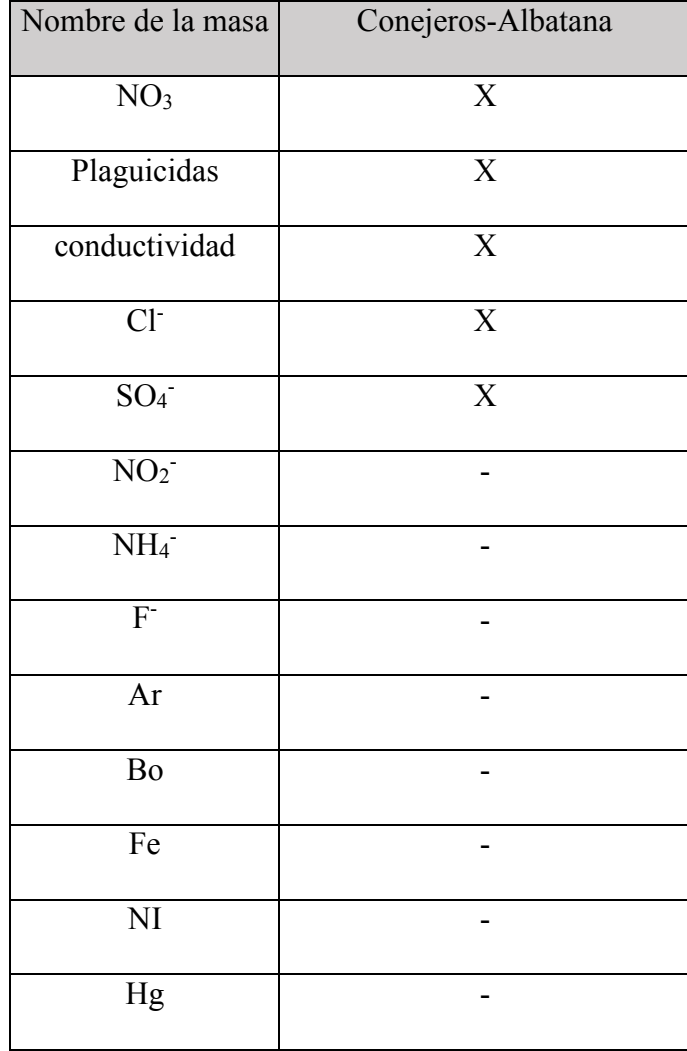

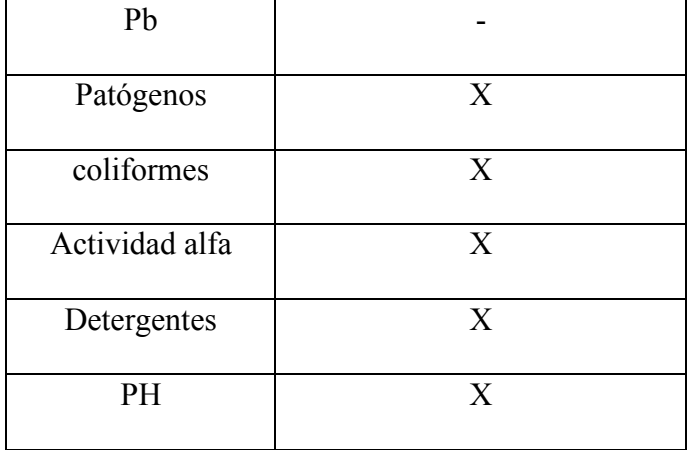

En la tabla están indicados con una cruz los que sobrepasan el límite permitido y que hay que tratarlos, ya que en ocasiones el alto contenido de cualquiera de estos elementos podría llegar a ser perjudicial para la salud.

## **CONCLUSIONES**

Observando los resultados obtenidos se puede ver que el agua captada es de tipo A2 por lo cual sería necesario un tratamiento estándar y una desinfección a base de cloro para eliminar los patógenos más resistentes que pueden estar presentes en el agua. En cuanto a la presencia de nitratos, plaguicidas, sulfatos y partículas alfa serán eliminados en la etapa de CFD (coagulación-floculación-decantación). Esta etapa es habitual en el tratamiento estándar y trata las sustancias que no han podido ser eliminadas en el pretratamiento.

En primer lugar, en la coagulación se mezcla el agua con un coagulante, que dependiendo del objetivo los reactivos utilizados son: cloruro férrico, sulfato de aluminio y permanganato de potasio, para la aglomeración de partículas. En segundo lugar en la floculación, las partículas se convierten en flóculos que son partículas de mayor tamaño. Y por último en la decantación las partículas que han alcanzado un tamaño razonable consiguen separarse de la molécula de agua.

En este proceso de CFD también se produce la regulación del PH gracias a la aportación del coagulante.

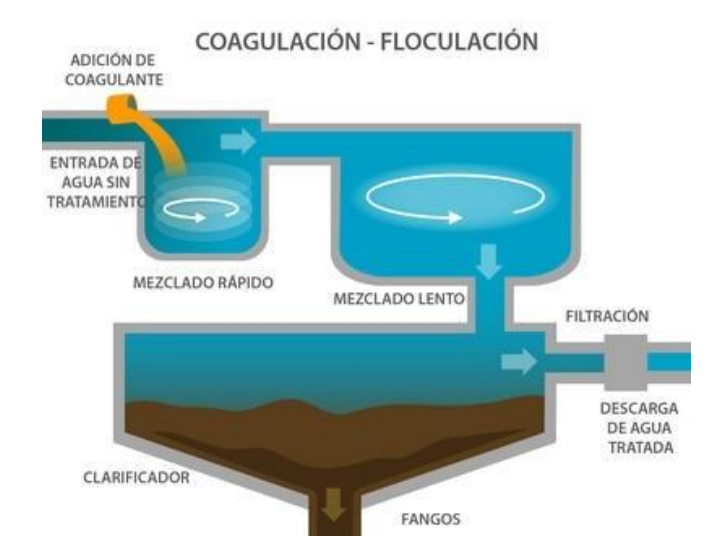

*Figura 3: representación gráfica del tratamiento estándar en el proceso de potabilización*

Para terminar cabe mencionar la reducción de impacto medioambiental que tiene el proyecto ya que usa dos recursos naturales como son el agua y el sol.

La inversión que hemos hecho en los paneles fotovoltaicos y demás aparatos necesarios para la instalación, serán amortizados con el ahorro que vamos a tener en consumo de energía eléctrica. Además de dicho ahorro colaboramos con el medio ambiente al usar energías renovables.

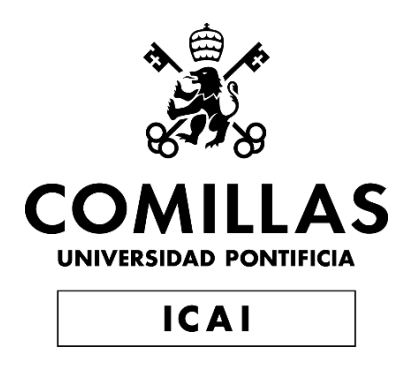

# DEGREE IN INDUSTRIAL TECHNOLOGIES ESCUELA TÉCNICA SUPERIOR DE INGIENERIA (ICAI)

# **PROJECT SUMMARY**

# **CALCULATIONS AND DIMENSIONS OF A SOLAR POWER OF A WATER TREATMENT PLANT IN THE PROVINCE OF ALBACETE, SPAIN.**

## **Author of the project: Martínez Rivera, Celia.**

Responsible of the Project : Cledera Castro, María del Mar ; Morales Polo,Carlos. Collaborator entity: ICAI- Universidad Pontificia comillas.

Fecha: August, 29<sup>th</sup> of 2019

## INTRODUCTION

Water is an indispensable element for the human`s being survival. Over the years, since prehistory to the 21<sup>st</sup> century, has been considered a basic resource for life. In ancient times the tribes settled in geographically strategic areas for quick and direct access to this resource.

Since it is a natural resource it can be obtained from superficial or underground water, however nature has imperfections that can lead to water possibly contaminated with harmful elements both physical and chemical.

Back in the days it was already a reason to invesigate, even then there were techniques such as leaving to rest the water to get by suspension the larger ítems, it was concluded that in many occassions this elements could cause harmful diseases for health. This techniques had been developing among the years until 1854, when John Gibb developed the first potabilizing installation where the water was subjected to specific treatments so it could be ingested by consumers without risk of poisoning. Furthermore after obtaining this goal, rules were stablished and they are all collected in a state standard called the **Real Decreto 140/2003**, which collects the limitation indicators to decide the quality of the water.

The objective of this Project is to supply small cities or towns where the quality is worse and improve it, thus improving the quality life of its inhabitants. In this Project the city of Hellin was chosen and it is located in Albacete ( Castilla La-Mancha). It has for resource the Conejeros-Albatana`s aquifier which information was collected in 2017 and was classified as a high contaminated resource.

Besides exploring the potabilizing activity a electricity study has been also developed to supply all the internal processes, in order to use a natural resource such as the solar radiation the material required is batteries, photovoltaic panels for safe capture; the controller whose mission is to control the battery charge and finally the DC to AC converter.

# METHODOLOGY

Currently the most used technique is, after a analysis of the indicators in the water, determine the quality and decide wich treatments are needed taking the RD 140/2003 into account . Once the water is classified in one of these 3 groups:

- A1: requires a simple physical treatment and a desinfection at the end.
- A2: requires a regular physical treatment, chemical treatment and a desinfection at the end.
- A3: requieres an intensive physical and chemical treatment and desinfection at the end.

the decision of which treatments between these 3 is made:

- Pretreatment: this treatment is focused in removing big elements, for example tree branches.
- Basic treatment: it is focused in eliminating elements which are complicated to remove phisically.
- Specific treatment: chemical solution are required for the hardest elements.

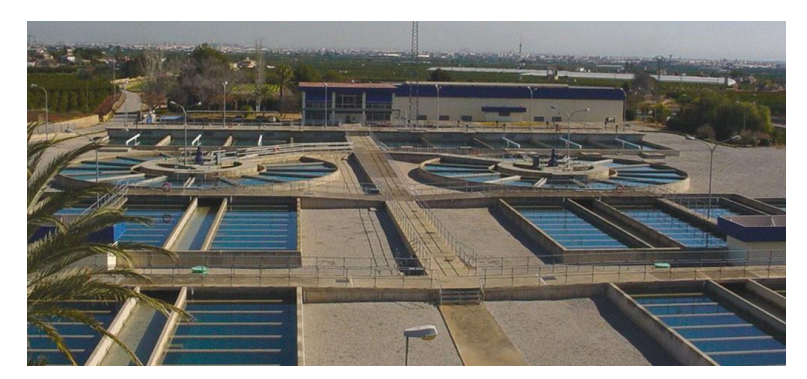

*Figures 1: image of a regular potabilizing station*

Once the potabilizing process is completed a study is done for the optimization of the solar energy captured by the photovoltaic panels. Afterwards the solar hours in Albacete will be analized and calculus will be made to determine if the panels chosen are capable of supplying the power needed for the installation with that sun. On the contrary, it is known that the sun is not always there so there will be a battery working capable of acumulating the energy during the sunny days for the rest of the days.

At the same time, the coverter transforms the radiation to altern current so all the devices in the installation are allowed to work.

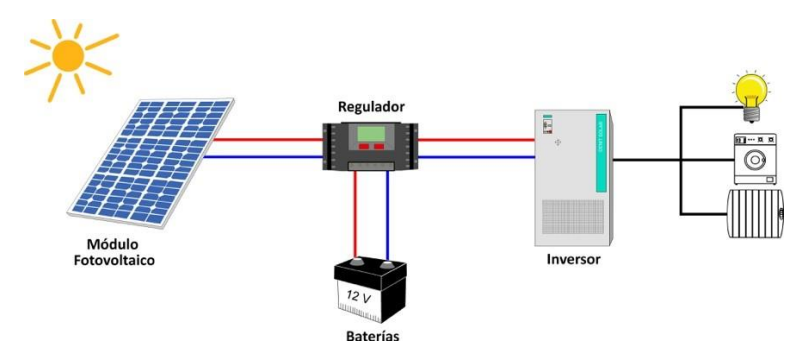

*Figure 2: capture of solar radiation and ransformation to electrical power process*

# RESULTS

Like it was mentioned in the methodology the standard needs to be present, this table represents a summary of what the RD140/2003 says:

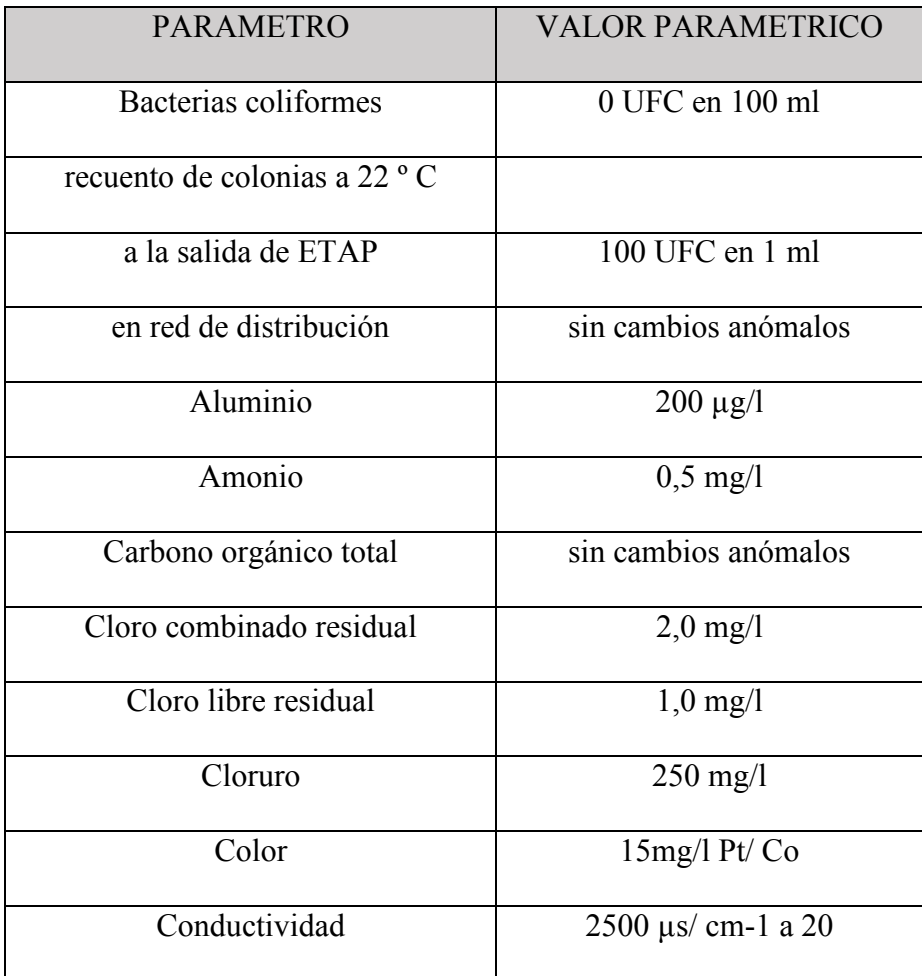

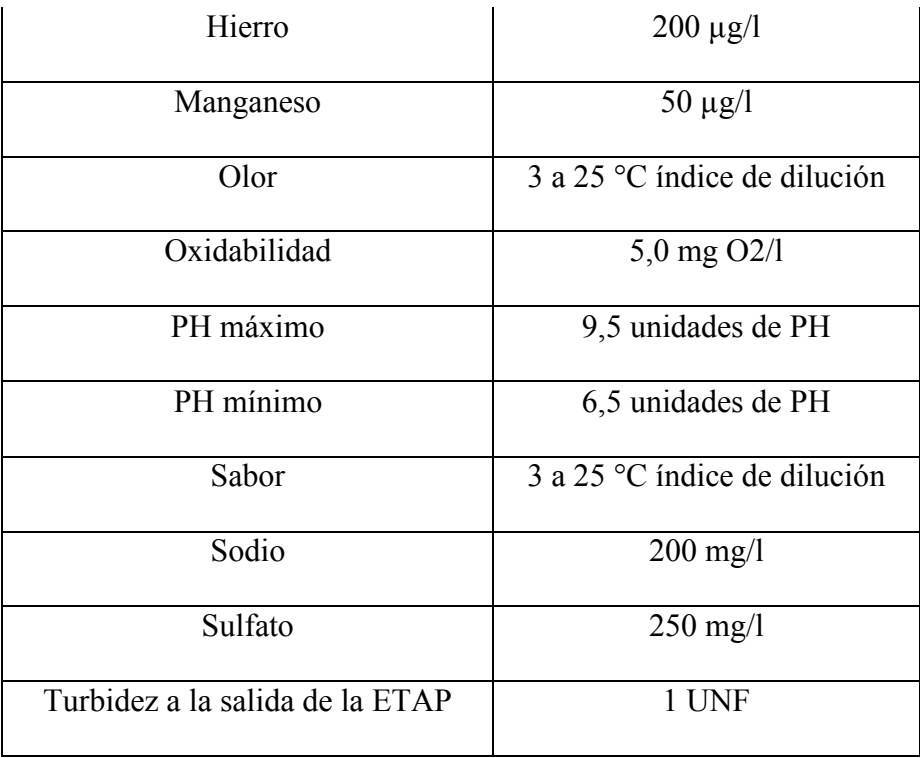

In case any indicator is over these values the quality of the water will be determined and the treatments will be chosen. The information of the water from Conejeros-Albatana was collected in 2017 and the summary is presented in this table:

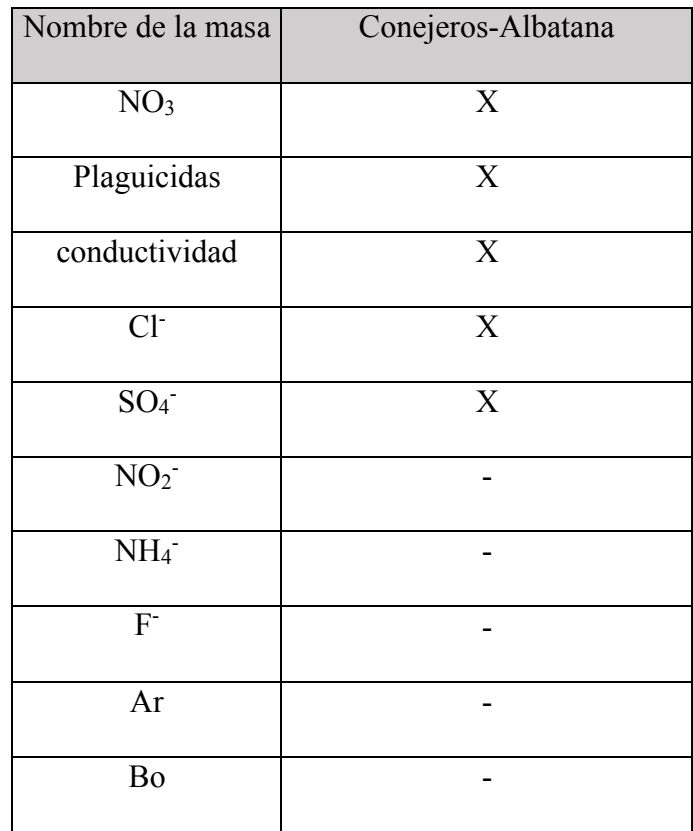

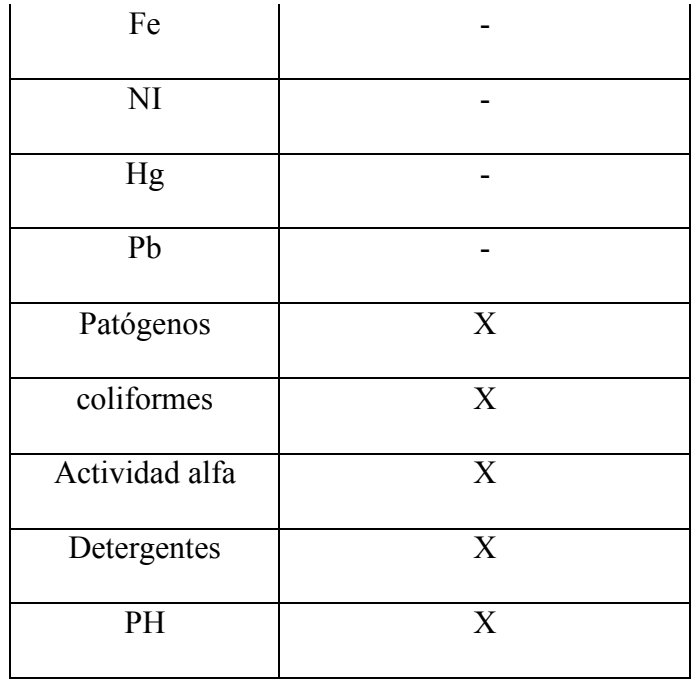

In this table the elements that exceed the indicators are marked with a cross and those are the ones that need to be removed with the previous treatments so it can not be dangeorus for the consumers.

## **CONCLUSIONS**

After all it is concluded that the water is quality A2 and that a basic treatment with a desinfection with chlorine is required to remove the stronger pathogems that may be present in the water.

On the other hand, the nitratos, plaguicidas, sulfatos y partículas alfa will be removed with a CFD (coagulation-flocculation-decantation).

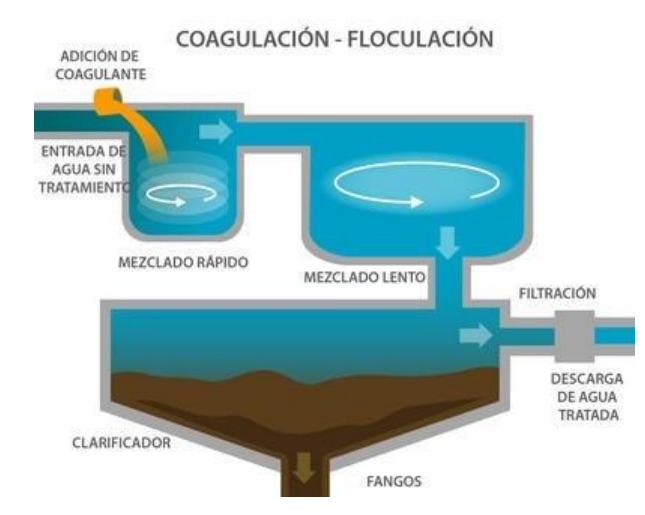

*Figure 3: graphic representation of the basic treatment*

To conclude, the reduction of the environmental impact has to be highlighted since the project is using two natural resources like the sun and the water. Not only, the money invested in the photovoltaic panels and the rest of devices will be compasated with saving some money in not using all from the electricity distribution system, but also, is a contribution to make aware the society of the importance of the renewable energies and the maintenace of the enviorement.

# **MEMORIA**

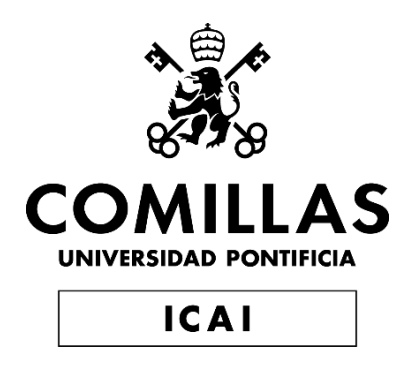

# GRADO EN TECNOLOGIAS INDUSTRIALES ESCUELA TÉCNICA SUPERIOR DE INGIENERIA (ICAI) TRABAJO DE FIN DE GRADO

# **CÁLCULO Y DIMENSIONADO DE UNA INSTALACIÓN POTABILIZADORA DE AGUA EN LA PROVINCIA DE ALBACETE ABASTECIDA POR ENERGÍA SOLAR.**

**Autor del proyecto: Martínez Rivera, Celia.**

Directores del proyecto: Cledera Castro, María del Mar ; Morales Polo,Carlos. Entidad colaboradora: ICAI- Universidad Pontificia comillas.

Agosto 2019

# Índice:

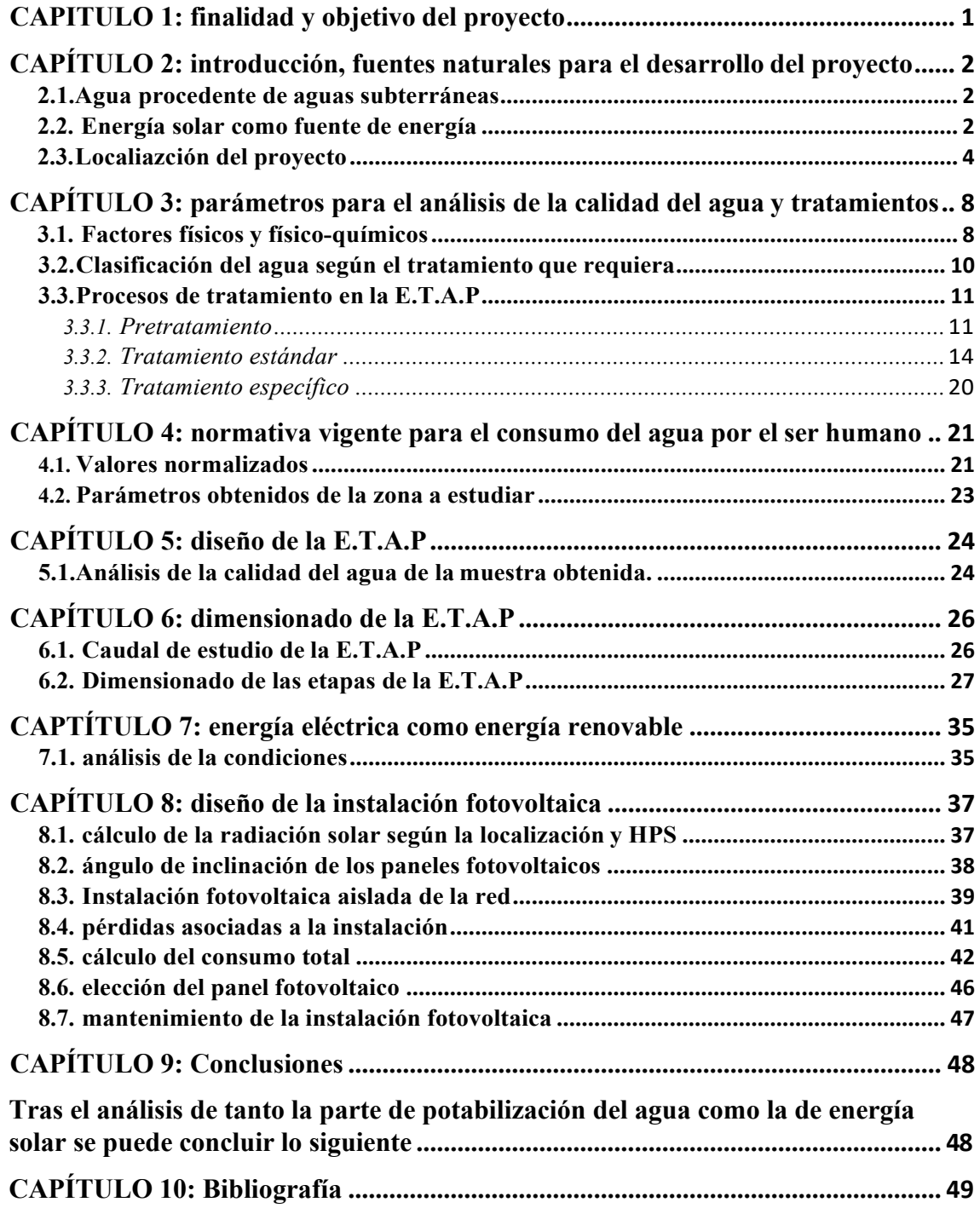

# **Índice de ilustraciones**:

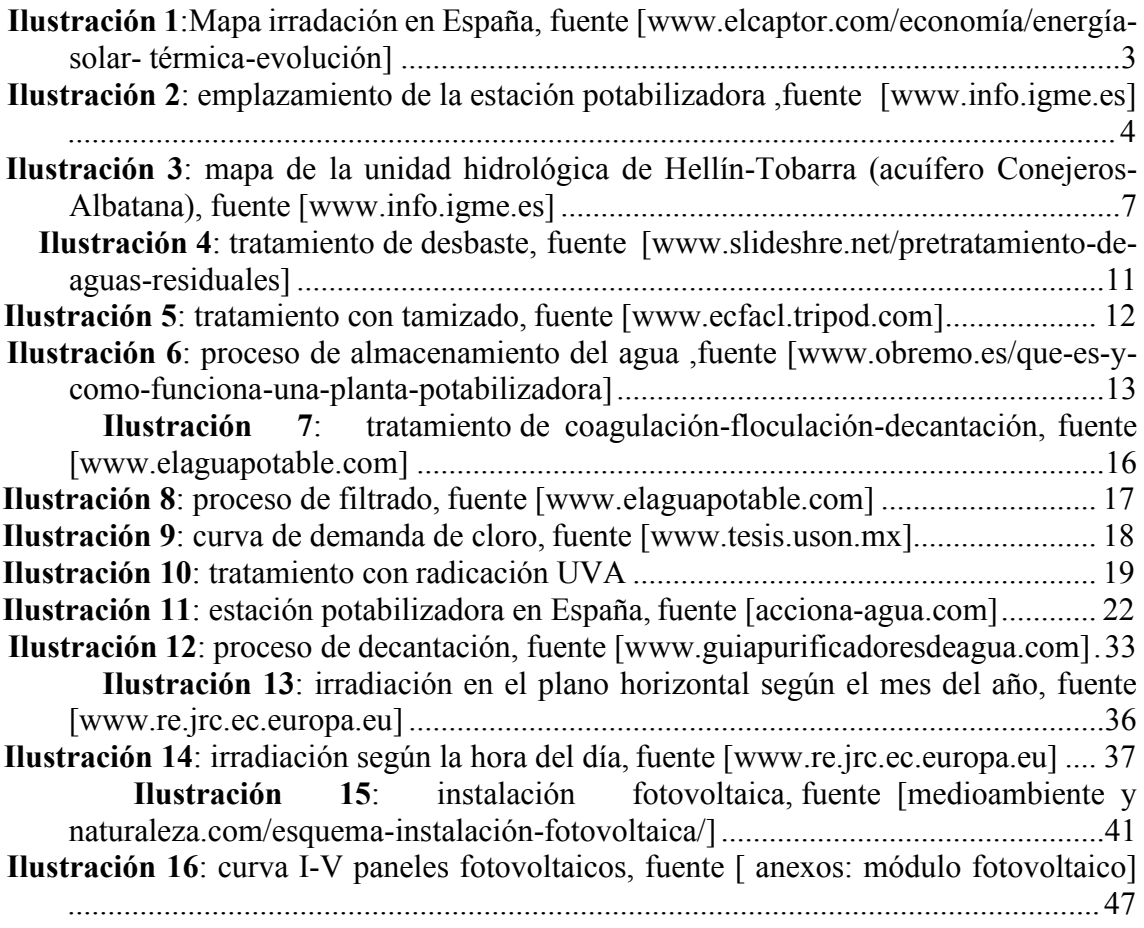

# **Índice de tablas**:

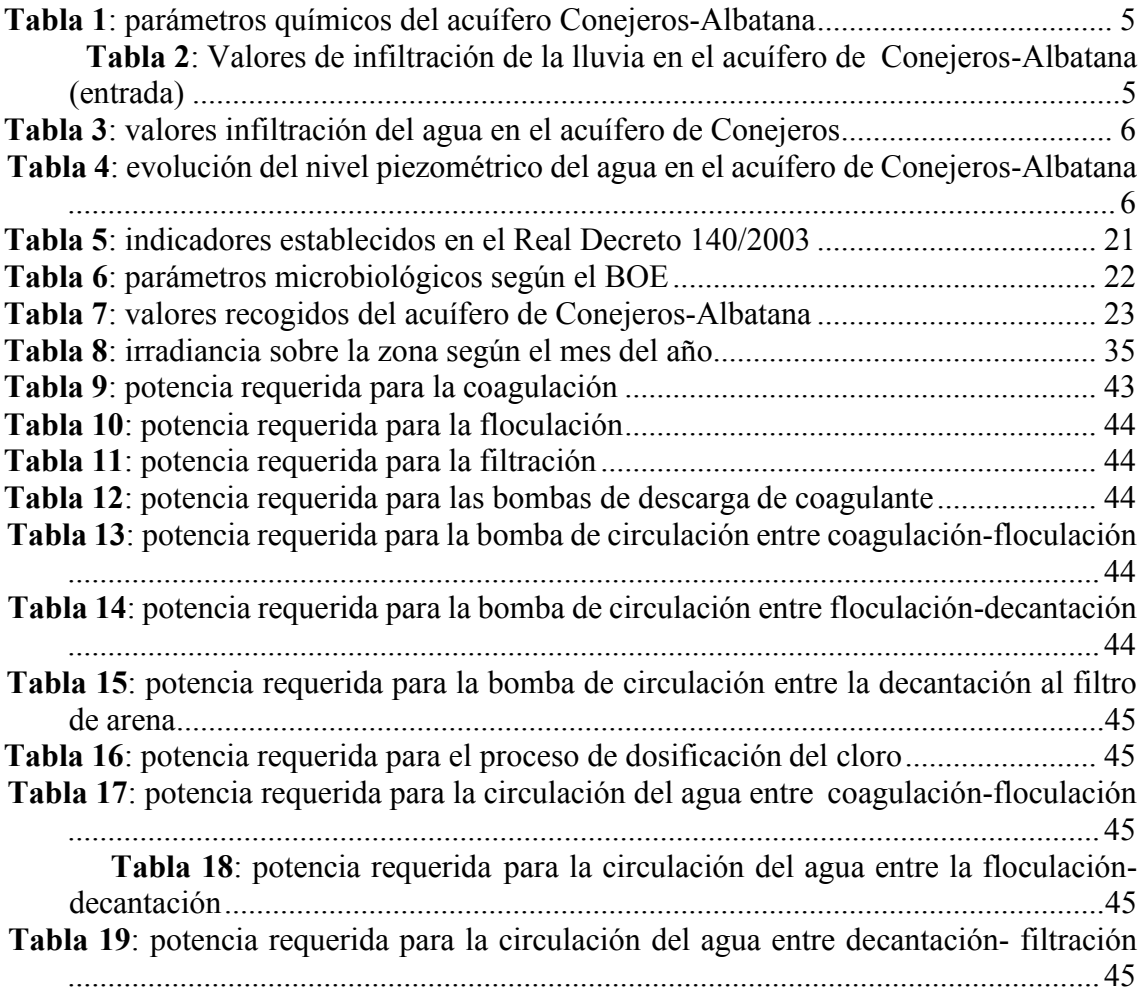

## <span id="page-24-0"></span>**CAPITULO 1: finalidad y objetivo del proyecto**

El objetivo de este proyecto es el cálculo y dimensionado de una potabilizadora de pequeño tamaño en el municipio de Hellín. Esta pequeña población será abastecida por un acuífero de la cuenca del Segura, conocido como acuífero de Conejeros- Albatana. Se dimensionará una instalación para la obtención del agua potable necesaria para un número de habitantes.

Hay numerosas provincias de España que se caracterizan por la falta de calidad en el agua, por ejemplo, el agua de Madrid es conocida por el alto grado de calidad y sin embargo, la de Valencia carece de esto.

En este caso, la zona de la provincia de Albacete se abastece de aguas superficiales y subterráneas de la zona, las cuales tras rigurosos estudios se ha demostrado que en muchos de los casos superan los valores límite que establece la normativa. La finalidad del proyecto es poner una solución a esta situación para poder mejorar la calidad de vida de los habitantes de esta provincia.

Se ha escogido el municipio de Hellín ya que el acuífero mencionado anteriormente ha sido de los mas problemáticos en los últimos años según los datos recogidos por la SAIH( sistema automático de información hidrológica) y una mejora del agua que consumen a diario podría suponer una mejora en la salud de la población.

Por otro lado, ya que el proceso se lleva a cabo con aguas procedentes de la naturaleza para añadirle una ventaja a este proyecto, la potabilizadora será alimentada por energía solar obtenida a través de paneles fotovoltaicos, siendo así la planta completamente ecológica y promover las energías renovables. Con esta iniciativa también se pretende concienciar a la sociedad de que con los recursos naturales se pueden desarrollar proyectos e ideas buenos para el bienestar social y sin perjudicar el medioambiente.

# <span id="page-25-0"></span>**CAPÍTULO 2: introducción, fuentes naturales para el desarrollo del proyecto**

## 2.1.Agua procedente de aguas subterráneas

Las fuentes de abastecimiento naturales de las que se dispone para el uso de aguas potabilizadas son las que provienen de aguas subterráneas o superficiales de los ríos o embalses de la península.

Para que este tipo de aguas puedan ser consumidas de forma directa, deben ser tratadas previamente con un determinado tratamiento en función del origen del agua en cuestión y según el fin al que este destinado su uso.

Este tipo de agua no debe ser utilizada sin ser tratada antes ya que puede existir la presencia de contaminantes, tanto naturales como artificiales, que podrían llegar a ser perjudiciales para el ser humano.

El objetivo de esta actividad es conseguir un nivel apto de calidad en el agua para que pueda ser consumido por el ser humano. Estos niveles de calidad vienen establecidos en

**R.D 107572015 de 27 de Noviembre** en el caso de aguas subterráneas para los nitratos y los plaguicidas, y en caso de parámetros mas generales, los indicadores quedan establecidos por **RD 140/2003 de aguas de consumo humano**. Con estos Reales Decretos se regula la protección de las aguas subterráneas contra la contaminación y el deterioro.

## 2.2. Energía solar como fuente de energía

La energía solar en una fuente renovable obtenida a partir de las ondas electromagnéticas del sol. Este proceso consiste en aprovechar los rayos que irradia el sol sobre la superficie de la tierra y a través de captadores, como lo son las células fotoeléctricas semiconductoras, transformarla en energía eléctrica para poder poner en funcionamiento la instalación potabilizadora.

Parte de la energía que se irradia a la tierra luego ésta la refleja, sin embargo, se pretende captar la máxima luz que llega a la tierra a través de paneles fotovoltaicos, tecnología activa que se encuentra en pleno desarrollo estos días.

La tecnología de lo paneles fotovoltaicos consiste en captar los fotones que provienen de la radiación solar y convertirlo en energía eléctrica. Por ese motivo, la localización

de la planta influye ya que para que se ponga en práctica esta tecnología se necesita una alta incidencia de radiación solar.

En el mapa a continuación se puede ver como se divide la península según la radiación sobre la superficie:

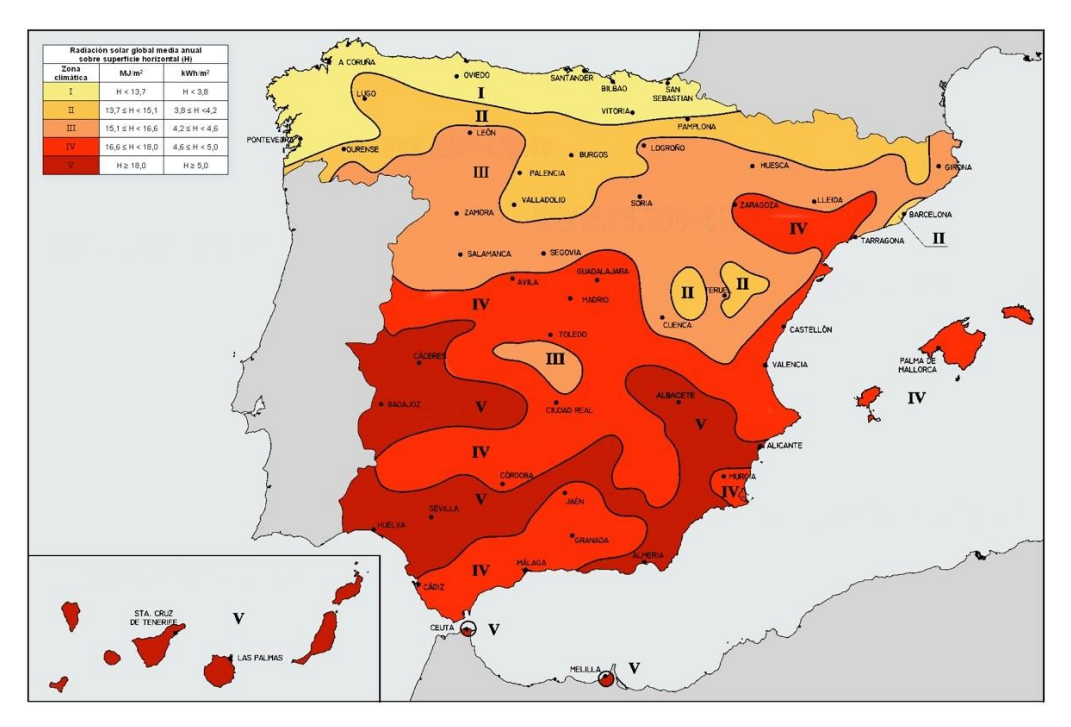

*Ilustración 1:Mapa irradación en España, fuent[e \[www.elcaptor.com/economía/energía-solar-](http://www.elcaptor.com/econom%C3%ADa/energ%C3%ADa-solar-) térmica-evolución]*

Se observa que la zona de Albacete, coloreada de rojo oscuro, es una zona de alta de irradiación solar. Según la clasificación del mapa, la radiación solar global media anual sobre la superficie horizontal es mayor de 5 KWh/m<sup>2</sup>, de las más altas de la península. En función de estos datos más adelante se hará un estudio mas detallado para el uso de esa energía solar como fuente eléctrica.

## 2.3.Localiazción del proyecto

La instalación de la planta tiene lugar en la región de Castilla-La Mancha, en el municipio de Hellín ( latitud: 38.9976516 y longitud: -1.860070**)** con una población de 30.184 habitantes.

La extensión de este acuífero es de aproximadamente 160 km<sup>2</sup> y se dividen en dos partes, Conejeros al norte y Albatana al sur unidos por un estrecho pasillo. El objetivo es estudiar si saldría rentable abastecer la población a partir de esta estación potabilizadora.

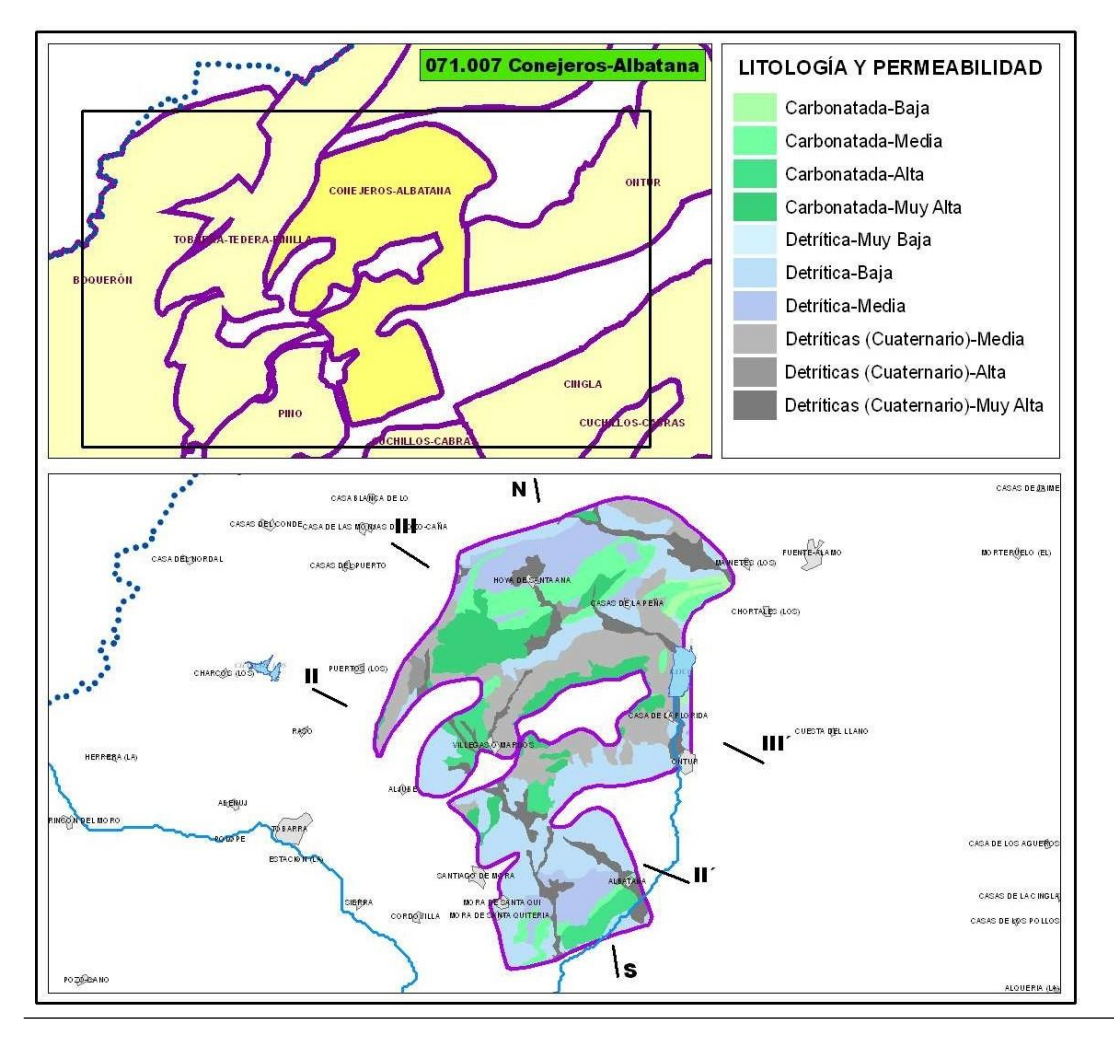

*Ilustración 2: emplazamiento de la estación potabilizadora ,fuente [\[www.info.igme.es\]](http://www.info.igme.es/)*

El acuífero pertenece a la unidad hidrológica de Hellín-Tobarra, el ámbito territorial de planificación esla Cuenca el Segura la zona II. Las redes de control de este acuífero llevan presentes desde al menos 1988 y esta clasificada como un agua sulfatada magnésicacálcica. Algunos de los datos recogidos en los últimos años son los siguientes y mas adelante se explicará como habría que tratar estos parámetros químicos:

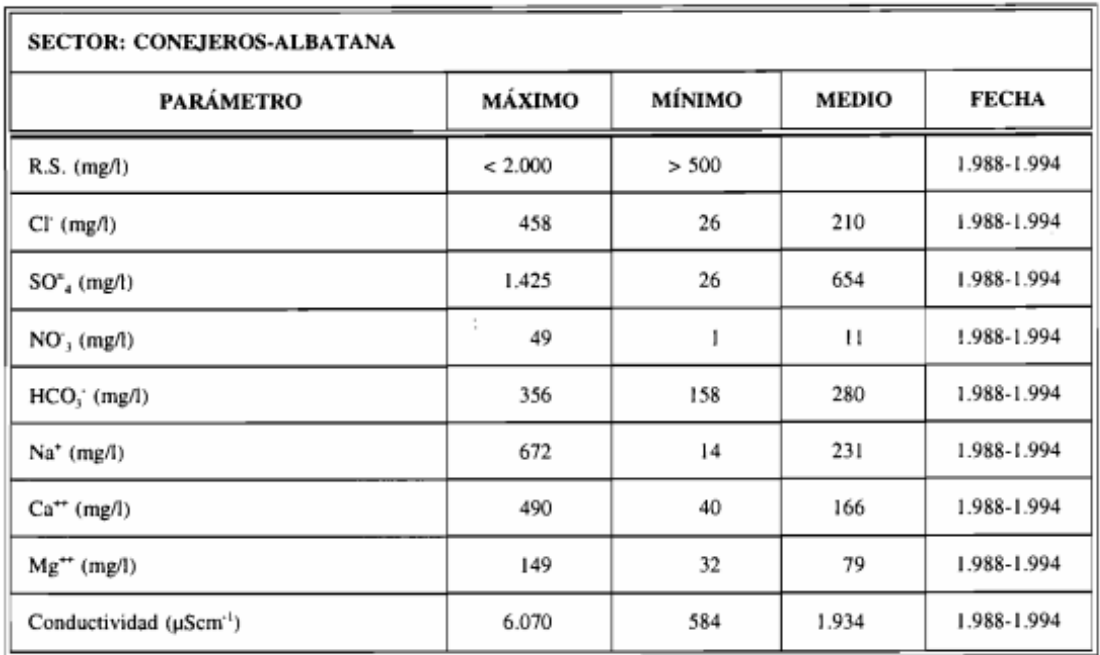

#### *Tabla 1: parámetros químicos del acuífero Conejeros-Albatana*

Estas redes de control también recogen los valores piezométricos del acuífero:

*Tabla 2: Valores de infiltración de la lluvia en el acuífero de Conejeros-Albatana (entrada)*

### · ENTRADAS (hm<sup>3</sup>/año):

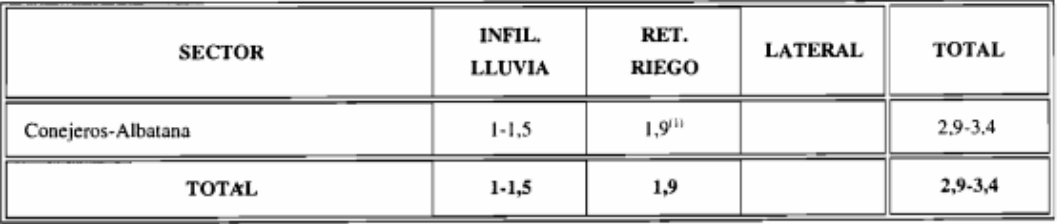

*Tabla 3: valores infiltración del agua en el acuífero de Conejeros-*

*Albatana (salida)*

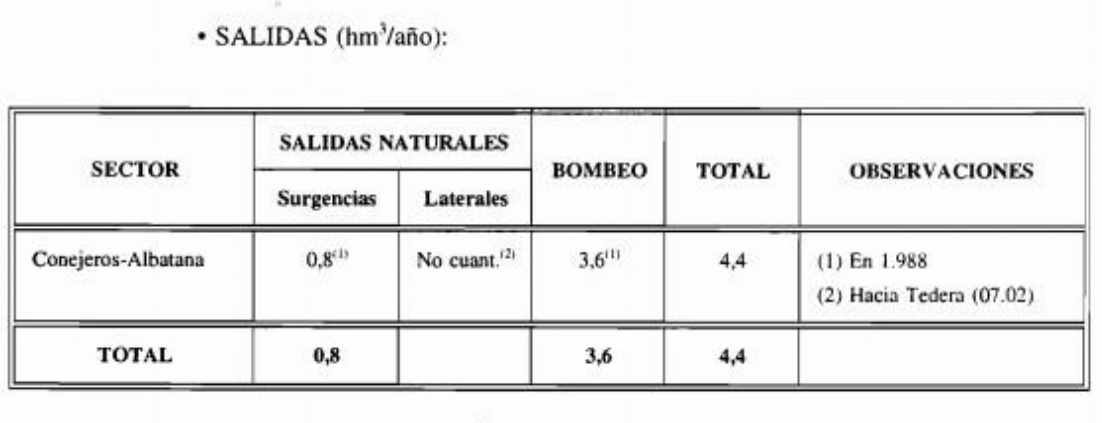

*Tabla 4: evolución del nivel piezométrico del agua en el acuífero de Conejeros-Albatana*

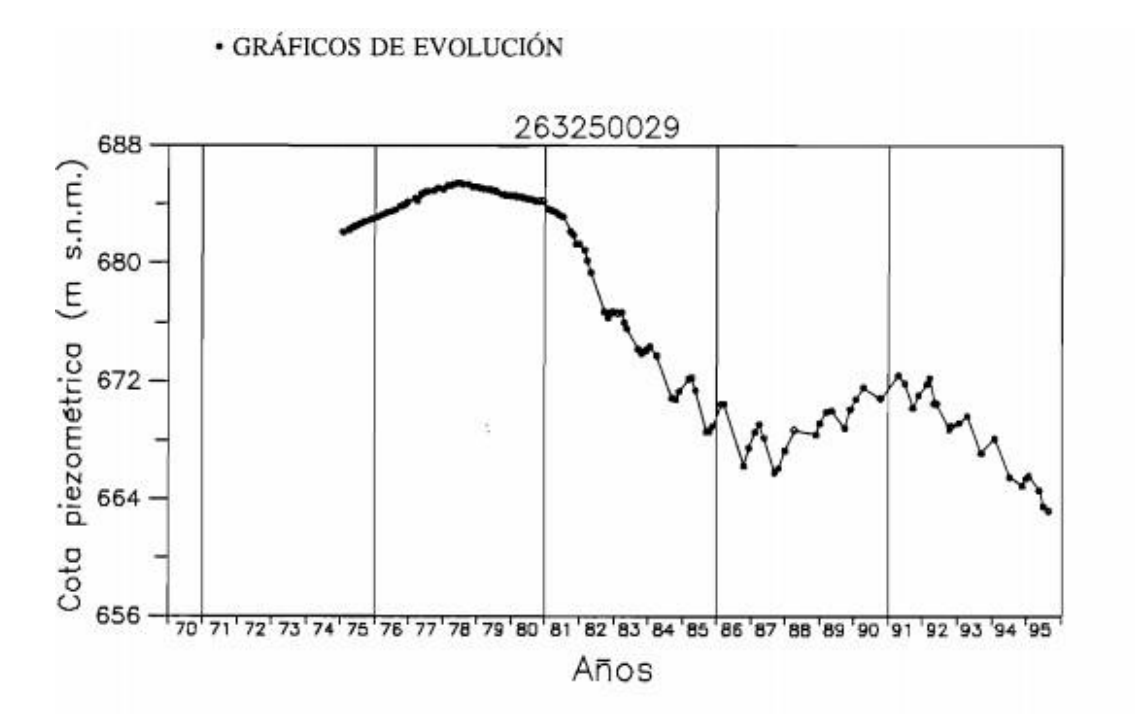

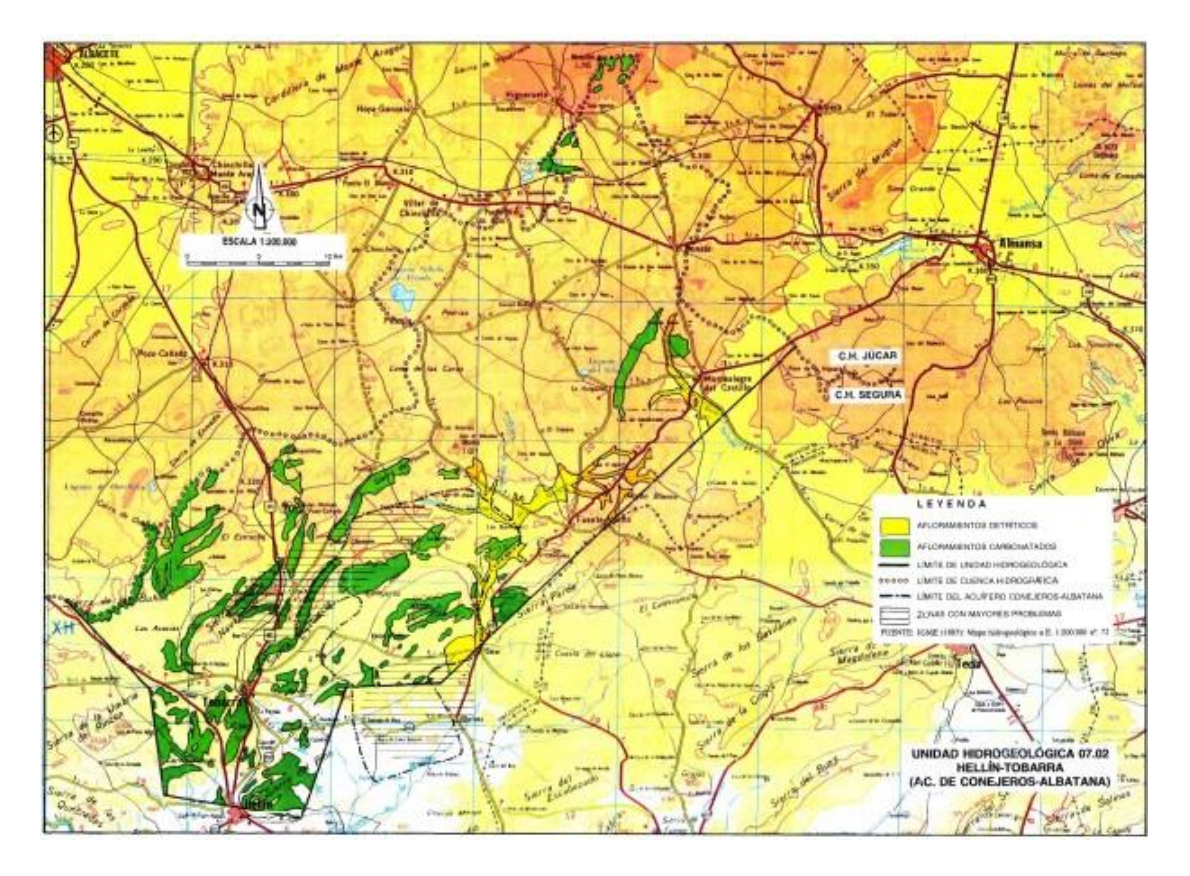

*Ilustración 3: mapa de la unidad hidrológica de Hellín-Tobarra (acuífero Conejeros-Albatana), fuente [\[www.info.igme.es\]](http://www.info.igme.es/)*

# <span id="page-31-0"></span>**CAPÍTULO 3: parámetros para el análisis de la calidad del agua y tratamientos**

## 3.1. Factores físicos y físico-químicos

Al almacenarse el agua antes de ser recogida pueden formarse una serie de factores que si no fueran eliminados podrían llegar a ser perjudiciales para la salud. Estos factores son conocidos como contaminantes del agua, los cuales hay que eliminar.

Los contaminantes del agua se pueden clasificar en físicos y químicos:

En primer lugar, lo contaminantes físicos son aquellos que no requieren de soluciones químicas para poder eliminarlos, como lo son: el color, el sabor, el olor y turbidez entre otros.

1. Color: el principal motivo del color que aparece en las aguas se debe a la presencia tanto de sólidos en suspensión como materia orgánica que aparece a lo largo del tiempo.

Más concretamente, en el caso de las aguas subterráneas existe la posibilidad de haber algas y otras plantas que aporten color también. Esta propiedad no es sencilla de medir con números pero se suele buscar mejorar la claridad del agua a partir de la filtración.

- 2. Sabor: esta propiedad es ocasionada por la presencia de algas fotosintéticas que tras estar presentes tras un período de tiempo liberan una cantidad de sulfuro de hidrógeno (H2S) que provoca cierto sabor en el agua.
- 3. Olor: al igual que el sabor puede originarse tanto por productos naturales como artificiales. La degradación de la materia orgánica puede liberar por ejemplo, exceso de  $C_2$  y NH<sub>3</sub>. Los productos mas comunes que originan esto son las algas, las bacterias y los hongos entre otros.
- 4. Turbidez: esto se debe mayormente a la presencia de sólidos en suspensión como los coliformes o el resto de organismos microscópicos. Esta propiedad se mide en unidades NTU y requiere ser mínima a la salida de la E.T.A.P ya que su consumo podría ser nocivo para a salud junto al resto de patógenos.

Por otro lado, los contaminantes físico-químicos son aquellos que requieren de un tratamiento más específico y químico para su eliminación. Los principales contaminantes de este tipo son: dureza, PH, conductividad y oxigeno disuelto entre otros.

- 1. Dureza: es una propiedad para especificar el contenido de compuestos minerales como el calcio y el magnesio. Es particular de lo terrenos calizos y consiste en la eliminación de  $Ca^{2+}$  a través de un tratamiento de ablandamiento.
- 2. PH: medida del 1-10 que se utiliza para conocer la calidad del agua en función de cantidad de iones de hidrógeno que existen. Generalmente el rango de PH para aguas superficiales es de 6,5-8,5 y el de aguas subterráneas de 6-8,5. Con esta escala se determina si es una agua ácida o alcalina y un PH en cualquiera de los dos extremos puede tener efectos sobre el hombre.
- 3. Conductividad: esta propiedad fija la cantidad de sales disueltas del agua en cuestión ya que el agua pura no conduce la electricidad .
- 4. Oxígeno disuelto: parámetro muy escaso en aguas subterráneas. La existencia de algas y otras plantas en aguas subterráneas provoca que prácticamente todo el oxígeno sea consumido por ellas, lo cual no favorece la calidad del agua al contrario de las aguas superficiales que son ricas en oxígeno.

Por último, además de todos los contaminantes anteriores, cabe mencionar los contaminantes microbiológicos que habitan en el agua como las bacterias, los virus y los protozoos. Estos microorganismos crecen y se reproducen causando en numerosas ocasiones enfermedades como la salmonella. Si no se desarrollase un correcto proceso de potabilización con una desinfección adecuada al final de las etapas perjudicaría la salud de una población entera. Para recalcar la importancia de esta actividad se adjuntan a continuación diversas enfermedades que se podrían aparecer:

## 3.2.Clasificación del agua según el tratamiento que requiera

Una vez analizada la muestra de agua que se desea utilizar en la E.T.A.P y teniendo en cuenta los valores paramétricos mencionados en el apartado anterior, según de donde proceda el agua habrá que llevar a acabo unos tratamientos en concreto. El proceso se compone de tres etapas de las cuales solo se desarrollarán las necesarias.

Las tres etapas son:

- 1. Pretratamiento del agua: puede ser físico, como el desbaste, aireación y almacenamiento; o también contar con un pretratamiento químico como la pre cloración o el uso de carbón activo.
- 2. Tratamiento especifico: es necesario en ocasiones concretas como la exigencia de una calidad excepcionalmente alta, en el caso de tener unos contaminantes concretos y por último, en el caso de necesitarla para el uso de agua urbana.
- 3. Tratamiento estándar: esta etapa depende directamente de la calidad del agua que está siendo potabilizada.

El agua bruta para captación es extraída de pozos, ríos o lagos para consumo humano o industrial. Se destina a la vivienda doméstica, la lucha contra incendios, la industria y el comercio. De este modo, según la finalidad de uso la calidad del agua se puede clasificar según el tipo de tratamientos que sean necesarios y esta normativa viene establecida en el **RD 927/1988 (aguas destinadas a consumo humano):**

- Calidad A1: consiste en un tratamiento físico simple y desinfección al final del proceso.
- Calidad A2: se trata de un tratamiento físico normal, tratamiento químico y desinfección al final del proceso.
- Calidad A3: tratamiento físico y químico intensivos, afino y desinfección.

### 3.3.Procesos de tratamiento en la E.T.A.P

### *3.3.1. Pretratamiento*

El pretratamiento es la etapa para preparar el agua para sus tratamientos posteriores, reduciendo residuos que puedan afectarles impidiendo una operación adecuada. En este apartado cabe destacar:

1. Desbaste:

El desbaste mediante rejas es uno de los métodos mas antiguos y es utilizado para la eliminación de sólidos sedimentables y residuales de mediano y grande tamaño. Existen rejas de gruesos ( con un diámetro aproximado de 25 mm) y rejas de finos, cuyo objetivo es proteger los equipos situados aguas abajo de daños y problemas debido a los sólidos de gran tamaño. Los criterios usados para su diseño incluyen el tamaño de las barras, espaciado, inclinación, anchura del canal y velocidades de aproximación y paso.

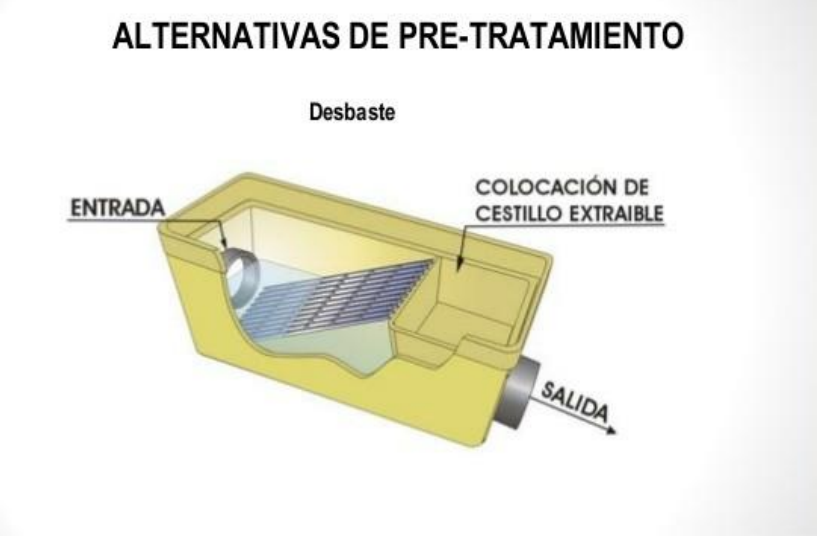

*Ilustración 4: tratamiento de desbaste, fuente [\[www.slideshre.net/pretratamiento-de-aguas-residuales\]](http://www.slideshre.net/pretratamiento-de-aguas-residuales)*

## 2. Tamizado:

Con el fin de afinar la eliminación de todo residuo sólido, una vez utilizadas las rejas de desbaste se puede recurrir al uso de tamices, normalmente con una separación entre sus barras de 1 mm. Este proceso es estrictamente físico y busca la posibilidad de emplear tamizados autolimpiables para simplificar la eliminación de los residuos de gran tamaño. Los tamices se clasifican en estáticos y rotativos.

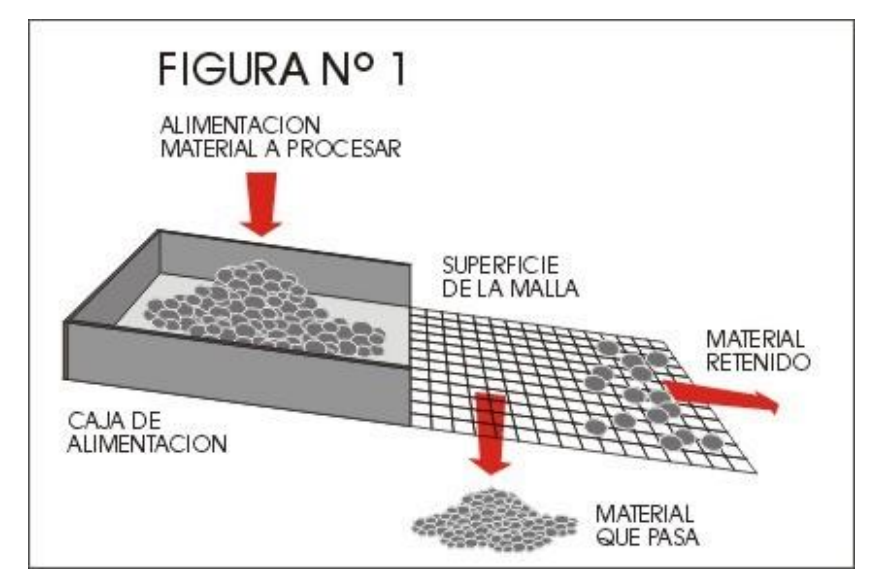

*Ilustración 5: tratamiento con tamizado, fuente [\[www.ecfacl.tripod.com\]](http://www.ecfacl.tripod.com/)*

## 3. Almacenamiento:

El almacenamiento es un tratamiento empleado para eliminar parte de los sólidos sedimentables y reducir la presencia de patógenos (luz). Entre sus muchas funciones se encuentran la regulación del caudal y la homogeneización de agua bruta. También se recomienda que para esto se cumpla se almacene durante 7 y 10 días.
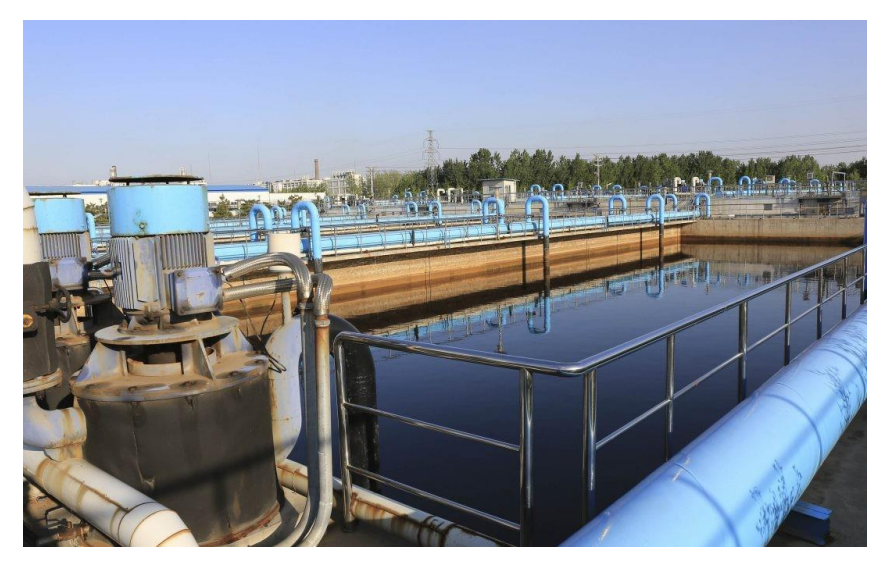

*Ilustración 6: proceso de almacenamiento del agua ,fuente [\[www.obremo.es/que-es-y-como-funciona-una-planta](http://www.obremo.es/que-es-y-como-funciona-una-planta-)potabilizadora]*

4. Aireación:

Este tratamiento se desarrolla frecuentemente con aguas subterráneas con el fin de conseguir un pequeño contacto del agua con el aire.

Mediante este proceso se obtiene:

- la eliminación del sulfuro de hidrógeno  $(H_2S)$ , suprimiendo así el olor y sabor
- $\bullet$  liberar el exceso de Dióxido de Carbono (CO<sub>2</sub>)
- eliminar algas fotosintéticas
- precipitar sales de hierro (Fe) y manganeso (Mn)
- eliminar gases como el amoniaco (NH3).
- Eliminación de compuestos volátiles (COV)

En el proceso de aireación los factores que influyen de forma directa son la temperatura, el tiempo de aireación de la masa de agua y por último, la relación entre el área de contacto que hay entre la fase gaseosa y líquida, y el volumen total de la fase líquida.

Para que se desarrolle correctamente hay que controlar el factor de la temperatura ya que si la masa de agua se encuentra a altas temperaturas los compuestos son mas volátiles, siendo mas sencillo entonces realizar la retirada de ellos que a bajas

temperaturas. La herramienta mas empleada es el aireador, el cual consiste en una especie de tobera encarga de dirigir el agua en una dirección.

Por otro lado, se cuenta con un pretratamiento químico en el caso de que sea prioritario eliminar el olor y sabor del agua.

1. Pre-oxidación:

Consiste en el acondicionamiento del agua para incrementar la eficiencia de las etapas posteriores. La pre-oxidación tiene como objetivo eliminar el Mn(II) y el Fe (II) usando como herramienta el ozono.

2. Pre-cloración:

Este tratamiento esta destinado a aguas poco turbias con una cantidad elevada de coliformes en ella y restos de la descomposición de la materia orgánica. La solución que propone es la inyección de cloro en tanques de sedimentación para su eliminación.

3. Carbón activo:

Este pretratamiento es sin duda uno de los mas solicitados ya que logra la eliminación de las algas fotosintéticas, la adsorción de los autores del olor y sabor y por último, la supresión de compuestos orgánicos como los pesticidas. Esta adsorción se puede explicar en términos de tensión superficial el carbón, debido a las fuerzas que están desequilibradas en la superficie.

# *3.3.2. Tratamiento estándar*

Una vez mejorada la calidad del agua con el pretratamiento se da paso al tratamiento estándar, el cual es obligatorio. El tratamiento estándar se compone de las siguientes fases:

1. Sedimentación:

Se define como la separación de sólidos mediante decantación por gravedad. Se refiere a partículas no floculadas, es decir, partículas con un tamaño razonable que son capaces de caer por su propio peso y con una densidad mayor que el agua. Este proceso de sedimentación tiene lugar a lo largo de un tiempo y en unos tanques específicos. Estos tanques (pueden ser circulares o rectangulares)

dependerán de la densidad de las partículas a separar, de su diámetro y del caudal del agua.

2. Coagulación, floculación y decantación:

Es lo conocido mas comúnmente como CFD. Este tratamiento persigue, mediante la dosificación de reactivos, mejorar la eliminación de sólidos en suspensión, de metales y de fósforo.

- Coagulación: proceso que consiste en una aglomeración de partículas, con tamaño demasiado pequeño para sedimentar por la fuerza de la gravedad, para ello se añade un coagulante que neutraliza la carga eléctrica formando microflóculos. Los reactivos mas utilizados son: cloruro férrico (FeCl3), sulfato de aluminio ( $Al_2(SO_4)$ ) y permanganato de potasio (KMnO<sub>4</sub>). Este proceso es obligatorio independientemente la calidad del agua (A1,A2 Y A3) y tiene lugar en un depósito o reactor de mezcla normalmente dotado de una hélice y contracorrientes que favorezcan la mezcla del coagulante con las partículas de forma más rápida.
- Floculación: una vez superada la coagulación, si las partículas formadas siguen sin tener el tamaño suficiente para la sedimentación se añaden reactivos químicos que reaccionan con los coágulos formando flóculos de gran tamaño denominados polielectrolitos. Este proceso no es obligatorio y tiene lugar en un reactor de mayor tamaño con agitación suave para no destruir los flóculos formados, siendo el tiempo de floculación mayor que el de coagulación.
- Decantación: esta etapa es solo necesaria en el caso de que sea un agua de calidad A2 y A3. Se fundamenta en la separación de dos sustancias mezcladas mediante el vertido de la mas densa. La decantación tiene costes de operación muy inferiores al resto de tratamientos por lo que suele añadir e la mayoría de plantas. El tamaño del decantador va en función del caudal que trabaje la planta potabilizadora.

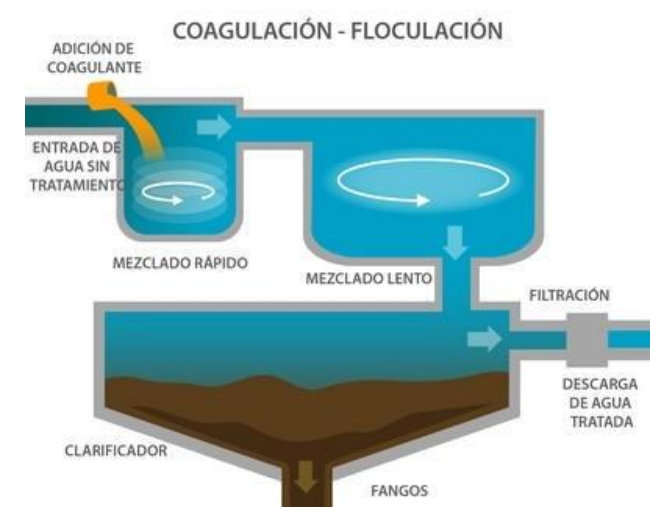

*Ilustración 7: tratamiento de coagulación-floculación-decantación, fuente [\[www.elaguapotable.com\]](http://www.elaguapotable.com/)*

3. Filtrado:

La filtración es una etapa esencial ya que es la encargada de clarificar el agua y hacerla accesible para el consumo del ser humano. Se basa en pasar el agua por un medio poroso que retiene entre otras cosas partículas, microorganismos y patógenos, disminuyendo de esta forma la turbidez del agua. Debe tener lugar durante 2-6 meses aproximadamente y llevando a cabo una limpieza de la placa cada cierto tiempo.

Los filtros más comunes son los filtros lentos de arena y los filtros rápidos. Los filtros rápidos se caracterizan por no disponer de película biológica y por retirar hasta el 65% de los patógenos. Dentro de los filtros rápidos se encuentran:

- filtro por gravedad
- Filtro por presión
- Filtros por fluyo ascendente
- Filtros de medios múltiples

En cuanto a los filtros de arena, siendo estos los mas utilizados, generalmente son capaces de eliminar pequeñas concentraciones de sólidos de agua. El proceso de filtración se compone de acciones físicas, químicas y biológicas llegando a retirar hasta el 98% de los patógenos.

El equipo consiste en un depósito cilíndrico vertical con los elementos filtrantes necesarios y con un espacio en el fondo del depósito destinado a la evacuación del filtrado.

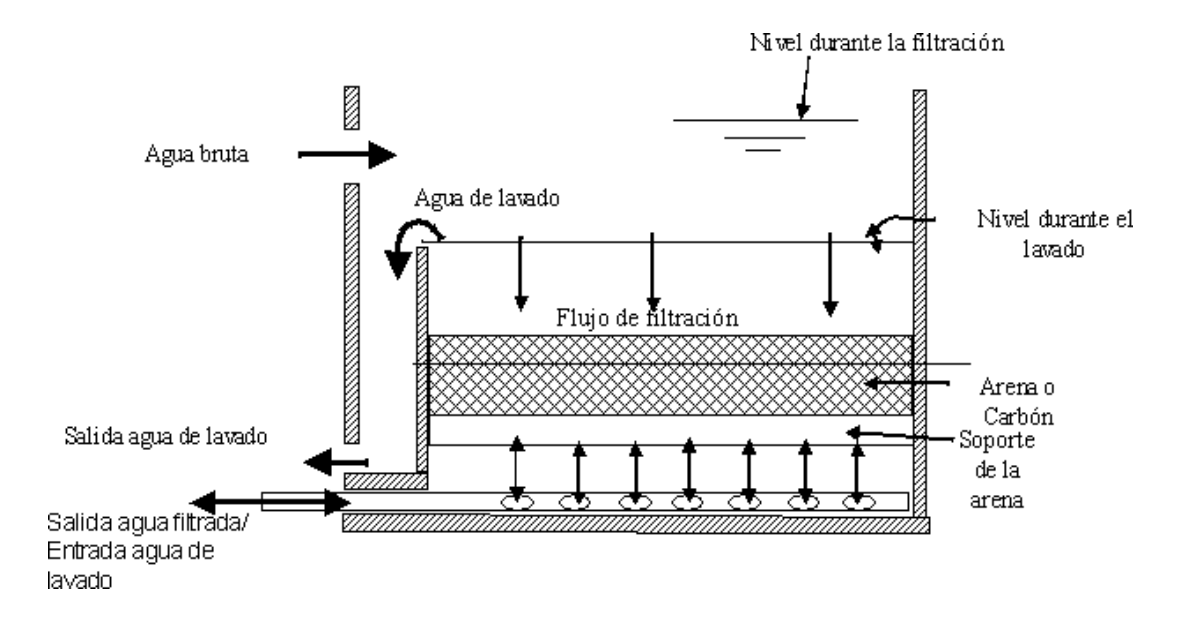

*Ilustración 8: proceso de filtrado, fuent[e \[www.elaguapotable.com\]](http://www.elaguapotable.com/)*

4. Desinfección

Teóricamente tras la coagulación y filtración se elimina hasta el 90% de microorganismos y patógenos, sin embargo, en ocasiones las bacterias y virus no han podido ser suprimidos completamente y hay que hacerlo a través de un desinfectante ya que son los causantes de las enfermedades. Se podría considerar la etapa mas esencial del proceso ya que, como se ha mencionado en el apartado anterior, esas enfermedades posibles se deben evitar en cualquiera de los casos según la junta de Sanidad por el bien de la sociedad.

Los desinfectantes mas usados son:

1. Cloración: es un desinfectante muy eficaz pero tóxico para los humanos y hasta puede llegar a producir olor y sabor en el agua. Para que tenga efecto el desinfectante tiene que tener un PH entre 6-8 en la escala de PH. Además se puede efectuar de forma directa inyectando el Cl<sub>2</sub> gas en el agua o de forma

indirecta, disuelto. Para el uso de este desinfectante hay que fijarse en la curva de demanda del cloro que aparece a continuación:

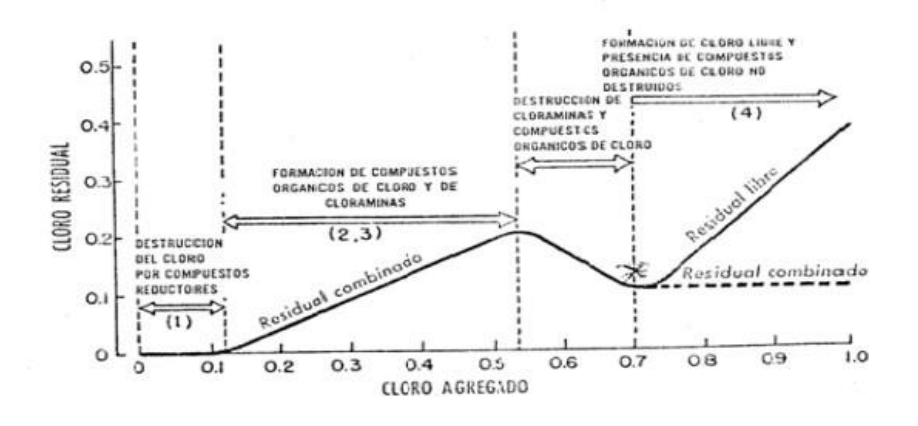

*Ilustración 9: curva de demanda de cloro, fuent[e \[www.tesis.uson.mx\]](http://www.tesis.uson.mx/)*

- 2. Dióxido de cloro: es 25 veces mas oxidante que el cloro pero no produce ni olor ni sabor en el agua. Una de las ventajas de este desinfectante es que no genera ningún producto derivado del color y además no se producen reacciones con el amoniaco. Es capaz de conseguir una producción de protección microbiológica durante horas y días.
- 3. Cloraminas: aparecen cuando tiene lugar una reacción entre gas cloro con gas amoniaco en agua. Son mas persistentes químicamente, sin embargo, son tóxicas para los seres vivos y en ocasiones pueden llegar a generar olor y sabor en el agua.
- 4. Ozono: esta considerado el desinfectante y oxidante mas fuerte de todos. Este desinfectante no genera productos derivados ni genera olor y sabor, no obstante, puede formar componentes tóxicos que llegan a ser perjudiciales para el hombre. Se suele escoger el cloro por encima de este ya que además de producir esos componentes tóxicos, el coste del ozono es 2-3 veces mayor que el del cloro.

5. Radiación UVA: consiste en una irradiación sobre el agua con una onda corta de línea de emisión aproximadamente e 254 mm. Este desinfectante no es tan fuerte como el cloro, se encarga de la destrucción de gérmenes sin cambiar la naturaleza del agua y además no genera olor y sabor.

Otras de sus principales características son que no persiste y que no se añaden productos químicos, a pesar de esto, no es lo suficientemente fuerte para lograr la eficacia de protección en red de tuberías.

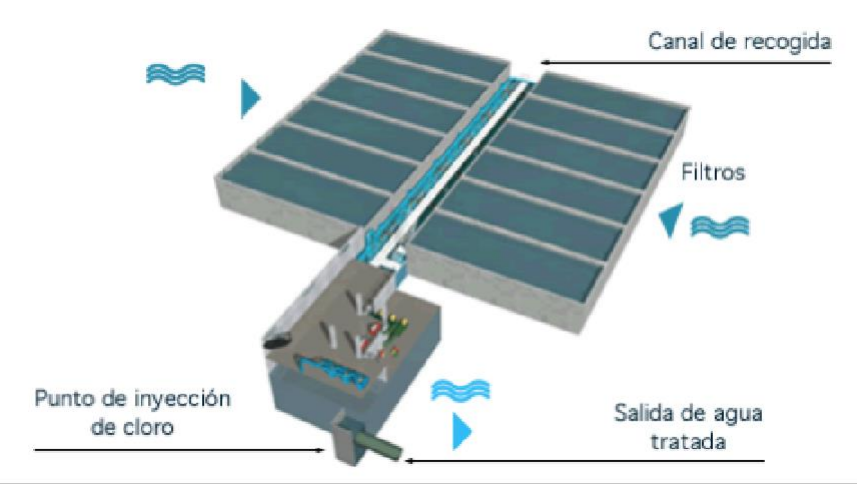

*Ilustración 10: tratamiento con radicación UVA*

### *3.3.3. Tratamiento específico*

Estos tratamientos tienen la finalidad de conseguir una alta calidad o utilizarla como agua urbana. Los tratamientos específicos mas reconocidos son:

1. Separación Fe y Mn:

El hierro y el manganeso son necesarios para la vida a nivel traza y se producen por la disolución de las rocas cuando se produce la descomposición anaerobia de la materia orgánica. La unión Europea establece unos valores límite de estos componentes que son: 200 mg/l para el hierro y 50 mg/l para el manganeso.

2. Ablandamiento del agua:

Se requiere cuando se sobrepasa el limite de dureza debido a la presencia de cationes de  $Ca^{2+}$  y Mg<sup>2+</sup>. La solución a este problema es mediante e intercambio iónico en el que mediante una reacción química al pasar el agua, se retienen los cationes de calcio y magnesio que e quieren eliminar y se sustituyen por los de sodio.

3. Adsorción de productos químicos:

Este proceso se encarga de captar los compuestos contaminantes que son solubles en agua, captándolos de forma sencilla debido a su alta porosidad, como lo son los fertilizantes y los pesticidas. Este tipo de productos químicos son eliminados en la mayoría de los casos por carbón activo. Este carbón activo se puede encontrar en polvo o en gránulo.

El carbón activo en polvo toma parte antes de la decantación o en la coagulación y se caracteriza por no ser recuperable. Por otro lado, el carbón activo en gránulo actúa como un lecho filtrante y por esa razón se coloca tras el filtro de arena.

# **CAPÍTULO 4: normativa vigente para el consumo del agua por el ser humano**

# 4.1.Valores normalizados

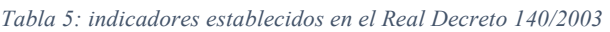

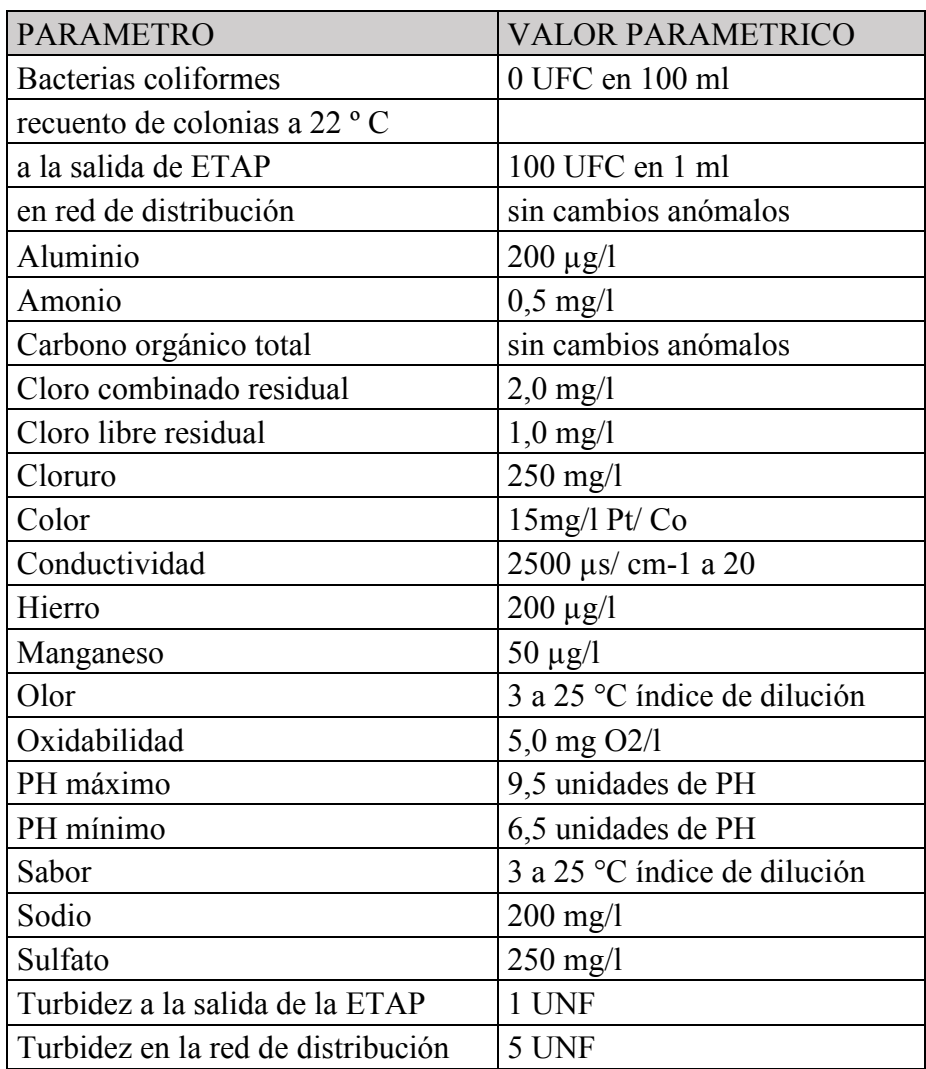

La normativa vigente sobre los criterios sanitarios que debe cumplir el agua a la salida de la instalación potabilizadora para ser apta para el consumo del ser humano viene establecida en el Real Decreto 140/2003 de 7 de febrero. El objeto de este Real Decreto es conseguir que en toda agua suministrada al grifo del consumidor se pueda garantizar la salubridad, limpieza y máxima calidad para el consumo del ser humano.

Según este RD en el Artículo 20: " control en el grifo del consumidor" establece que los parámetros que al menos deben de ser controlados a la hora de consumir agua del grifo

son: olor, sabor, color, turbidez, conductividad, PH, amonio, bacterias coliformes, escherichia coli, cobre, cromo, níquel, hierro y cloro entre otros.

A continuación se adjuntan algunas de las tablas de los valores paramétricos establecidos por la norma del Real Decreto del Boletín Oficial del Estado (BOE):

| PARÁMETRO               | <b>VALOR</b><br>PARAMÉTRICO |
|-------------------------|-----------------------------|
| escherichia coli        | 0 UFC en 100 ml             |
| enterococo              | 0 UFC en 100 ml             |
| clostridium perfrinfens | 1 UFC en 100 ml             |

*Tabla 6: parámetros microbiológicos según el BOE*

A continuación se muestra la imagen de una ETAP dimensionada por la empresa Acciona en España:

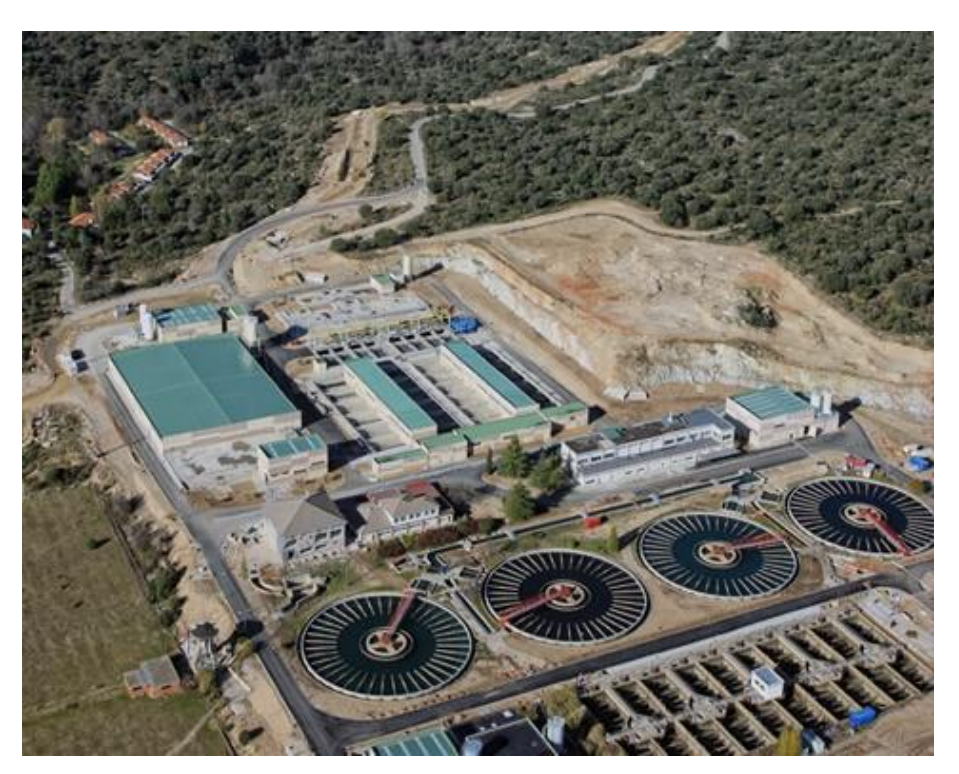

*Ilustración 11: estación potabilizadora en España, fuente [acciona-agua.com]*

### 4.2.Parámetros obtenidos de la zona a estudiar.

Una vez conocida la normativa se pasa al análisis de la muestra de la que disponemos. La calidad del agua es analizada por la confederación hidrográfica del Segura donde el Sistema Automático de información hidrológica (SAIH) se encarga de proporcionar los datos de la calidad del agua a tiempo real contando cada río de España con los parámetros necesarios para el estudio posterior.

En el caso de la confederación del segura los datos disponibles son del último año 2017- 2018. Los contaminantes que prevalecen en este rio son los nitratos, la conductividad, cloruros, sulfatos, actividad alfa y detergentes. Según el informe de los últimos años el estado y la calidad química de la masa de agua de este acuífero no es apto para el consumo del hombre y es por ello que se van a escoger los tratamientos necesarios para su potabilización.

El estado químico de esta masa de agua viene resumido en la siguiente tabla:

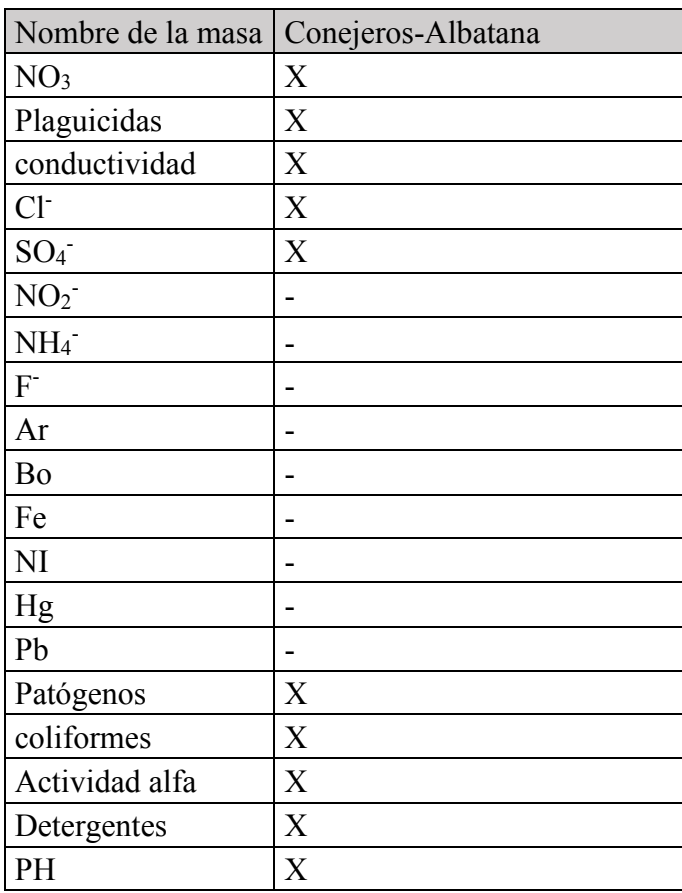

#### *Tabla 7: valores recogidos del acuífero de Conejeros-Albatana*

# **CAPÍTULO 5: diseño de la E.T.A.P**

## 5.1.Análisis de la calidad del agua de la muestra obtenida.

Como se observa en la figura – la calidad del agua queda definida por la presencia de nitratos, plaguicidas, alta conductividad, cloruros, sulfatos, actividad alfa, detergentes y PH. La calidad de tipo A3 se descarta ya que no tiene un alto contenido en sales de hierro ( $Fe^{2+}$ ) y manganeso (Mn<sup>2+</sup>), siendo la calidad de tipo A2 la escogida.

Para el tratamiento de un agua de tipo A2 se desarrolla un tratamiento físico-químico simple, con una CFD de carácter obligatorio y una desinfección al final para cumplir los requisitos establecidos por sanidad.

Una vez analizaos los niveles permitidos , pasamos al análisis de los contaminantes de esta agua en concreto.:

• Nitratos:

La presencia de estos se vincula a la descomposición de la tierra del acuífero en cuestión en la que se han podido utilizar una serie de pesticidas nitrogenados. La desaparición de este compuesto es fundamental para evitar la intoxicación de los futuros consumidores de esta agua. Serán suprimidos en la etapa de CFD.

• Plaguicidas

Sustancia química que se dedica a la eliminación de plagas pero que disuelta en el agua llega a ser perjudicial para la salud, por esta razón, debe ser suprimida antes de llegar al consumidor mediante una CFD.

• Alta conductividad

La existencia de alta conductividad demuestra que hay partículas disueltas en el agua ya que el agua bruta pura tiene una conductividad nula. Ante esta situación, se eliminarán con una filtración.

• Sulfatos

Los sulfatos aparecen como consecuencia de la oxidación de las menas de sulfato o por la presencia de residuos industriales. En el caso de las aguas subterráneas los sulfatos son debidos a los minerales sulfatados que contienen

las formaciones rocosas por las que se desplaza el agua. Se suprimen mediante la precipitación de los mismos, la cual tendrá lugar en la etapa de CFD pero

antes de la floculación. Al igual que la mayoría de las sustancias químicas disueltas en el agua es perjudicial para la salud del consumidor humano e incluso en este caso también para los animales.

• Actividad alfa

Sustancia química que al igual que los plaguicidas deben ser eliminados por medio de una CFD. Se originan ante la presencia materia orgánica que mas tarde se descompondrá lentamente, o la existencia de algas fotosintéticas.

• PH

El PH del agua se regula en la etapa de CFD con un coagulante específico en función de los elementos que se quieran suprimir.

• Coliformes

Es poco común que en aguas subterráneas aparezcan coliformes, refiriéndose esto a la existencia de partículas bacteriológicas, sin embargo, al tratarse de aguas subterráneas las bacterias llegan a filtrarse a través de la tierra contaminando así el agua. Estos organismos microbiológicos son conocidos por generar enfermedades, como el objetivo es conseguir el agua más pura y con el menor riesgo de intoxicación del consumidor, se debería añadir una etapa mas con una pretratamiento químico; el mas común es una pre-oxidación.

Con este estudio detallado de los efectos y causas de los contaminantes en el agua, el proceso de potabilización en la planta depuradora se resume en:

- 1. Una primera etapa de aireación debido a la falta de oxigeno disuelto de las aguas subterráneas, cuyo objetivo es poner en contacto el agua con el aire exterior.
- 2. A continuación, una etapa de pretratamiento de pre-oxidación acompañada de ozono.
- 3. En la tercera, una CFD de tratamiento estándar.
- 4. Por último, una filtración y desinfección para asegurar que el agua sea apta para el consumo del ser humano sin riesgos de infección.

# **CAPÍTULO 6: dimensionado de la E.T.A.P**

### 6.1. Caudal de estudio de la E.T.A.P.

Una vez establecidas las etapas hay que determinar en función de la población a la que se quiera abastecer una serie de datos previos para dimensionar la instalación correctamente. Para este proyecto se pretende dar agua potable al municipio de Hellín al completo. El número total de habitantes es 30.184 habitantes según los últimos datos recogidos.

$$
H_{\text{totales}} = 30.184
$$

Considerando que según la ley Española, le corresponde una dotación míde 100L por persona y por día por lo que para el calculo del caudal total se puede aproximar un caudal diario de:

 $\text{Q}^{\text{diario}} = \frac{1".\$ \% \$ * \$ \text{''''}}{\$ \text{''''''} \text{''}} = 3018 \frac{1}{711}$ diario  $\frac{3}{5}$   $\frac{3018}{711}$ 

Una vez conocido el caudal que requiere el abastecer al municipio completo, se calcula el caudal necesario de diseño para esta E.T.A.P:

$$
Q_{\text{diseño}} = \frac{2^{345647}}{88 \cdot 1.5 \cdot 1} = \frac{2^{345647}}{88 \cdot 1.5 \cdot 1} = \frac{126 \text{ m}^3}{\text{hora}}
$$

La confederación hidrológica del segura (CHS) mide periódicamente la capacidad del acuífero de Albatana. Según los informes recogidos de este acuífero, de él salen cuantiosos manantiales cada uno de ellos destinados a diversas funciones como agricultura o urbanismo. Además de la CHS, el instituto Geológico y Minero de España (IGME) se encarga también de recoger los datos algunos años y ha recogido a lo largo de los últimos años un caudal promedio de 20 l/s, este caudal puede cambiar de un año para otro pero es un valor promedio aproximado.

Si el caudal disponible son 20  $1/s$ , eso corresponde a un caudal disponible de 72 m<sup>3</sup>/h lo que no es suficiente para abastecer al municipio completo. La solución a esto, es reducir solo el abastecimiento para Hellín capital sin tener en cuenta los alrededores, por lo que se supondrá que se un caudal de diseño de 70 m $^3$ /h.

# $\mathbf{Q}_{\text{diseño}}$ = 70  $\mathbf{m}^3/\mathbf{h}$

Además del caudal de diseño es necesario diseñar el caudal máximo con el objetivo de sobredimensionar la instalación en cuestión para el caso de despuntes de caudal. La

determinación del caudal máximo se hace con el coeficiente de Stanley & Kauffman, siendo el coeficiente C y P la población a estudiar:

$$
C = 1 + \frac{14}{4 + \sqrt{P}} = 2,47
$$

Suponiendo que este coeficiente es correcto el caudal máximo esperado es :

$$
Q_{-1\text{GHz}-z} = Q_{/\text{HeI}\tilde{n}}; * C = 173,223 \frac{m!}{h}
$$

Ya esta determinado el caudal que va a tratar la instalación, por lo que para terminar solo quedaría definir cada una de las etapas con todos los parámetros necesarios para cada una de ellas.

## 6.2. Dimensionado de las etapas de la E.T.A.P

A continuación se definen las etapas a desarrollar:

1. Aireación:

En agua subterráneas no suele haber grandes sólidos por lo que no se realiza la etapa de desbaste y se pasa de forma directa a la de aireación.

La finalidad de esta etapa es eliminar el exceso de  $CO<sub>2</sub>$  y de NH<sub>3</sub> por falta de oxígeno disuelto, en aguas subterráneas esta función se logra con el uso de un aireador. Para elegir el tipo de aireador hay que fijarse en que sea económicamente posible y además que tenga un mantenimiento sencillo. Existen dos tipos de aireadores, los aireadores mecánicos y los aireadores por gravedad. Dentro de los aireadores mecánicos se encuentran los aireadores de rociamiento y los de escalones. Para este proyecto se escogerá los aireadores de escalones ya que se caracterizan por la buena oxigenación del agua y además están diseñados en forma piramidal con una altura de 1, 2 y 3 metros, lo que logra que el agua circule de forma continua y así aprovechar ese movimiento para la disolución del cloro en el pretratamiento químico. En cuanto a los parámetros de diseño son necesarios:

- Tiempo de retención: tiempo total durante el cual el agua fluirá por la superficie del escalonado.  $t_{\text{anroximado}} = 1 \text{ minuto}$
- Espesor de la lámina: espesor de la capa de agua, con una medida razonable de  $espesor = 2cm$

Con estos datos de partida se puede proceder al dimensionado del escalonado:

Volumen del agua circulando=  $\frac{2^{34MNn^2*0}}{n^2}$  = 1,16

Superficie cubierta = 
$$
\frac{Q:RS - IT}{I = UI = :}{58} m^8
$$

2. Pretratamiento químico:

La pre-oxidación se realizaría con el ozono y hay que tener en cuenta que si hay algas puede haber riesgo de eutrofización siendo necesaria la pre-oxidación con  $O_3$ .

Para realizar el pretratamiento con cloro hay que basarse en la dosis de cloro recomendada que es de 6mg/l. A partir de este dato, se miden los kilogramos que se consumirán en la instalación en función del caudal de diseño del que disponemos:

$$
Cl2 necesario = \frac{234MN\tilde{n}^7}{\$^{""}} * \frac{P-W}{R} * 24 \text{ horas} = 10 \text{kg/dia}
$$

## 3. CFD:

### **Coagulación:**

Para llevar a cabo la coagulación hay que elegir el coagulante mas indicado para esta masa de agua. Como no menciona que haya exceso de hierro y manganeso se puede contar con el sulfato de aluminio (Al2(SO4)3) para garantizar la eliminación de todos los sólidos no sedimentables.

La dosis de coagulante recomendada es 20 mg/l , la concentración del coagulante 400 Kg/  $m<sup>3</sup>$  y la concentración de dilución del mismo es 50 Kg/ton, con estos datos se calcula de forma aproximada la cantidad de coagulante diluido hay que añadir en esta etapa:

Coagulante diluido =  $\frac{\sum_{i=1}^{n} s_i^2 \cdot 8^i \cdot 8^i}{e^n} = \frac{i^{1} \cdot 8^i \cdot 8^i \cdot 8^i}{e^n} = 28 \text{ kg/h}.$ gah mc  $e'' \frac{r c}{\text{gah}}$   $e'' \frac{m c}{\text{gah}}$ 

El valor de la dosis de coagulante está fijado en un rango de valores de 5-100 mg/l para generar la floculación correctamente.

### **Floculación:**

Para la floculación se dimensionara la arqueta teniendo en cuenta que la dosis para la floculación suele ser entre 0,05-0,5 mg/l. Se partirá de los siguientes parámetros base:

- Tiempo de retención: T= 30 minutos
- Relación longitud anchura de la arqueta:  $K=2$
- Profundidad útil de la arqueta:  $H= 1, 5 m$

Con estos datos base se procede a calcular las dimensiones de la arqueta:

• Volumenútil dla arquetade floculación:

Volume<sub>n</sub>=
$$
\frac{2^{34MN\tilde{n}7*0}}{P''}
$$
= 35 m<sup>1</sup>

• Longitud de la arqueta:

 $Q;RS-IT*n$ Longitud= $\sqrt{\frac{Q(KS-11*1)}{U \le j \cdot 0 \cdot 5T/H/1}}$  = 6,83 m

• Anchura de la arqueta:

Anchura= $\frac{q}{r}$  = 3,41 m

• Tiempo de retención a caudal máximo:

 $T=\frac{0.RS-IT}{2}=12.12$  minutos  $2_{s$ áu4s7

# **Decantación:**

Como último paso, se dimensionará el decantador, el decantador más utilizado es el decantador cilíndrico. Para este tipo de decantador se estudian los siguientes parámetros:

- Tiempo medio que se mantendrá el agua en el decantador: Taprox= 3 horas
- Velocidad ascensional a caudal máximo:  $V= 1$  m/h
- Superficie horizontal del decantador :

$$
S=\frac{Q_{\text{/H=I\tilde{n}}}}{v}=70\ m^8
$$

• Diámetro interno:

$$
D=\sqrt{\frac{\&*1}{3}}=9,44 \ m
$$

- Volumen útil: Volumen=  $Q_{\text{diseño}}$ <sup>\*</sup> t= 210 m<sup>3</sup>
- Profundidad útil Profundidad útil = 3 m

4. Filtración:

Para la etapa de filtración se hará uso de un filtro de arena por presión que son los más comunes en grandes instalaciones potabilizadoras. Los parámetros base para el diseño son los siguiente:

- Caudal de diseño:  $\rm{Q}_{\rm{diseño}}$ = 70 m<sup>3</sup>/ hora
- Velocidad de filtración: velocidad media ala que circula el agua a filtrar, se recomienda que sea un valor por debajo de 25:

V filtración=  $10 \text{ m/h}$ 

- Tiempo de operación por ciclo: tiempo transcurrido de principio a fin, suele ser entre 6 y 24 horas:  $T= 12$  horas
- Metros cúbicos de huecos por metro cúbico de lecho del medio 1: valor con un rango entre 0,5-0,6 siendo antracita el lecho recomendado: Medio1=  $0.5 \text{ m}^3$
- Metros cúbicos de huecos por metro cúbico de lecho del medio 2: valor con un rango entre 0,4-0,5 siendo arena el lecho recomendado:

Medio2=  $0.5 \text{ m}^3$ 

• Contenido de materia seca del sólido/flóculo retenido: sólido retenido en el espacio con un porcentaje alto de humedad, suele estar entre 30 y 60:

```
Materia seca= 50 \text{ kg/m}^3
```
• Máximo porcentaje de huecos a ocupar del lecho: porcentaje de espacio ocupado por los sólidos retenidos, suele ser menos que 26: Porcentaje= 25%

- Profundidad del medio 1: el valor recomendado es: Profundidad  $1=66,6$  m
- Profundidad del medio 2: el valor recomendado es: Profundidad  $2 = 33.3$  m
- Profundidad del lecho adicional sobre el cálculo: es un margen de seguridad que se establece entre 0,2 y 0,5: Profundidad adicional= 0,3m
- Caudal normal por boquilla: caudal que circula por la boquilla del filtro en la fase de filtrado, suele estar entre 0,3 y 2: Caudal boquilla=  $1 \text{ m}^3$  día
- Talla efectiva del medio 1: tamaño de la malla por la que pasa un 10% del peso total, suele estar entre 0,8 y 2 y con antracita como lecho recomendado: Talla  $1=0,8$  mm
- Talla efectiva del medio 1: tamaño de la malla por la que pasa un 10% del peso total, suele estar entre 0,4 y 1,5 y con antracita como lecho recomendado: Talla  $2 = 0.4$  mm
- Velocidad del agua de lavado: velocidad del agua de contralavado en la fase de lavado, este parámetro suele estar entre 15 y 100 pero se obtiene en función de una gráfica que relaciona el diámetro del medio (mm) y la velocidad de cotralavado (m/h), un valor razonable es:

Velocidad de lavado= 20 m/h

A continuación un ejemplo de un decantador de una E.T.A.P:

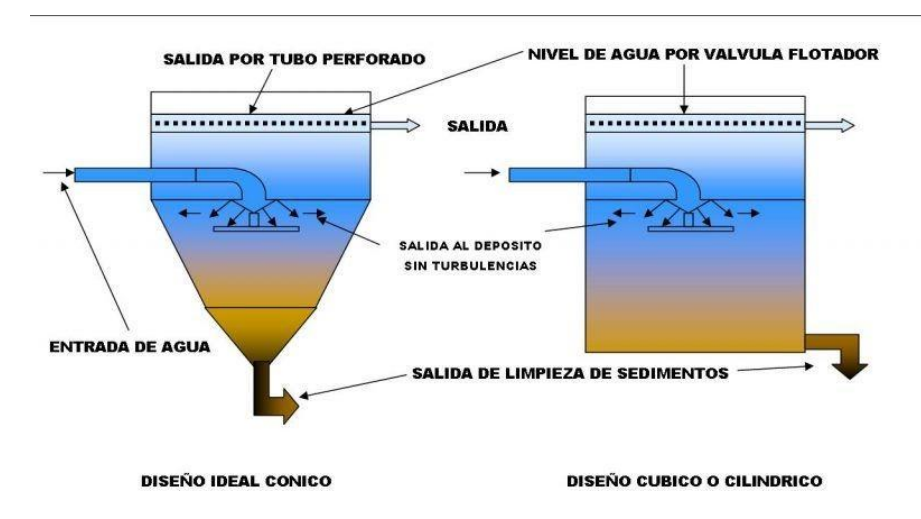

*Ilustración 12: proceso de decantación, fuente [\[www.guiapurificadoresdeagua.com\]](http://www.guiapurificadoresdeagua.com/)*

5. Desinfección:

En la etapa de desinfección se utiliza como desinfectante el cloro, es el mas utilizado ya que es el más eficaz a la hora de eliminar los restos no suprimidos y solo permite una dosis de cloro residual al finalizar el proceso de entre 0,1-0,3 mg/l. Además de su eficacia, es característico por ser accesible en el ámbito económico. Los parámetros base de esta etapa son:

• Dosis de cloro: un valor razonable como de cloro para desinfectar es:

 $D= 6$ mg/l

• Tiempo de contacto a caudal máximo:

 $T = 15$  minutos

- Profundidad de la balsa: Profundidad= 1,5 m
- Relación entre longitud y anchura de la balsa:

Relación= 2

• Consumo medio de cloro:

$$
consumo medio = \frac{Q_{/H=Iñ}}{4000} \times \frac{1}{24} \times \frac{1}{24} \times 24 \times 24}{1000} = 10,08 \frac{kg}{d/a}
$$

• Consumo punta de cloro:

$$
consumo punta = \frac{Q_{\text{/H-IIñ}} \cdot \text{*} \text{dosis cloro} \cdot 1 \text{ hora}}{1000} = 0,46 \frac{kg}{hora}
$$

# **CAPTÍTULO 7: energía eléctrica como energía renovable**

# 7.1. análisis de la condiciones

La energía solar es una fuente de energía natural y se estima que la radiación solar que recibe la tierra es del orden de 1,5 KW por hora, que en términos de potencia sería suficiente para abastecer el consumo mundial si se tratase de manera eficiente.

Para este proyecto se quiere analizar si la energía que incide sobre la provincia de Albacete es suficiente y si es viable. Para ello se analizarán los datos climatológicos y se calculará la potencia transformada.

Para este estudio se necesitará el valor de irradiación, la energía por unidad de superficie a lo largo de un período de tiempo. La base de datos de irradiancia mundial e obtiene online en PVGIS, se puede conocer la estimación de producción fotovoltaica, radiación mensual o radiación diaria .

A continuación se muestra los últimos datos recogidos por la base de datos:

| Mes        | Hh   | Hopt | <b>DNI</b> | Iopt | T 24h | <b>NDD</b> |
|------------|------|------|------------|------|-------|------------|
| Enero      | 2230 | 3730 | 3350       | 62   | 6,1   | 319        |
| Febrero    | 3200 | 4760 | 4370       | 55   | 6,4   | 253        |
| Marzo      | 4630 | 5750 | 4920       | 42   | 9,4   | 176        |
| Abril      | 5520 | 5920 | 5380       | 26   | 13,4  | 112        |
| Mayo       | 6500 | 6240 | 6100       | 14   | 17,2  | 10         |
| Junio      | 7480 | 6810 | 7480       | 6    | 21,8  |            |
| Julio      | 7860 | 7330 | 8560       | 9    | 25,7  | $\theta$   |
| Agosto     | 6760 | 6980 | 7310       | 21   | 25,4  |            |
| Septiembre | 5120 | 6100 | 5770       | 37   | 20,7  | 23         |
| Octubre    | 3790 | 5250 | 4610       | 50   | 16,1  | 106        |
| Noviembre  | 2500 | 4050 | 3650       | 60   | 10,3  | 290        |
| Diciembre  | 2020 | 3540 | 3230       | 65   | 6,9   | 325        |

*Tabla 8: irradiancia sobre la zona según el mes del año.*

la tabla representa los valores mensuales. Los parámetros que muestra la tabla son:

- H<sub>h</sub>: irradiación en el plano horizontal (Wh/m<sup>2</sup>/día)
- H<sub>opt</sub>: irradiación con una inclinación óptima (Wh/m<sup>2</sup>/día)
- DNI: irradiación en la dirección normal del plano (Wh/m<sup>2</sup>/día)
- $\bullet$  I<sub>opt :</sub> inclinación óptima (grados)
- $\bullet$  T<sub>24h</sub>: temperatura media a lo largo del día (grados centígrados)

• NDD: número de grados por día de calentamiento (-)

Como se había visto en el apartado de energía solar como fuente de energía, Albacete recibe una radiación solar global media anual sobre la superficie horizontal por encima de 5 KWh/m<sup>2</sup>.

A continuación se pueden ver los resultados en forma de gráfica a lo largo del año:

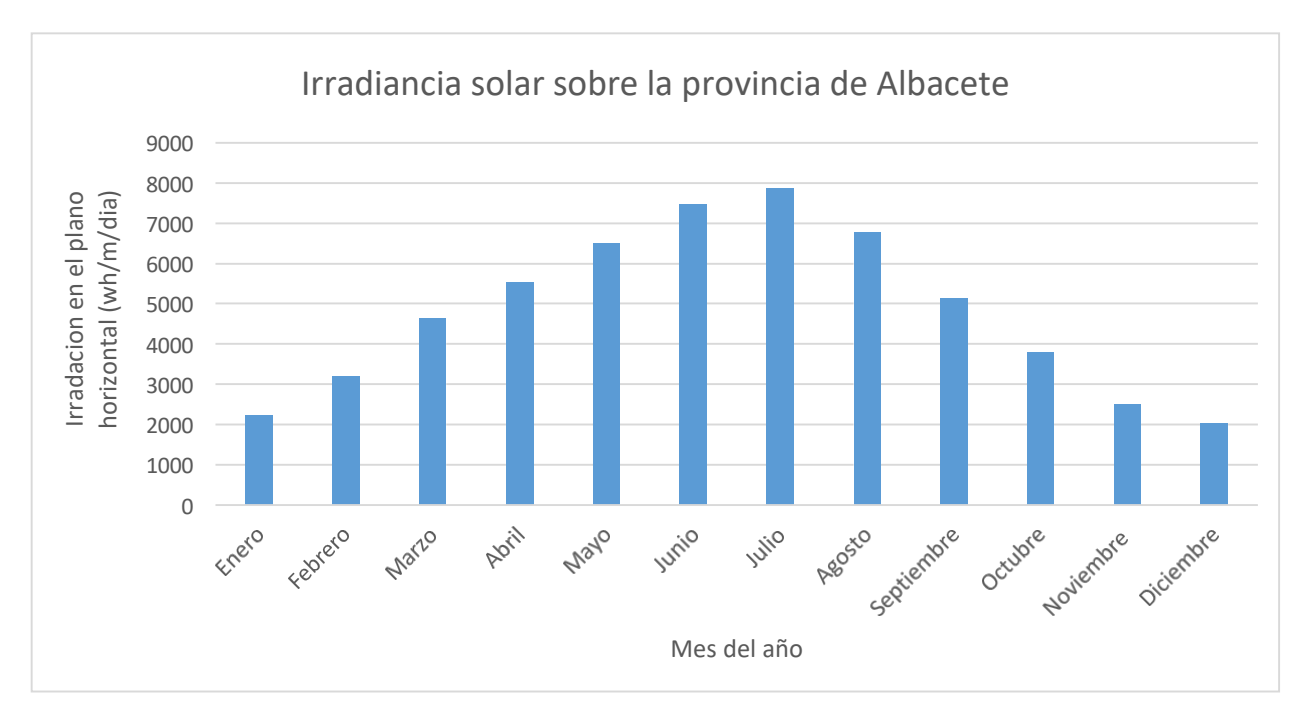

*Ilustración 13: irradiación en el plano horizontal según el mes del año, fuente [\[www.re.jrc.ec.europa.eu\]](http://www.re.jrc.ec.europa.eu/)*

# **CAPÍTULO 8: diseño de la instalación fotovoltaica**

# 8.1. cálculo de la radiación solar según la localización y HPS

Para el diseño de la instalación fotovoltaica se utilizan los datos recogidos por la PVGIS. Para poder abastecer todos los meses del año se tendrá en cuenta la irradación del mes más desfavorable, en este caso es:

- Irradiancia mas desfavorable:
	- I= 2,02 KWh/m<sup>2</sup>/día
- Potencia en MJ:  $P= I*3.6 \text{ MJ} = 7.3 \text{ MJ/m}^2$

En cuanto a las horas de pico solar ( HPS), es la energía que es captada en una franja determinada de tiempo. Es un parámetro obtenido a partir de los captadores solares y que es fundamental para el dimensionado de la instalación. El HPS es un valor que varía entre 3-7 horas en la zona Norte de España y de 3,5- 6 horas en la zona Sur según el mes en el que se analice. En la fotografía a continuación representa el aprovechamiento energético a lo largo del día:

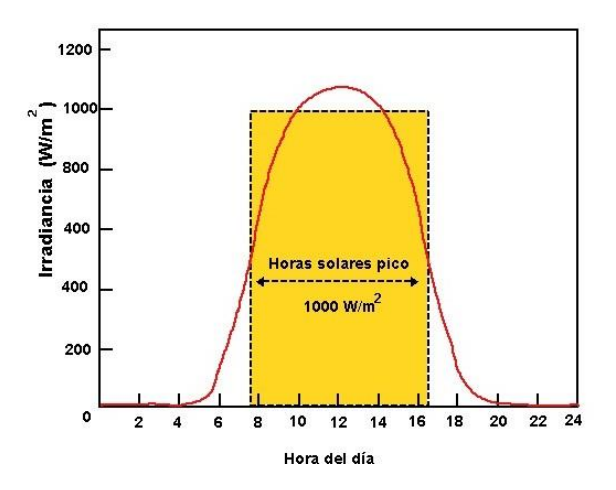

*Ilustración 14: irradiación según la hora del día, fuente [\[www.re.jrc.ec.europa.eu\]](http://www.re.jrc.ec.europa.eu/)*

el valor de pico se obtiene con la ecuación:

$$
HPS = \frac{R}{I}
$$

siendo :

- R: irradanción incidente
- I: potencia de irradación incidente

El valor de irradación incidente se establece en un valor de 1 KW/ m<sup>2</sup> según el Centro Español de Metrología (CEM) considerando condiciones estándar. Si se toman los datos obtenidos en la tabla de por ejemplo el mes de Julio que es el que tiene mayor irradación con una inclinación de los paneles óptima:

$$
HPS(9°) = \frac{7330 \, Wh/m^8}{1000 \, W/m^8} = 7.3 \, horas
$$

### 8.2. ángulo de inclinación de los paneles fotovoltaicos

Los captadores son los dispositivos que permiten recoger la energía proveniente del sol y transformarla en energía eléctrica. La colocación es importante , puesto que la incidencia del solo se ve afectada en función de la estación y de la zona geográfica.

La colocación queda por tanto definida por dos parámetros: latitud, orientación, inclinación e incidencia. Esto significa que en función de la estación del año en que nos encontremos, los paneles tendrán que tener una inclinación u otra. Para el diseño de la instalación fotovoltaica también hay que tener en cuenta si estará funcionando anualmente o solo en en verano o invierno.

Para las instalaciones anuales se suele elegir una inclinación igual a la latitud geográfica para primar así la mayor captación en energía solar. Este proyecto esta funcionando durante todo el año y Hellín tiene una latitud de 38.9976516 º, esto quiere decir que:

Inclinación paneles = 40 º aproximadamente.

## 8.3. Instalación fotovoltaica aislada de la red

Este proyecto llevará a cabo una instalación fotovoltaica aislada de la red, en la que la energía es captada a través de los módulos fotovoltaicos, almacenada por un dispositivo y además debe contar con un aparato capaz de adaptar la señal obtenida a los requisitos de todos los equipos que formen la instalación.

A pesar de que según los datos de la Red Eléctrica de España exista un banco de red en el municipio de Hellín, este proyecto busca que se pueda abastecer con energía renovable durante todo el año, lo cual se consigue con la batería de almacenaje cuando no hay radiación solar suficiente.

En este tipo de instalaciones los elementos indispensables son:

- *Módulos solares fotovol*taicos: son los encargados de captar la energía solar.
- *Batería*: acumulador electroquímico, encargada de proporcionar energía a la instalación cuando la radiación es prácticamente nula.
- *Regulador*: es el encargado del control de la carga de la batería.
- *Convertidor*: se encarga de transformar la corriente continua en corriente alterna en el caso que sea necesario.
- *Suministro*: instalación a la que alimenta el sistema fotovoltaico.

Las baterías más utilizadas son las baterías de plomo estacionarias ya que son capaces de alimentar de manera ininterrumpida y de permanecer largos periodos de tiempo totalmente cargada. Para la elección de la batería hay que tener en cuenta las condiciones técnicas:

- *Tensión*: se refiere a la tensión nominal.
- *Capacidad*: cantidad de electricidad que es capaz de suministrar la batería. Se representa como Cxx lo que supone obtener una intensidad durante xx horas.
- *Capacidad útil*: es la batería disponible teniendo en cuenta la descarga de la batería.
- *Estado de carga*: energía que se puede obtener de una batería.
- *Régimen de carga y descarga*: coeficiente entre la capacidad nominal de la batería y la corriente de carga/descarga (valor xx) indicado por el fabricante de la batería.
- *Ciclo de vida*: número total de veces capaz de cargar la batería.
- *Autodescarga*: pérdida de energía cuando la batería se encuentra desconectada. Un valor razonable es el 3-10% del valor nominal en un mes.

Las baterías se pueden colocar en serie o en paralelo, en función de la capacidad que se quiera conseguir ya que las baterías suelen ser de alrededor 2V. El estado de carga de una batería se calcula con la fórmula:

 $EDC = \frac{\varsigma 101 \varsigma H/11 \, \varsigma 0.031 R}{\varsigma 101 \varsigma H/11 \, T; -H T 1 R} * 100$ 

En cuanto el regulador, tiene tres funciones principales: evita sobrecargas, impide la sobredescarga y garantiza que funcione en el punto de máxima eficacia. El regulador esta definido por datos comerciales ya establecidos, tendrá la siguiente información:

- Tensión nominal: es la tensión de trabajo, 12, 24, 48 V.
- Corriente máxima: la máxima que soporta el regulador.
- Fabricante: información sobre el fabricante
- Polaridad y conexiones.

Por otro lado, el convertidor será uno de CC/CA ya que las instalaciones fotovoltaicas convierten las 12 o 24 voltios de corriente continua captados por los paneles en 230 voltios y 50 Hz de corriente alterna, y con esto será posible alimentar todos los sistemas auxiliares y protecciones que necesiten corriente alterna para su funcionamiento. Las opciones a la hora de elegir el convertidor son: onda sinusoidal pura y onda sinusoidal modificada, en este proyecto se escogerá el de onda sinusoidal pura ya que es el mas utilizado porque a la salida de este convertidos se obtiene una senoidal prácticamente perfecta lo que resulta mas fácil a la hora de alimentar el resto de aparatos.

En los convertidores habrá que tener en cuenta el rendimiento, que se calcula con la potencia de salida y de entrada:

$$
\eta = \frac{P_{=1 \text{RH}/1}}{P_{\text{ITO}<1/1}} * 100
$$

este valor se encuentra entre un 85 y 95%.

A continuación se presentan los dispositivos que se utilizarán en la instalación:

- Módulo solar fotovoltaico: CS6U-325-330-335P de Canadian Solar
- Batería solar: BG12V de econotecnia
- Regulador fotovoltaico: Regulador Carga Solar PWM de Must
- Inversor CC-CA: inversor EasySolar 1600 VA de Victron Energy

El esquema básico de funcionamiento de una instalación de este tipo es este:

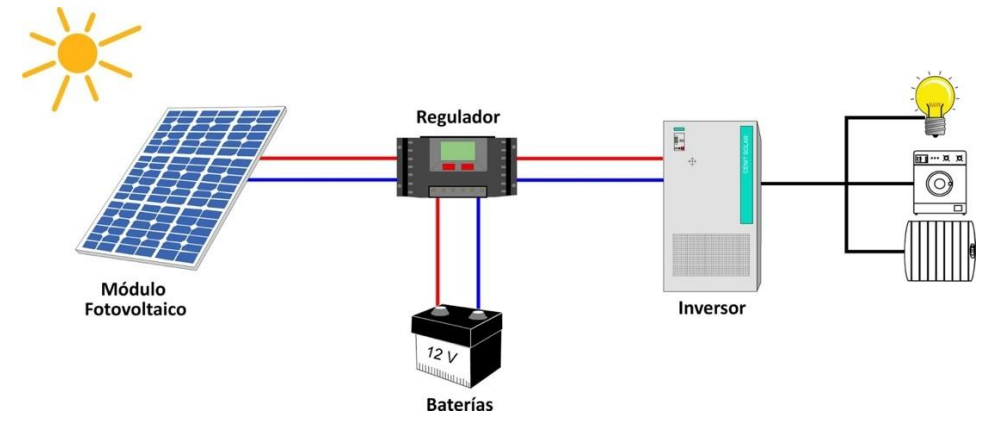

*Ilustración 15: instalación fotovoltaica, fuente [medioambiente y naturaleza.com/esquema-instalación-fotovoltaica/]*

## 8.4. pérdidas asociadas a la instalación

El cálculo de las pérdidas totales de la instalación se calcula a partir del parámetro Kt:

$$
Kt = [1 - (Kb + Kc + Kr + Kx)] * [1 - \frac{Ka * Daut}{Pd}]
$$

las incógnitas son:

• Ka:se refiere a la autodescarga diaria de la batería, viene definida por el fabricante de la batería:

Ka=  $0.5 \%$ =  $0.005$ 

• Kb: en función del rendimiento de la batería puede rondar entre el 5%-10%, este último valor es para el caso de viejos acumuladores o baterías:

 $Kb = 5\% = 0.05$ 

• Kc: factor debido al rendimiento del convertidor en instalaciones de 230 V:

 $Kc=15\%=0,15$ 

• Kr: rendimiento del regulador, se escoge el valor por defecto:

 $Kr = 90\% = 0,1$ 

- Kx: otro tipo de pérdidas:  $Kx= 10\% = 0.2$
- Dout: indica los días con poca insolación, para zonas de alta radiación solar como es el caso de Albacete: Dout= 4 días
- Pd: profundidad de descarga de la batería en función del fabricante: Pd=60 %=0,6

Con todos estos parámetros Kt= 0,483

Y el valor de pérdidas:

Energía de pérdidas = 
$$
\frac{Em\alpha}{Kt} = \frac{0,611 \text{ KJ}}{0,483} = 1,2629 \text{ KJ}
$$

## 8.5. cálculo del consumo total

Es necesario saber cuanto va a consumir la E.T.A.P de energía comprobando así que la energía solar absorbida es suficiente para el abastecimiento de toda la instalación. En este proyecto los elementos que consumen energía son los agitadores en la coagulación

y floculación, las bombas que se encargan del movimiento del caudal entre etapas y los dosificadores.

La potencia consumida consumida por una bomba se calculará como:

$$
P = \rho * Q * g * h
$$

siendo:

•  $\rho$ : densidad del agua [Kg/m<sup>3</sup>]

- $Q$ : caudal movido por la bomba  $[m^3/h]$
- g: gravedad  $[m/s^2]$

• h: altura dinámica de la bomba [m], en este caso se ha supuesto 1 metro. Por otro lado, la potencia consumida por un agitador se calculará como:

 $P = n^{\circ}$  agitadores \* potencia de agitación \* volumen a mezclar

Según los cálculos la instalación necesitaría una potencia de aproximadamente 6,11 KW, sin embargo para poder asegurarse que va a conseguir abastecerla de forma segura, se aplicara un coeficiente de seguridad de 1,2:

$$
Emax = 1.2 * Einst = 1.2 * 6.11 = 7.34 \text{ KW.}
$$

Einst : potencia consumida por la estaciónpotabilizadora

Una vez obtenida la potencia que consume la instalación se tiene que tener en cuenta la tensión de las baterías que se han utilizado:

$$
E_{\text{HT}} = \frac{max = \frac{7,34KW}{12V} = 0,611 KJ}{12V}
$$

El resumen del cálculo del consumo de la instalación es el siguiente:

| Agitador en coagulación    |                    |  |  |
|----------------------------|--------------------|--|--|
| unidades                   |                    |  |  |
| tipo                       | vertical de hélice |  |  |
| volumen a mezclar          | 8,66               |  |  |
| longitud del eje           |                    |  |  |
| potencia de agitación [KW] | 100                |  |  |
| velocidad periférica [m/s] |                    |  |  |
| potencia instalada [KW]    | 1,732              |  |  |

*Tabla 9: potencia requerida para la coagulación*

### *Tabla 10: potencia requerida para la floculación*

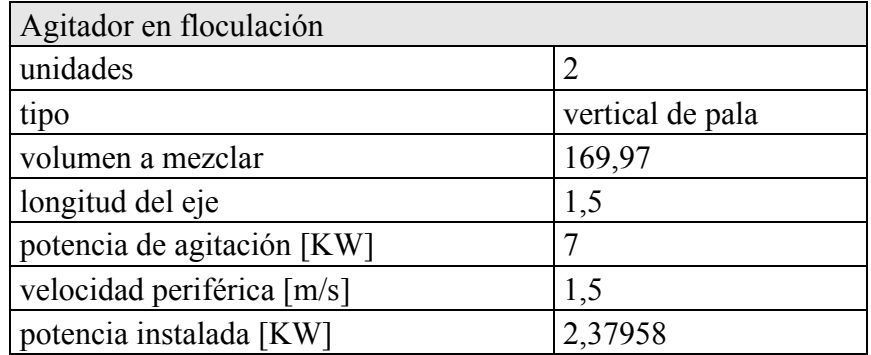

#### *Tabla 11: potencia requerida para la filtración*

| bombas de contralavados de filtro |             |  |
|-----------------------------------|-------------|--|
| unidades                          |             |  |
| potencia/ unidad [KW]             | 0,136111111 |  |
| potencia instalada [KW]           | 0.272222222 |  |

*Tabla 12: potencia requerida para las bombas de descarga de coagulante*

| bombas de descarga de coagulante |             |  |
|----------------------------------|-------------|--|
| unidades                         |             |  |
| potencia/unidad [KW]             | 0,155555556 |  |
| potencia instalada [KW]          | 0,155555556 |  |

*Tabla 13: potencia requerida para la bomba de circulación entre coagulación-floculación*

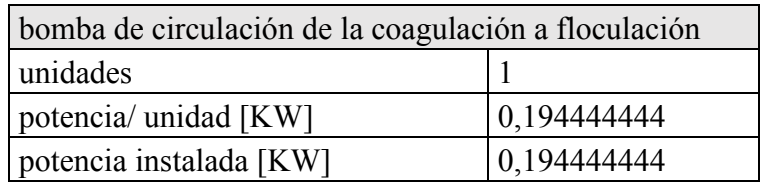

*Tabla 14: potencia requerida para la bomba de circulación entre floculación-decantación*

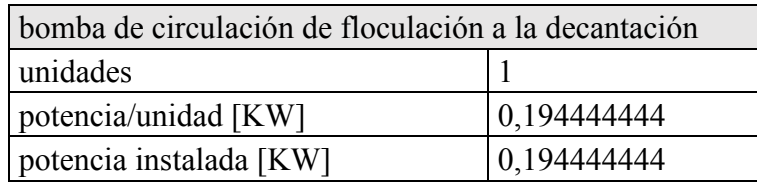

#### *Tabla 15: potencia requerida para la bomba de circulación entre la decantación al filtro de arena*

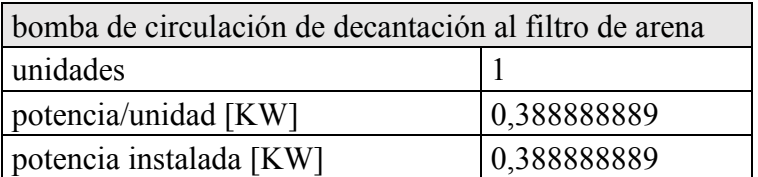

*Tabla 16: potencia requerida para el proceso de dosificación del cloro*

| dosificación cloro      |  |
|-------------------------|--|
| unidades                |  |
| potencia/ unidad [KW]   |  |
| potencia instalada [KW] |  |

*Tabla 17: potencia requerida para la circulación del agua entre coagulación-floculación*

| potencia<br>floculación | circulación | coagulación- |             |
|-------------------------|-------------|--------------|-------------|
| unidades                |             |              |             |
| potencia/unidad [W]     |             |              | 194,4444444 |
| potencia instalada [W]  |             |              | 194,4444444 |

*Tabla 18: potencia requerida para la circulación del agua entre la floculación-decantación*

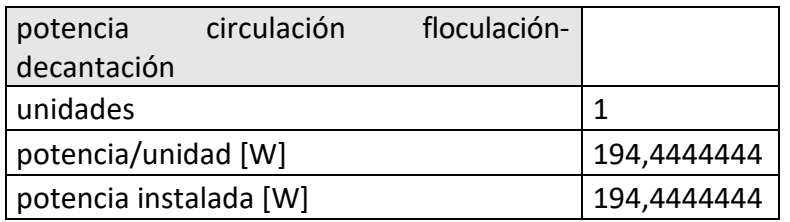

*Tabla 19: potencia requerida para la circulación del agua entre decantación- filtración*

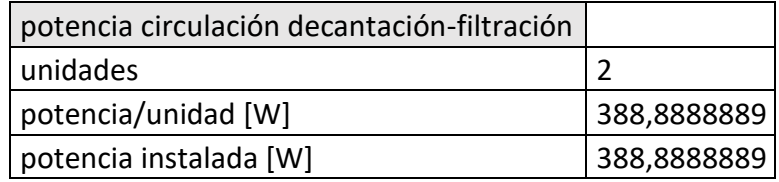

Sumando la potencia total de los elementos se estima una potencia de 6,2 KW aproximadamente, considerando que este cálculo no es perfecto se le aplica un coeficiente de seguridad de 1,2 dando como **potencia total consumida de 7,5 KW.**

## 8.6. elección del panel fotovoltaico

Para conocer la energía que es capaz de suministrar el panel, suponiendo que se utiliza un módulo fotovoltaico de 325 W cuyas características fijadas por el fabricante vienen establecidas más adelante:

## $Epanel = 1pmax * HPS * np = 8.78 * 7.3 * 0.1672 = 10,7165 J$

siendo los parámetros establecidos como:

- Ipmax: intensidad de pico máxima que es capaz de suministrar el panel
- HPS: horas de pico solar
- $\bullet$   $\eta P$ : el rendimiento del panel

Una vez conocido la energía necesaria, se calcula el número de módulos fotovoltaicos que serán necesarios para la instalación. Lo más habitual es emplazar los paneles en serie para este tipo de proyectos e instalación:

• paneles en serie:

Número<br>
<sub>=I<H</sub> >  $\frac{\text{``T1} \times W \text{11}}{\text{``T1} \times W \text{1}} = \frac{\text{``S1} \times W \text{1} - \text{``S1} \times W \text{1}}{\text{``S1} \times W \text{1}} = \frac{\text{``S1} \times W \text{1} - \text{``S1} \times W \text{1}}{\text{``S1} \times W \text{1}}$  $=$ ISMI  $\geq \frac{115 \text{ m} \cdot 1 \cdot 108 \text{ s} / \cdot 108 \text{ s} + 108 \text{ s}}{501 \text{ T} \cdot 18 \text{ s} \cdot 1} = \frac{4,0008 \text{ s} + 108 \text{ s}}{20 \text{ s} + 100 \text{ s} \cdot 1} = 143,84$ 

Número serie = 143,84 paneles

siendo Duso el número de días a la semana que se utilizan los paneles.

Se necesitarán las gráficas tensión- intensidad de los módulos fotovoltaicos para el uso correcto de los mismos:

#### **CS6U-330P / I-V CURVES**

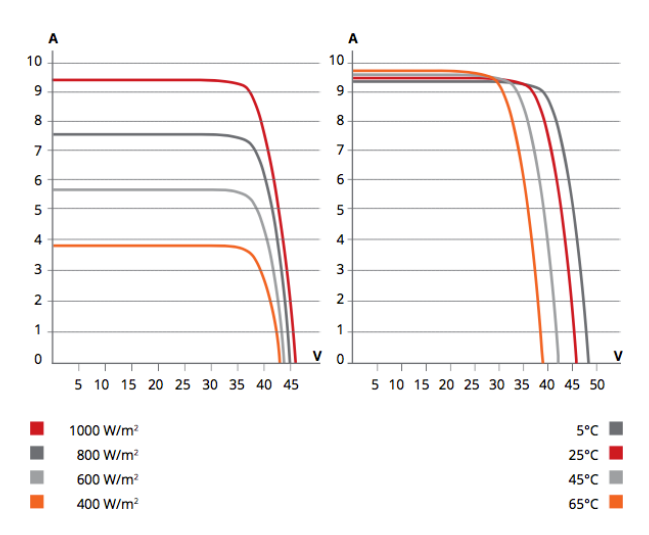

*Ilustración 16: curva I-V paneles fotovoltaicos, fuente [ anexos: módulo fotovoltaico]*

### 8.7. mantenimiento de la instalación fotovoltaica

En cuanto al mantenimiento de la instalación fotovoltaica debe estar formada por:

- un plan de vigilancia: sirve para el control de todos los parámetros de la instalación como tensión y energía de los aparatos y la limpieza de los mismos en el caso de que sea necesario.
- un plan de mantenimiento preventivo: debe ser realizado por un técnico especializado.

El mantenimiento preventivo consistirá en una revisión semestral formada por:

- la comprobación del funcionamiento de las protecciones eléctricas
- comprobación de los módulos fotovoltaicos y que siguen funcionando como se dijo en el proyecto inicial
- asegurarse el correcto funcionamiento del inversor.
- Verificar el correcto estado del cableado.

# **CAPÍTULO 9: Conclusiones**

Tras el análisis de tanto la parte de potabilización del agua como la de energía solar se puede concluir lo siguiente.

El agua obtenida del acuífero tiene altos contenidos en sulfatos y manganeso por lo que si se quisiera realmente abastecer una población con esa agua habría que someter el agua a los tratamientos que se han mencionado anteriormente. Como se puede observar se han hecho los cálculos necesarios para saber la cantidad de coagulante y de cloro en las diferentes etapas. Los datos utilizados para el dimensionado de las arquetas y otros dispositivos de la planta se han calculado con valores generales considerando que esa una potabilizadora estándar.

En cuánto a la parte de energía solar, se puede observar que los meses que habría que aprovechar para obtener la mayor radiación son los meses de Junio y Julio y luego eso más tarde será acumulado por la batería para meses poco soleados como es Enero. Para el estudio de este proyecto se ha escogido la potencia mas desfavorable para ver si para el peor de los casos es posible abastecer parte de la planta.

Según los cálculos para abastecer los 7,5 KW que se necesitan para los procesos de coagulación floculación y decantación si es suficiente con la energía solar.
### **CAPÍTULO 10: Bibliografía**

[1] Datos de la cuenca del segura:

• https:/[/www.chsegura.es/export/descargas/cuenca/redesdecontrol/calidadenagua](http://www.chsegura.es/export/descargas/cuenca/redesdecontrol/calidadenagua) ssubterraneas/docsdescarga/Informe\_estado\_quimico\_2015-2017.pdf

[2] Datos recogidos sobre el acuífero de Conejeros-Albatana:

• [http://www.igme.es/actividadesIGME/lineas/HidroyCA/publica/libros4\\_CCA/li](http://www.igme.es/actividadesIGME/lineas/HidroyCA/publica/libros4_CCA/li) bro95/pdf/lib95/in\_13.pdf

[3] Descripción de los indicadores necesarios para analizar en una E.T.A.P:

• https://www.emasa.es/3 calidad/analisis agua/3221 analisis.php?PFILE=1

[4]- Isla de Juana, Ricardo. Proyecto de plantas de tratamiento de aguas, 2005.

[5] Apuntes de transparencias de ICAI de ingeniera medioambiental.

[6] El Real Decreto 140/2003 del Boletín Oficial del Estado: • https:/[/www.boe.es/buscar/act.php?id=BOE-A-2003-3596](http://www.boe.es/buscar/act.php?id=BOE-A-2003-3596)

[7] Para los datos de caudales que se obtienen del acuífero:

• [http://info.igme.es/SidPDF/147000/997/147997\\_0000007.pdf](http://info.igme.es/SidPDF/147000/997/147997_0000007.pdf)

[8] Pareja Aparicio, Miguel. Radiación solar y su aprovechamiento energético,2010.

[9] Para lasfórmulas del dimensionado de los aparatos de cada una de las etapas:

• [10] Metcalf & Eddy. Ingeniería de aguas residuales. Tratamiento vertido y reutilización, 1995.

[11] Información de la irradiación que incide en el municipio y el estudio de la potencia:

• [http://re.jrc.ec.europa.eu/pvgis/apps4/pvest.php#](http://re.jrc.ec.europa.eu/pvgis/apps4/pvest.php)

[12] Diseño de plantas fotovoltaicas:

• https:/[/www.aragon.es/documents/20127/674325/FotovoltaicaIAA.pdf/5cb92a5](http://www.aragon.es/documents/20127/674325/FotovoltaicaIAA.pdf/5cb92a5) 6-3cac-564b-ff77-e93ac9f62659

[13] Red eléctrica en el municipio de Hellín según Red eléctrica de España:

• https:/[/www.ree.es/es/sala-de-prensa/notas-de-prensa/2014/06/inaugurado-el](http://www.ree.es/es/sala-de-prensa/notas-de-prensa/2014/06/inaugurado-el-)bosque-de-red-electrica-en-hellin

[14] Datos informativos sobre el acuífero de Conejeros- Albatana:

• [http://info.igme.es/SidPDF/147000/997/147997\\_0000007.pdf](http://info.igme.es/SidPDF/147000/997/147997_0000007.pdf)

[15]Funcionamiento de una instalación fotovoltaica:

• https://autosolar.es/blog/instalaciones-fotovoltaicas

[16] Dimensionado de una E.T.A.P:

• [http://www.elaguapotable.com/ETAP%20RIO%20VERDE%20Y%20TEMARIO%2](http://www.elaguapotable.com/ETAP%20RIO%20VERDE%20Y%20TEMARIO%252) 0OPERADOR%20ETAP.pdf

[17] Estudio de los componentes de una instalación fotovoltaica:

- 
- https:/[/www.mheducation.es/bcv/guide/capitulo/8448171691.pdf](http://www.mheducation.es/bcv/guide/capitulo/8448171691.pdf)

[18] Instalación fotovoltaica aislada:

• https:/[/www.certificadosenergeticos.com/autoconsumo-instalacion-solar](http://www.certificadosenergeticos.com/autoconsumo-instalacion-solar-)fotovoltaica-aislada

[19] Guía sobre el autoconsumo para la instalación fotovoltaica.

• https:/[/www.idae.es/tecnologias/energias-renovables/autoconsumo](http://www.idae.es/tecnologias/energias-renovables/autoconsumo)

[20] Ayuntamiento de Hellín:

• https:/[/www.hellin.es/](http://www.hellin.es/)

[21]Diccionario de medioambiente:

• https:/[/www.diccionariomedioambiente.org/DiccionarioMedioAmbiente/es/cp](http://www.diccionariomedioambiente.org/DiccionarioMedioAmbiente/es/cp) o\_cuadro\_presas.asp

[22] Real Decreto 140/2003 del BOE:

• https:/[/www.boe.es/buscar/pdf/2003/BOE-A-2003-3596-consolidado.pdf](http://www.boe.es/buscar/pdf/2003/BOE-A-2003-3596-consolidado.pdf)

### **ANEXOS**

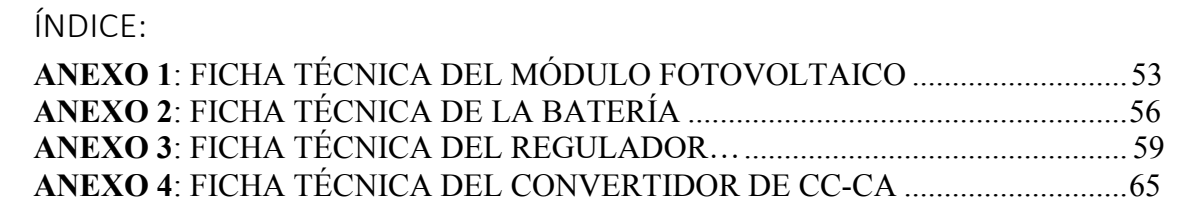

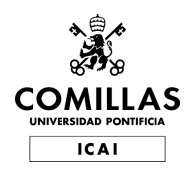

### ANEXO 1: FICHA TÉCNICA DEL MÓDULO FOTOVOLTAICO

# Sc CanadianSolar

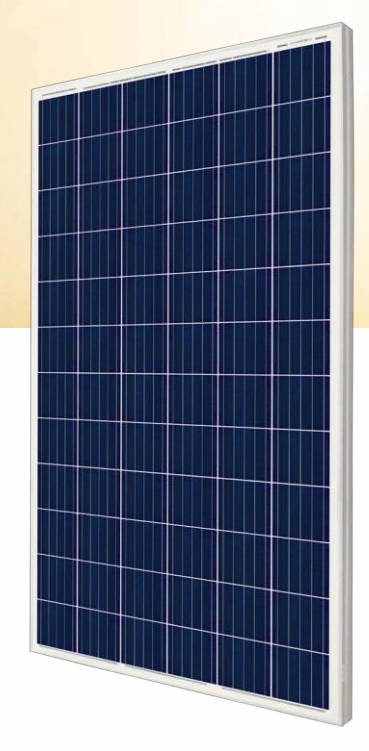

### **MAXPoWER CS6U-325|330|335P**

Canadian Solar's modules use the latest innovative cell technology, increasing module power output and system reliability, ensured by 17 years of experience in module manufacturing, well-engineered module design, stringent BOM quality testing, an automated manufacturing process and 100% EL testing.

### **KEY FEATURES**

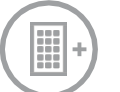

Excellent module efficiency of up to: 17.23 %

**High**

High PTC rating of up to: 92.18 %

**iP68**

IP68 junction box for long-term weather endurance

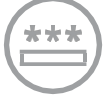

Heavy snow load up to 5400 Pa, wind load up to 3600 Pa\*

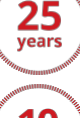

**linear power output warranty**

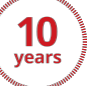

**product warranty on materials and workmanship**

### **MAnAgEMEnT SYSTEM CERTiFiCATES\***

ISO 9001:2015 / Quality management system ISO 14001:2015 / Standards for environmental management system OHSAS 18001:2007 / International standards for occupational health & safety

### **PRodUCT CERTiFiCATES\***

IEC 61215 / IEC 61730: VDE / CE / MCS / INMETRO / CEC AU / KEMCO / SII UL 1703 / IEC 61215 performance: CEC listed (US) / FSEC (US Florida) UL 1703: CSA / IEC 61701 ED2: VDE / IEC 62716: VDE UNI9177ReactiontoFire:Class1/IEC60068-2-68:SGS

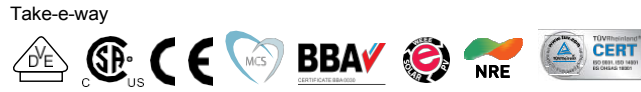

\* We can provide this product with special BOM specifically certified with salt mist, ammonia and sand blowing tests. Please talk to our local technical sales representatives to get your customized solutions.

**CAnAdiAn SolAR inC.** is committed to providing high quality solar products, solar system solutions and services to customers around the world. No. 1 module supplier for quality and performance/price ratio in IHS Module Customer Insight Survey. As a leading PV project developer and manufacturer of solar modules with over 30 GW deployed around the world since 2001.

\*For detail information, please refer to Installation Manual.

#### **CAnAdiAn SolAR inC.**

545 Speedvale Avenue West, Guelph, Ontario N1K 1E6, Canada, [www.canadiansolar.com,](http://www.canadiansolar.com/) [support@canadiansolar.com](mailto:support@canadiansolar.com)

### **EnginEERing dRAWing (mm)**

### **Rear View Frame Cross Section A-A**

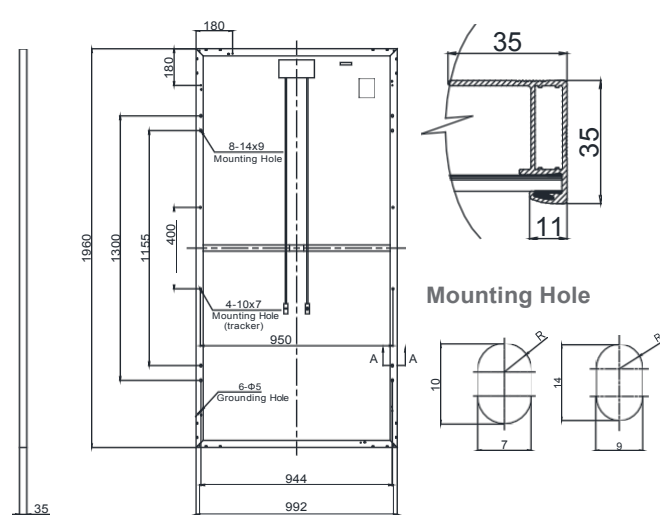

**CS6U-330P / I-V CURVES**

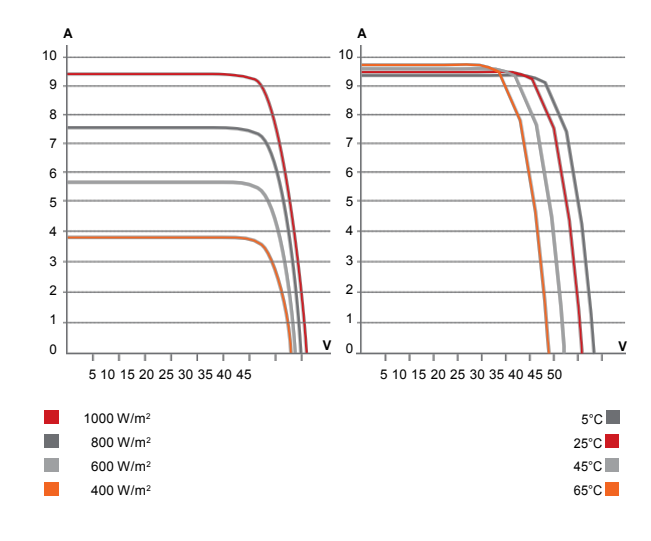

### **ElECTRiCAl dATA | STC\***

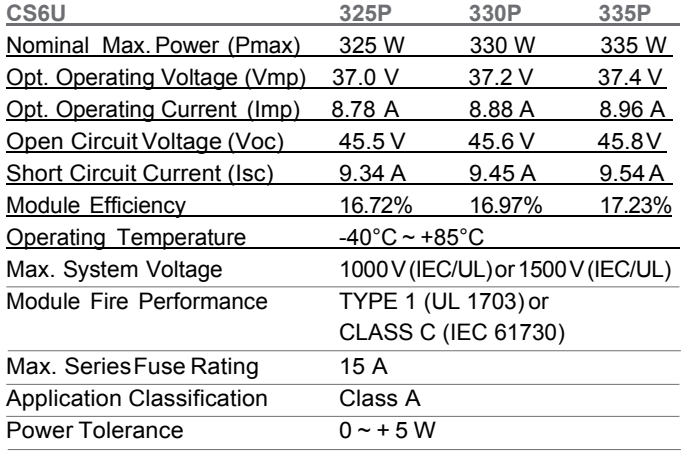

\* Under Standard Test Conditions (STC) of irradiance of 1000 W/m<sup>2</sup>, spectrum AM 1.5 and cell temperature of 25°C.

### **ElECTRiCAl dATA | nMoT\***

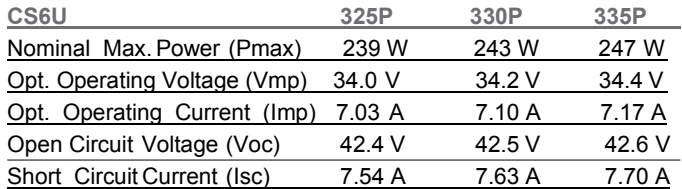

\* Under Nominal Module Operating Temperature (NMOT), irradiance of 800 W/m<sup>2</sup>, spectrum AM 1.5, ambient temperature 20°C, wind speed 1 m/s.

### **PERFoRMAnCE AT loW iRRAdiAnCE**

Outstanding performance at low irradiance, with an average relative efficiency of 96.0 % for irradiances between 200 W/m<sup>2</sup> and 1000 W/m<sup>2</sup> (AM 1.5, 25°C).

\*The specifications and key features contained in this datasheet may deviate slightly from our actual products due to the on-going innovation and product enhancement. Canadian Solar Inc. reserves the right to make necessary adjustment to the information described herein at any time without further notice.

#### **CAnAdiAn SolAR inC.**

545 Speedvale Avenue West, Guelph, Ontario N1K 1E6, Canada, [www.canadiansolar.com,](http://www.canadiansolar.com/) [support@canadiansolar.com](mailto:support@canadiansolar.com)

### **MECHAniCAl dATA**

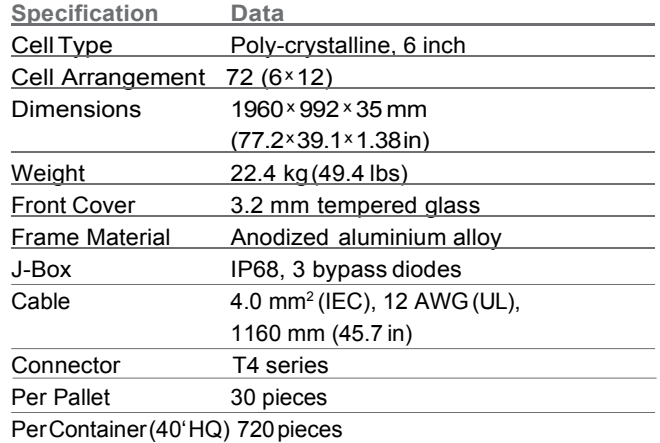

### **TEMPERATURE CHARACTERiSTiCS**

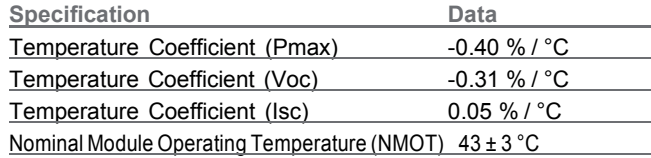

#### **PARTnER SECTion**

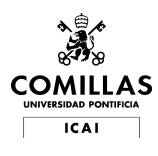

### ANEXO 2: FICHA TÉCNICA DE LA BATERÍA

### econotecnia PANELES SOLARES FOTOVOLTAICOS

# **BATERÍAS SOLARES**

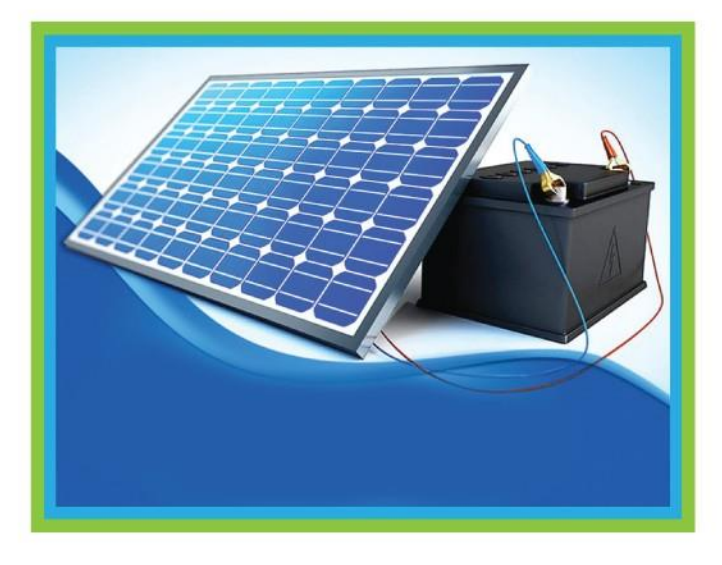

- **\* Electricidad Autónoma**
- \* Torres de Comunicación Aisladas
- \* Repetidoras
- \* Postes de Iluminación
- \* Scooters
- \* Recreación

Las baterías de gel son también llamadas baterias selladas o de libre mantenimiento. Compuestas de plomo-ácido donde el electrolito esta solidificado. Su gran ventaja es que evitan que el líquido se derrame y puede funcionar en cualquien posición. Evita la sulfatación y son más resistentes a bajas temperaturas. Su vida útil es mucho mayor (de 5 a 8 años) que la vida de las baterías normales líquidas y comparado con otras, son las menor afectadas en casos de descargas profundas.

### POTENCIA DE LA BATERÍAS DE GEL

Las baterías de gel son similares a las baterías de fibra de vidrio absorbida (AGM). Ambas baterías son de ciclo profundo, lo que significa que pueden descargarse hasta el 50 por ciento. Estas baterías son más sensibles cuando se trata de la sobrecarga, lo que requiere el uso de controlador de carga.

### **VENTAJAS**

- \* Están diseñadas para proporcionar un alto rendimiento.
- \* Soportan ciclos más prolongados de uso y una vida mas larga (ciclos profundos).
- \* Se calientan mucho menos.
- \* Duran más de 5 a 8 años en uso normal.
- \* Bajo mantenimiento.
- \* A pruebas de derrames y fugas.
- \* Mímima corrosión, compatible con equipos eléctronicos sensibles.
- \* Menor costo por mes (costo/ meses de vida).
- \* Menor costo por ciclo (costo/ ciclos de vida).
- \* Pueden descargarse hasta a un 50% de su carga nominal.
- \* Soportan mejor la fatiga mecánica causada por las vibraciones.
- \* Se pueden instalar en cualquier posición.
- \* Evitan derrames corrosivos tras rotura o fisura.
- \* Su resistencia interna es baja.
- \* En almacenaje duran cargadas de 6 a 8 meses (shelf life).
- \* Evita emisión de gases (H2,O2).
- \* Muy seguro en el mar; evitan emitir cloro gaseoso debido a la mezcla de ácido sulfúrico y agua salada.
- \* Son versatiles: Arranque, ciclos profundos, estacionarias.

### **BATERÍAS SOLARES**

www.econotecnia.com ventas@econotecnia.com 01800 326 9208 y 3122 8470 econotecnia PANELES SOLARES FOTOVOLTAICOS

# **BATERÍAS SOLARES**

Durabilidad, fiabilidad y desempeño son los rasgos de una batería de calidad y eso es lo que brinda las baterías de gel.

Serie 12V vida útil de 5-8 años (25°C) (20), diseñada y formulada de pasta de plomo único.

### **BG12V100AH**

BG12V7AH onotecnia  $0000A$ 

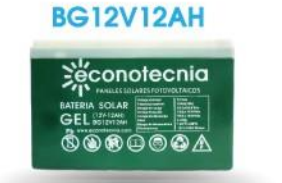

econotecnia  $\textcircled{\footnotesize{}}\textcircled{\footnotesize{}}\textcircled{\footnotesize{}}\textcircled{\footnotesize{}}\textcircled{\footnotesize{}}$ 

**BG12V24AH** 

# conotecnia

 $\circledR \circledR \circledR \circledR \circledR$ 

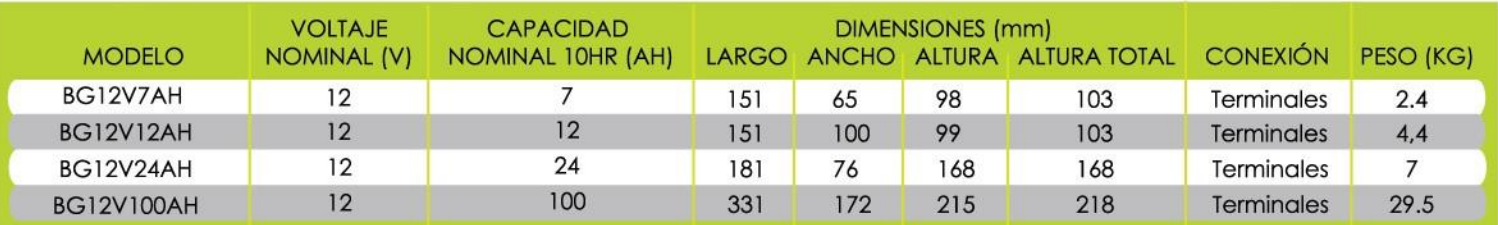

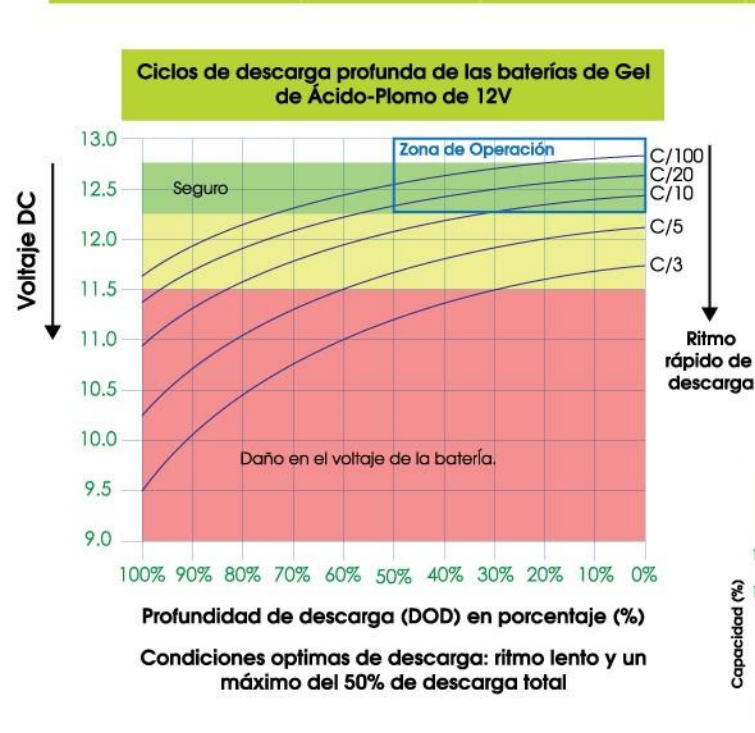

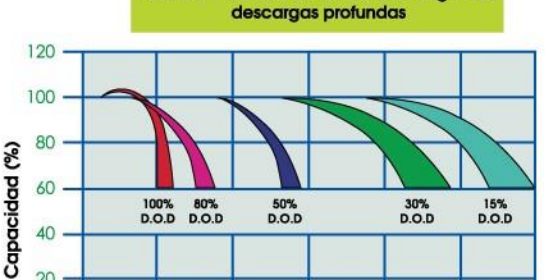

Número de ciclos de las baterías según las

Número de Ciclos (Veces)

 $1400$ 

2000

2400

 $1200$ 

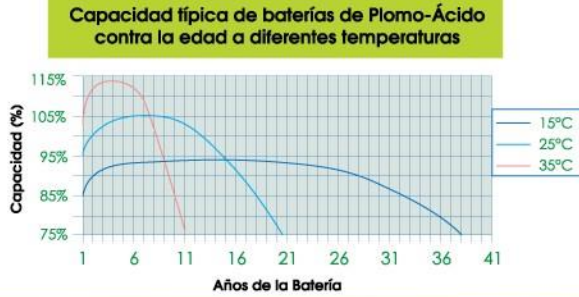

20

 $\overline{0}$ 

400

 $\overline{R}$ 

www.econotecnia.com ventas@econotecnia.com 01800 326 9208 y 3122 8470

**BATERÍAS SOLARES** 

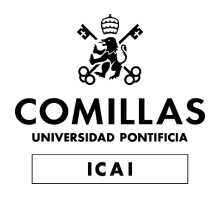

### ANEXO 3: FICHA TÉCNICA DEL REGULADOR

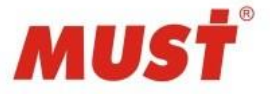

### Manual Usuario Regulador Carga Solar PWM 10A, 20A, 30A

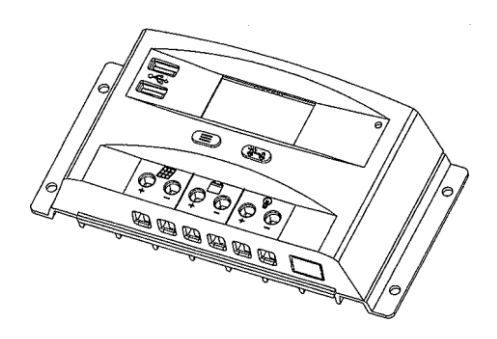

Lea detenidamente este manual antes de utilizar el regulador.

### **1. Instrucciones de seguridad.**

- 1.1. Mantenga su instalación lejos de cualquier dispositivo inflamable o explosivo, gases corrosivos, polvo, etc.
- 1.2. Proteja el regulador de la luz solar directa y de la lluvia.
- 1.3. Prevenga la ubicación del regulador para que no quede expuesta a líquidos o ambientes húmedos.
- 1.4. No desmonte el regulador.
- 1.5. No lo apoye sobre la batería. Su cuerpo metálico puede cortocircuitar los bornes de la misma.
- 1.6. No toque los terminales o el cuerpo metálico con las manos húmedas.

### **2. Introducción de producto.**

2.1. Propósito

Esta gama de reguladores forma parte de una familia de controladores de carga de tipo PWM con avanzadas funciones de configuración y monitorización. Su diseño permite una instalación rápida y sencilla. Una carga y descarga optimizada prolonga la vida de las baterías de un modo considerable. Utilice siempre un controlador de carga para proteger la vida de sus baterías. Los parámetros de carga se muestran de manera explícita en la pantalla LCD.

- 2.2. Funciones
	- 2.2.1. Carga multi-etapas PWM.
	- 2.2.2. Ajustes predefinidos para 3 tecnologías de baterías de plomo.
	- 2.2.3. Detección automática o manual del voltaje de trabajo de baterías.
	- 2.2.4. Parámetros ajustables de carga y descarga.
	- 2.2.5. Carga con compensación de temperatura.
	- 2.2.6. Puerto opcional de comunicaciones (no incluido).
	- 2.2.7. Protección para conexión inversa de panel y sobre-corriente de entrada.
	- 2.2.8. Protección por bajo voltaje, exceso de voltaje, conexión inversa de batería y descarga inversa de batería.
	- 2.2.9. Protección para sobre-corriente y cortocircuito en salida de consumo CC.
	- 2.2.10. Protección interna por temperatura elevada.

### **3. Instalación**

3.1. Tamaño y esquema unifilar.

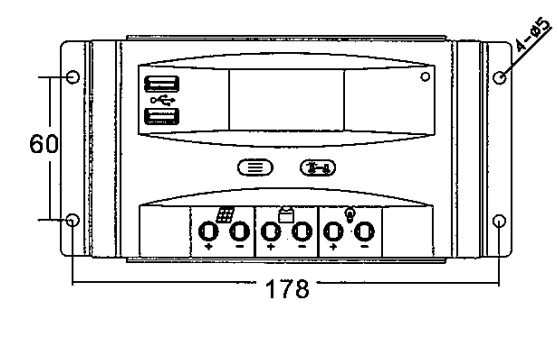

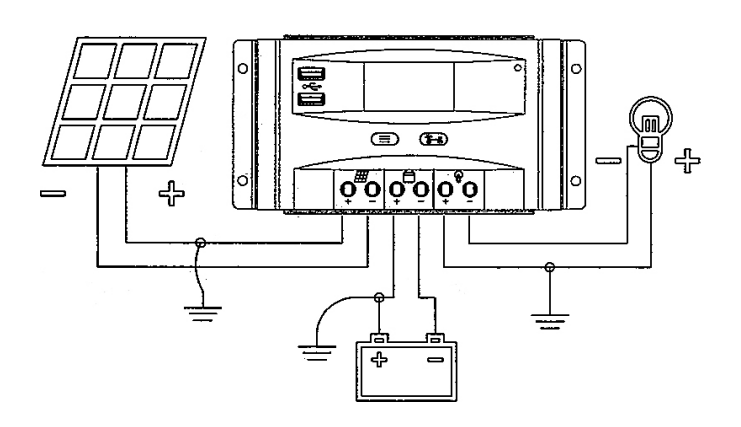

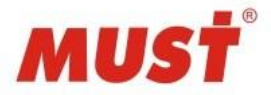

### 3.2. Procedimiento de instalación.

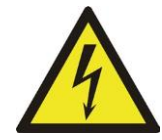

Por favor, asegúrese de que la batería y el panel solar están desconectados de los cables que va a utilizar para conectar en el regulador. El contacto entre los cables positivo y negativo provocará un cortocircuito si éstos están conectados a la batería o al panel. Una vez se conecten al regulador podrá conectar los otros extremos del cableado a baterías y a paneles en este mismo orden.

Deje un espacio disponible de al menos 15cm por cada lado para poder disipar el calor del propio regulador. Utilice cableado de un mínimo de 4mm² siendo recomendable utilizar cable solar de 6mm².

- 3.2.1. Asegúrese que el lugar de instalación cumple con los mínimos requerimientos de seguridad.
- 3.2.2. Asegúrese de que el voltaje de baterías es el mismo que el de paneles y ambos son compatibles con este regulador.
- 3.2.3. Conecte primero la batería al regulador. Podrá ver que la pantalla LCD se enciende. Si no es así acuda al punto 5.2.
- 3.2.4. Conecte posteriormente el panel solar al regulador. Si hay producción el controlador empezará la carga de la batería inmediatamente y lo podrá observar sobre la propia pantalla.
- 3.2.5. Conecte las cargas en corriente continua en caso de disponer de ellas.
- 3.2.6. Si tiene que desconectar el regulador por cualquier motivo, debe hacerlo en orden inverso. Primero los consumos en corriente continua, posteriormente paneles solares y por último las baterías.

### **4. Instrucciones de uso.**

4.1. Símbolos en pantalla.

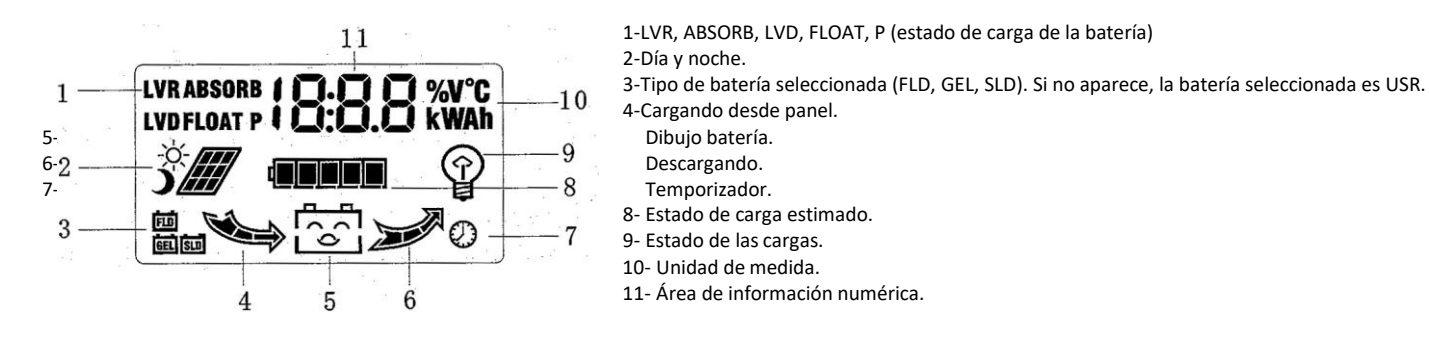

- 4.2. Menús pantalla LCD.
	- 4.2.1. Secuencia de arranque.

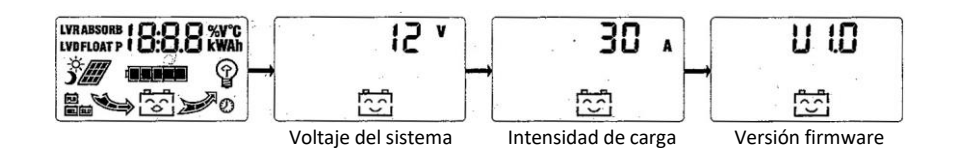

- Se iluminan todos los ítems de la pantalla para poder ver que funciona correctamente.
- Voltaje de la batería detectado por el controlador.
- Intensidad de carga o de descarga máxima del sistema.

4.2.2. Secuencia principal de información en pantalla.

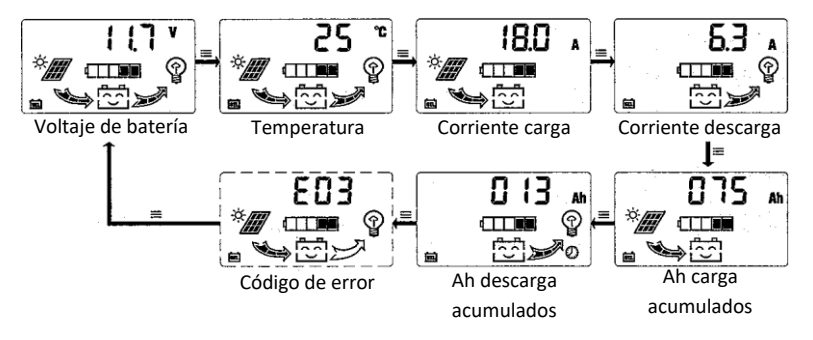

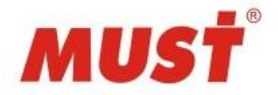

- Para ir avanzando entre las pantallas hay que pulsar el botón izquierdo. Una vez lleguemos a la última pantalla, volveremos a la primera de las opciones de visualización.
- En la pantalla "voltaje de batería" o "código de error" si pulsamos el botón derecho habilitaremos y deshabilitaremos la salida de consumo en corriente continua.
- En cualquiera de las pantallas de Ah acumulados, si pulsamos más de 3 segundos seguidos el botón izquierdo, el contador se reiniciará.
- En la pantalla "voltaje de batería" si pulsamos ambos botones simultáneamente de manera prolongada podremos resetear el regulador a sus ajustes de fábrica.

### 4.2.3. Batería

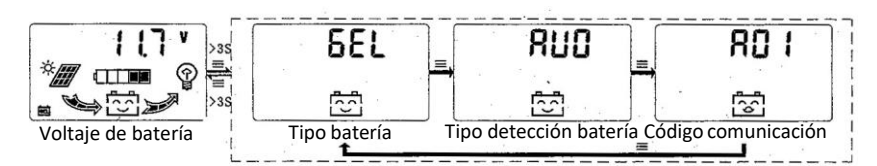

- En el menú principal estando en "voltaje de batería", si pulsamos durante más de 3 segundos el botón izquierdo accederemos a éste submenú. Mediante pulsaciones cortas del botón izquierdo avanzaremos entre estas 3 opciones. Si hacemos una pulsación corta del botón derecho, podremos cambiar los valores de cada una de estas opciones. Para guardar los cambios haremos de nuevo una pulsación larga del botón izquierdo. Si no tocamos nada en 20 segundos, saldremos al menú principal sin guardar cambios.
- Se pueden establecer 4 tipos de batería para usar los voltajes predefinidos del fabricante (GEL, SLD, FLD y USR) Sólo en caso de elegir USR podremos cambiar los voltajes de cada etapa de carga a nuestro gusto.
- En la detección de batería puede estar en AUO (detección automática) o bien establecer nosotros manualmente el voltaje de trabajo de nuestra batería.
- El código de comunicaciones no tiene efecto puesto que el regulador no dispone de dicho puerto. El regulador se reinicia automáticamente cuando se cambia la tecnología de baterías o el voltaje del sistema.

### 4.2.4. Ajustes de carga

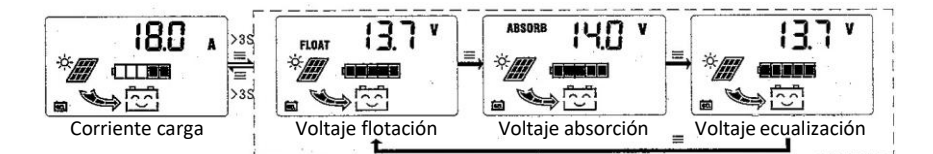

- En el menú principal estando en "corriente carga", si pulsamos durante más de 3 segundos el botón izquierdo accederemos a éste submenú. Mediante pulsaciones cortas del botón izquierdo avanzaremos entre estas 3 opciones. Si hacemos una pulsación corta del botón derecho, podremos cambiar los valores de cada una de estas opciones. Para guardar los cambios haremos de nuevo una pulsación larga del botón izquierdo. Si no tocamos nada en 20 segundos, saldremos al menú principal sin guardar cambios.
- Sólo se pueden realizar cambios en cada uno de estos apartados si hemos elegido el tipo de batería USR.

### 4.2.5. Salida de consumo CC

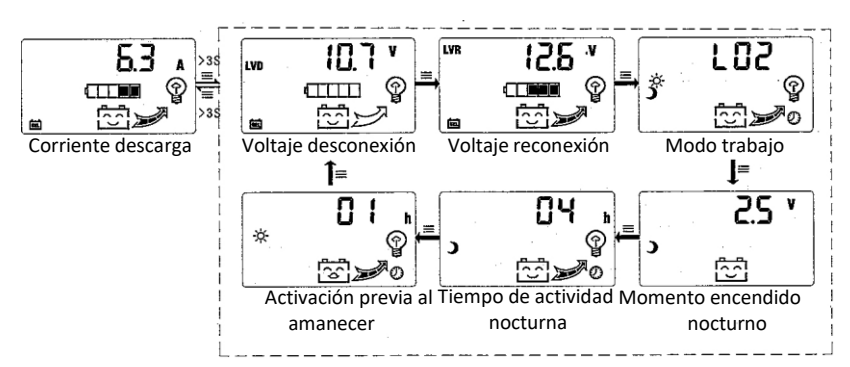

• En el menú principal estando en "corriente carga", si pulsamos durante más de 3 segundos el botón izquierdo accederemos a este submenú. Mediante pulsaciones cortas del botón izquierdo avanzaremos entre estas 3 opciones. Si hacemos una pulsación corta del botón derecho, podremos cambiar los valores de cada una de estas opciones. Para guardar los cambios haremos de nuevo una pulsación larga del botón izquierdo. Si no tocamos nada en 20 segundos, saldremos al menú principal sin guardar cambios.

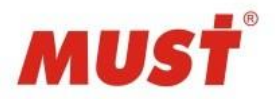

• Modos de trabajo de la salida de consumo CC.

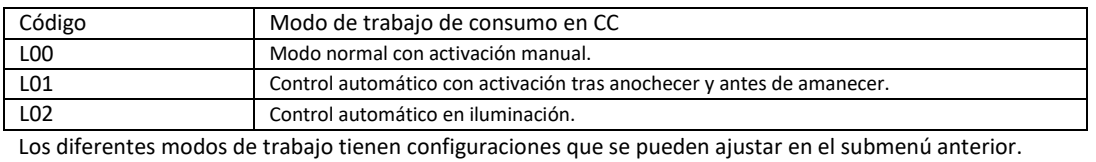

### **5. Fallos**

5.1. Códigos de error y solución a los mismos.

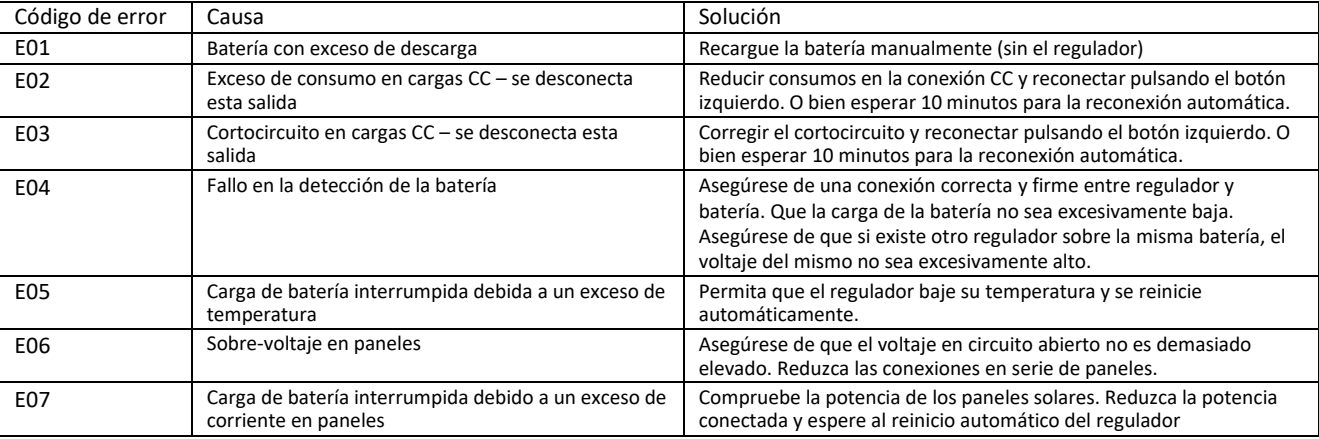

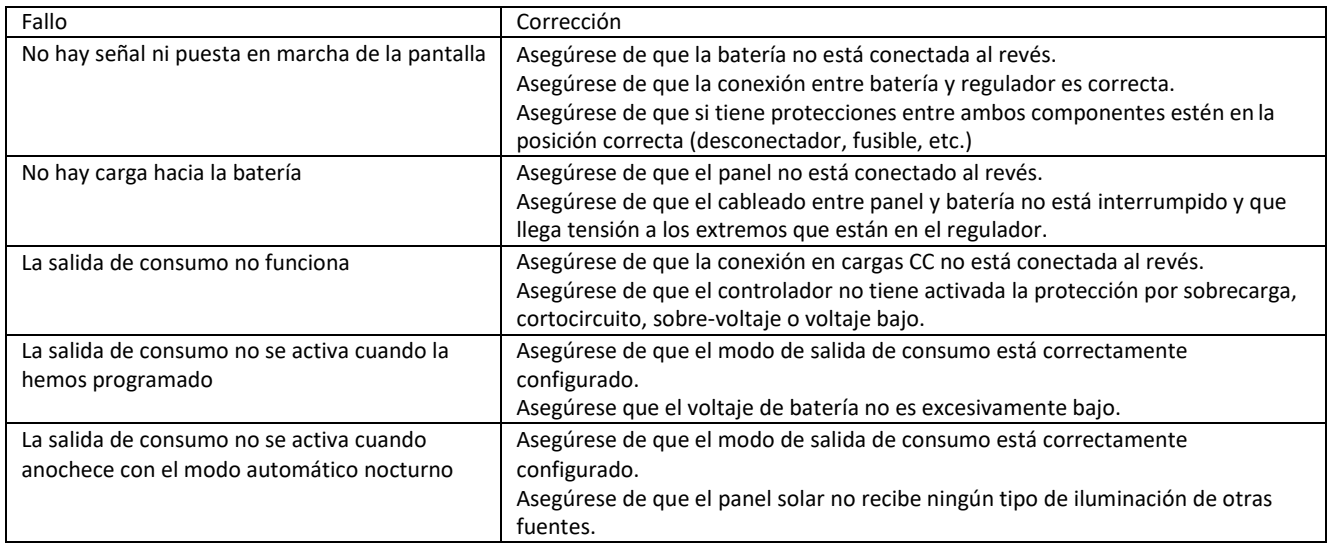

### **6. Post-Venta**

### 6.1. Garantía.

La garantía del fabricante cubre cualquier daño del regulador en los 2 primeros años de uso siempre que su mal funcionamiento sea ajeno al usuario. Cualquier manipulación del aparato conllevará la anulación de la garantía. Todos los fallos derivados de no seguir las instrucciones del presente manual conllevará la anulación de la garantía. Para cualquier duda consulte con su punto de venta o comercial.

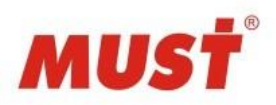

### **7. Datos técnicos**

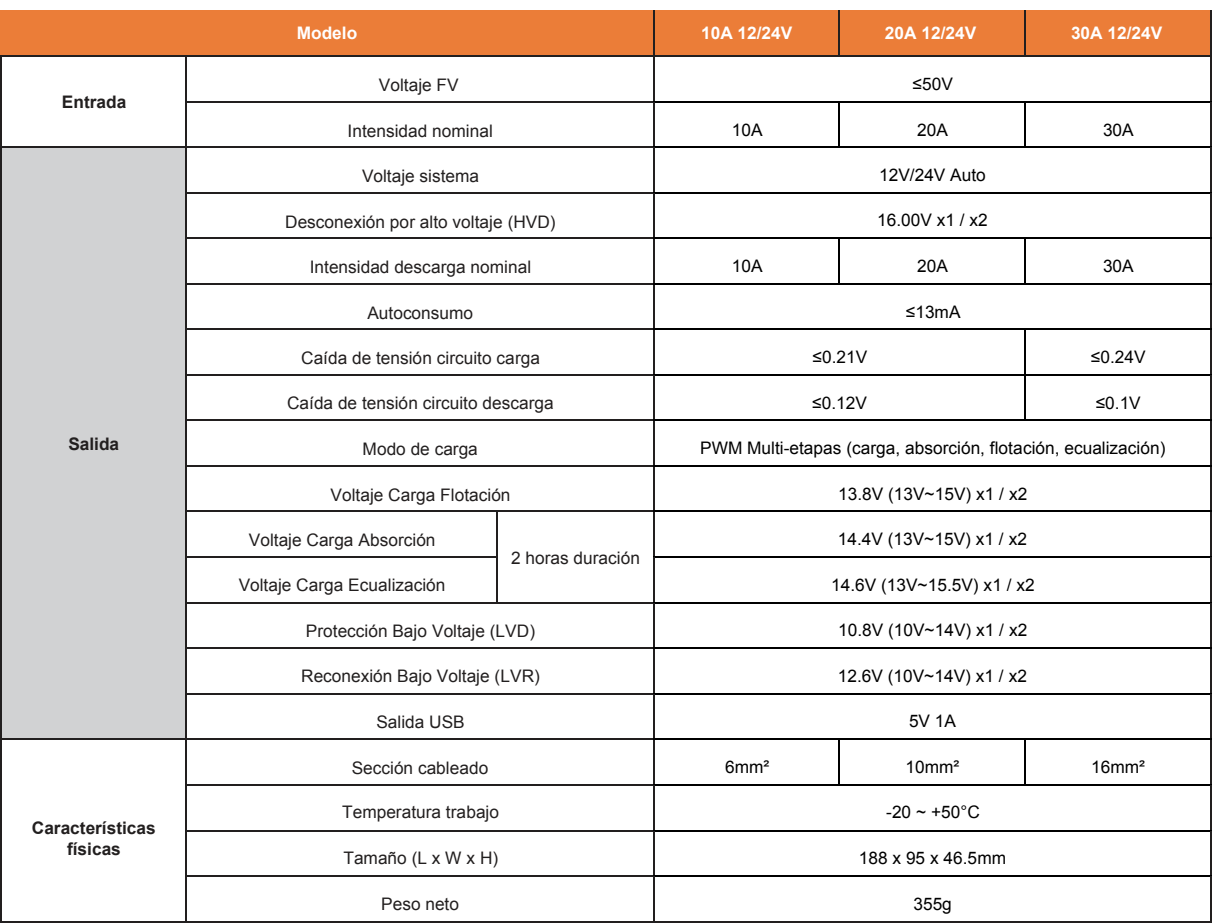

### Tipo de batería:

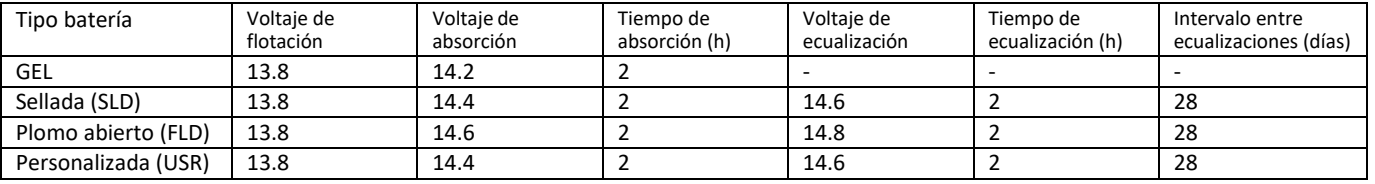

### Modo de carga

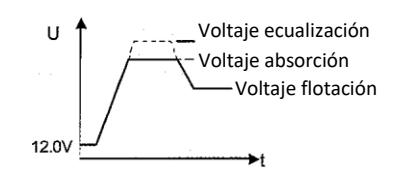

Modo de consumo

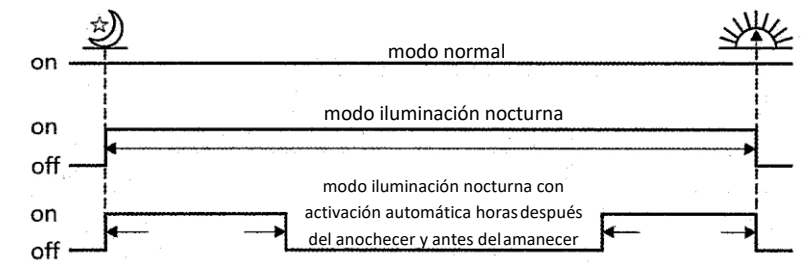

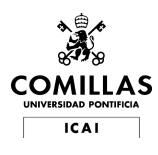

### ANEXO 4: FICHA TÉCNICA DEL CONVERTIDOR DE CC-CA

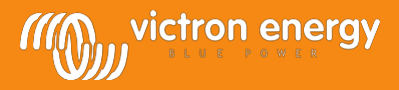

### EasySolar 12 V y 24 V, 1600 VA

La solución de energía solar todo en uno

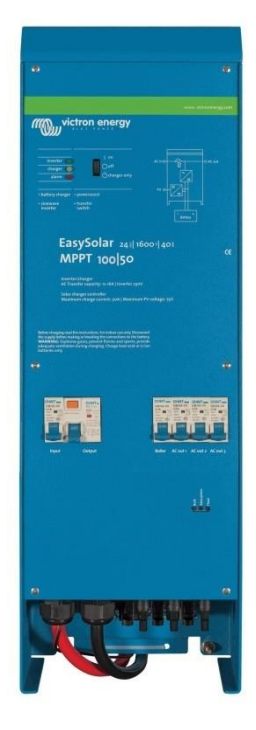

#### **Solución de energía solar todo en uno**

ElEasySolar combina uncontrolador de carga solarMPPT, uninversor/cargador y un distribuidor CA en un solodispositivo.

El producto se instala fácilmente, con un mínimo de cableado.

#### **El controlador de carga solar: Blue Solar MPPT 100/50**

Se pueden conectar hasta tres cadenas de paneles FV a tres series de conectores FV MC4 (PV- $ST<sub>01</sub>$ ).

#### **El inversor/cargador: MultiPlus Compact 12/1600/70 ó 24/1600/40**

El controlador de carga MPPT y el inversor/cargador MultiPlus Compact comparten los cables de batería CC (incluidos). Las baterías pueden cargarse con energía solar (BlueSolar MPPT) y/o con electricidad CA (inversor/cargador) de la red o de un generador.

#### **Distribuidor CA**

El distribuidor CA consiste en un RCD (30 mA/16 A) y cuatro salidas CA protegidas por dos disyuntores de 10 A y dos de 16 A.

Una de lassalidas de 16 A está controlada por la entrada CA:sólo se activará cuando haya CA disponible.

#### **PowerAssist**

Nuestra exclusiva tecnología PowerAssist protege la alimentación de la red o del generador de una sobrecarga añadiendo potencia adicional del inversor cuando se necesite.

#### **Software exclusivo para aplicaciones solares**

Hay varios programas informáticos (Asistentes) disponibles que ayudan a configurar el sistema para aplicaciones tanto autónomas como conectadas a la red. Consulte <http://www.victronenergy.nl/support-and-downloads/software/>

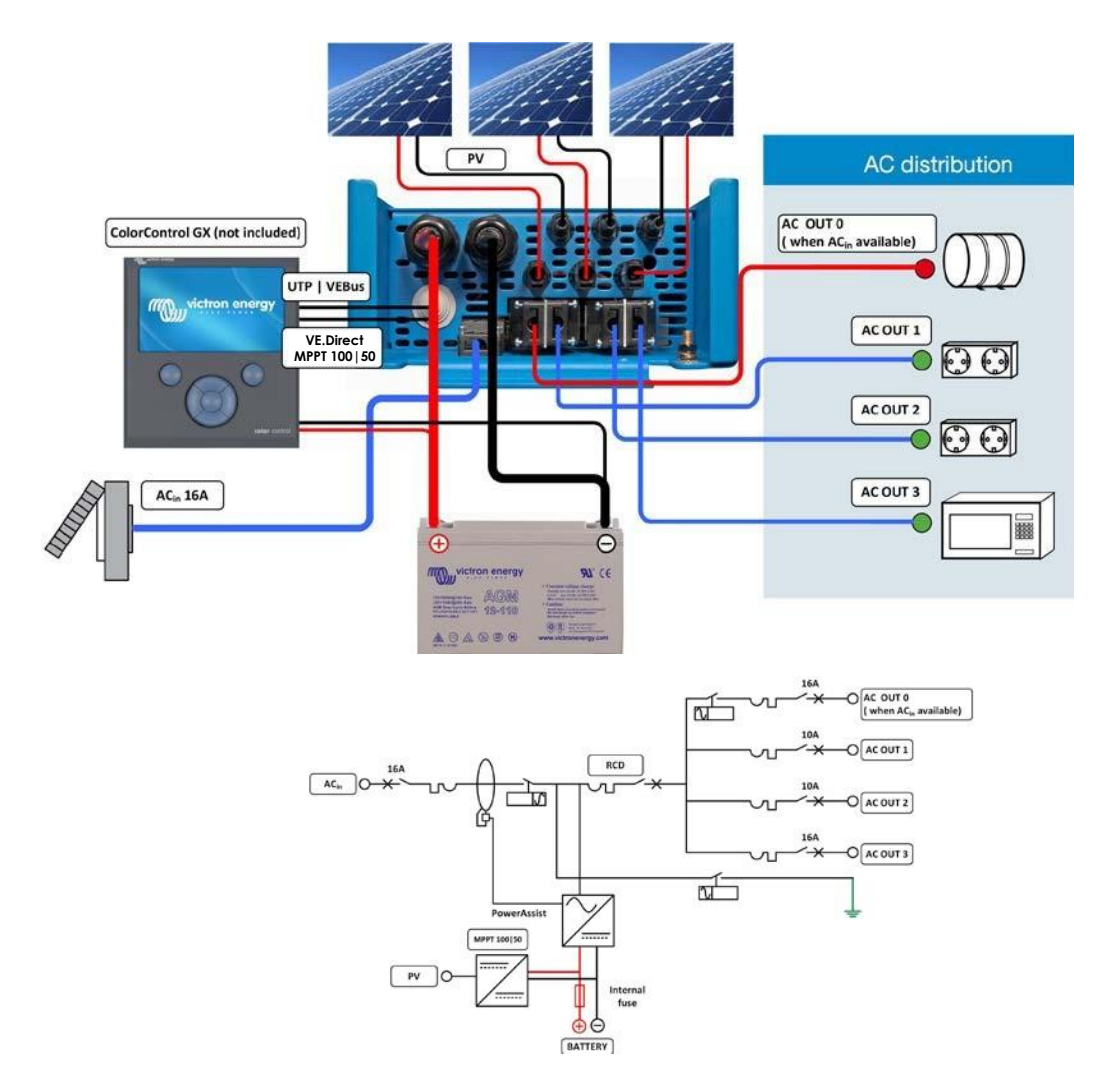

[www.victronenergy.com](http://www.victronenergy.com/)

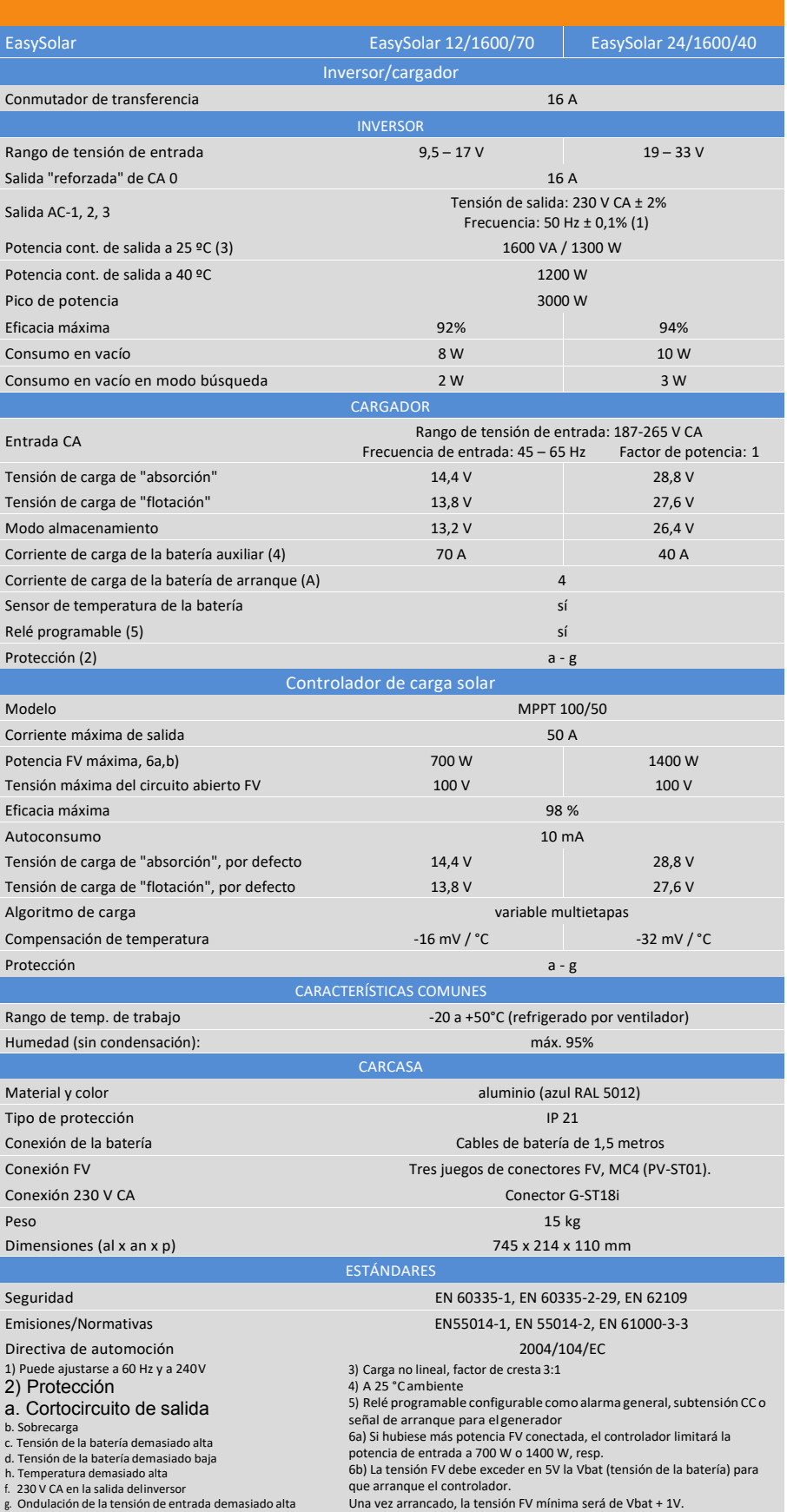

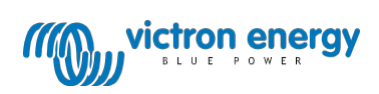